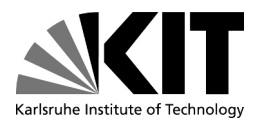

Institut für Programmstrukturen und Datenorganisation (IPD)

Lehrstuhl Programmierparadigmen Prof. Dr.-Ing. Snelting

# Automatische Modellierung des Lebenszyklus von Android-Anwendungen

Und die Verwendung dieses Modells im Rahmen einer IFC-Analyse

Diplomarbeit von

## Tobias Blaschke

an der Fakultät für Informatik

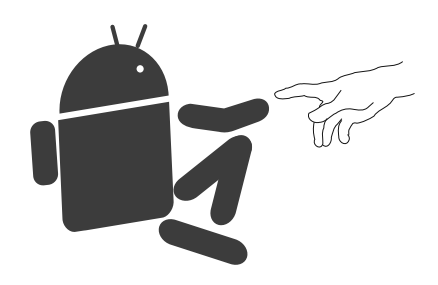

Bearbeitungszeit: 02.10.2013 – 01.04.2013

Gutachter Prof. Dr.-Ing. Gregor Snelting Betreuender Mitarbeiter: Dipl.-Inf. Univ. Jürgen Graf

Hiermit erkläre ich, Tobias Blaschke, die vorliegende Diplomarbeit selbständig und nur mit den genannten Hilfsmitteln verfasst zu haben.

Ort, Datum Unterschrift

## **Inhaltsverzeichnis**

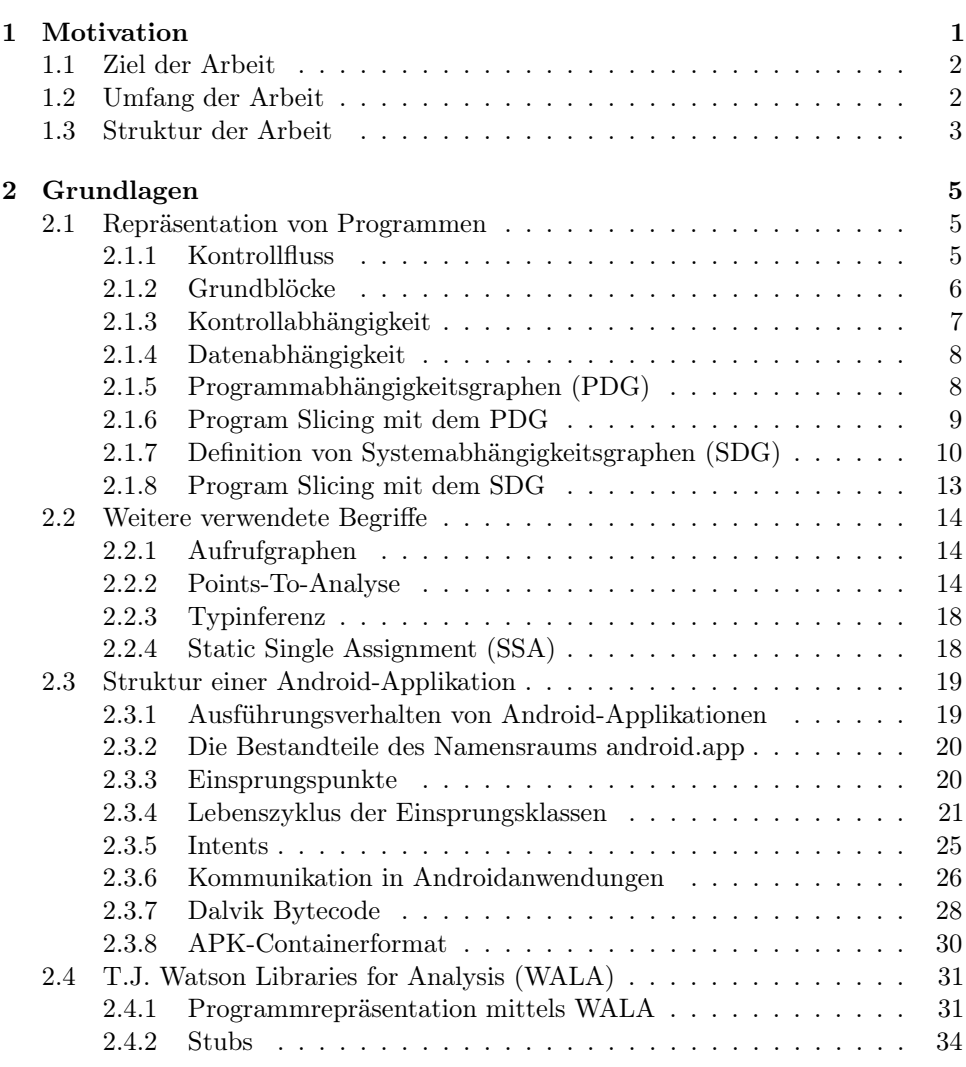

**I**

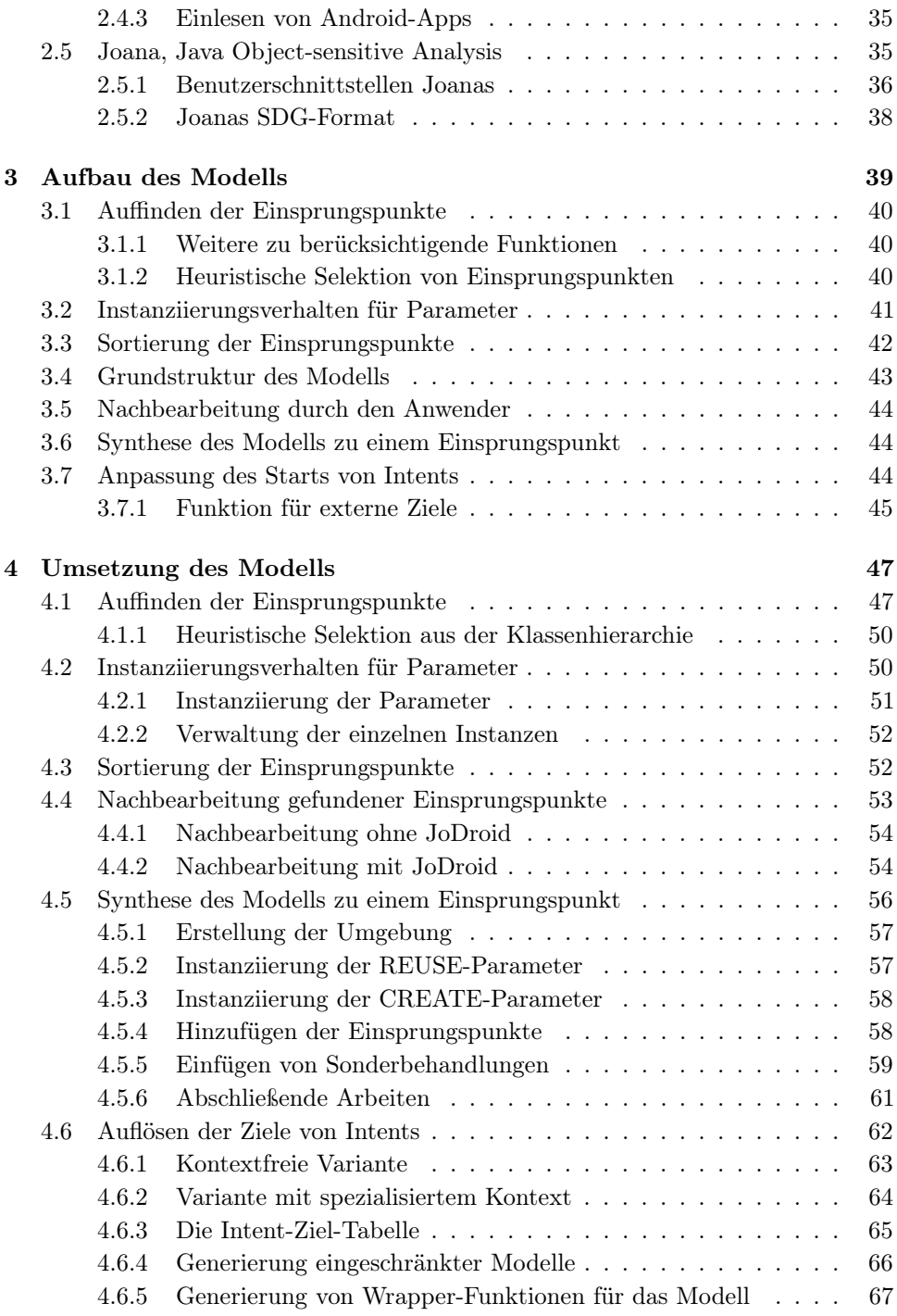

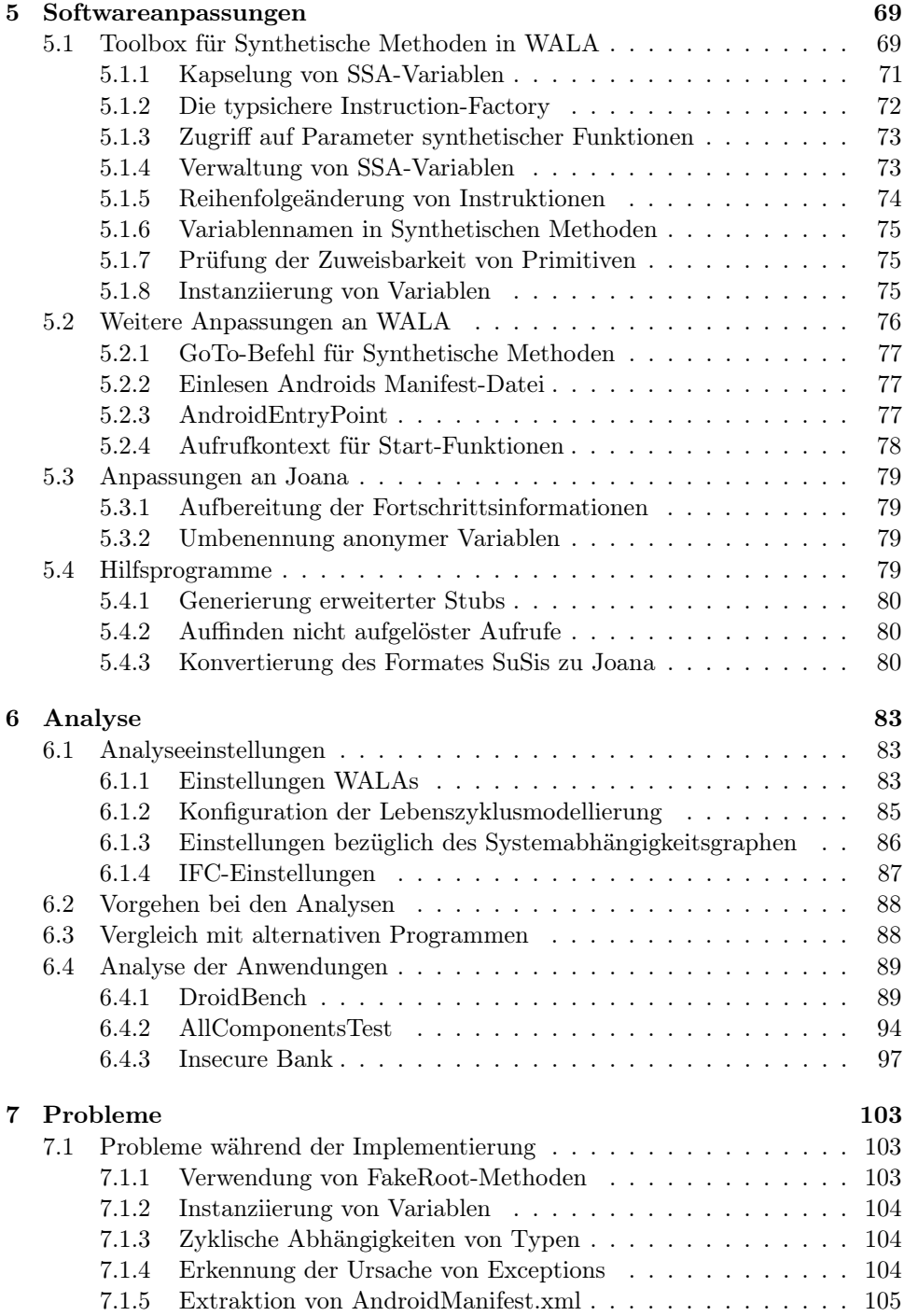

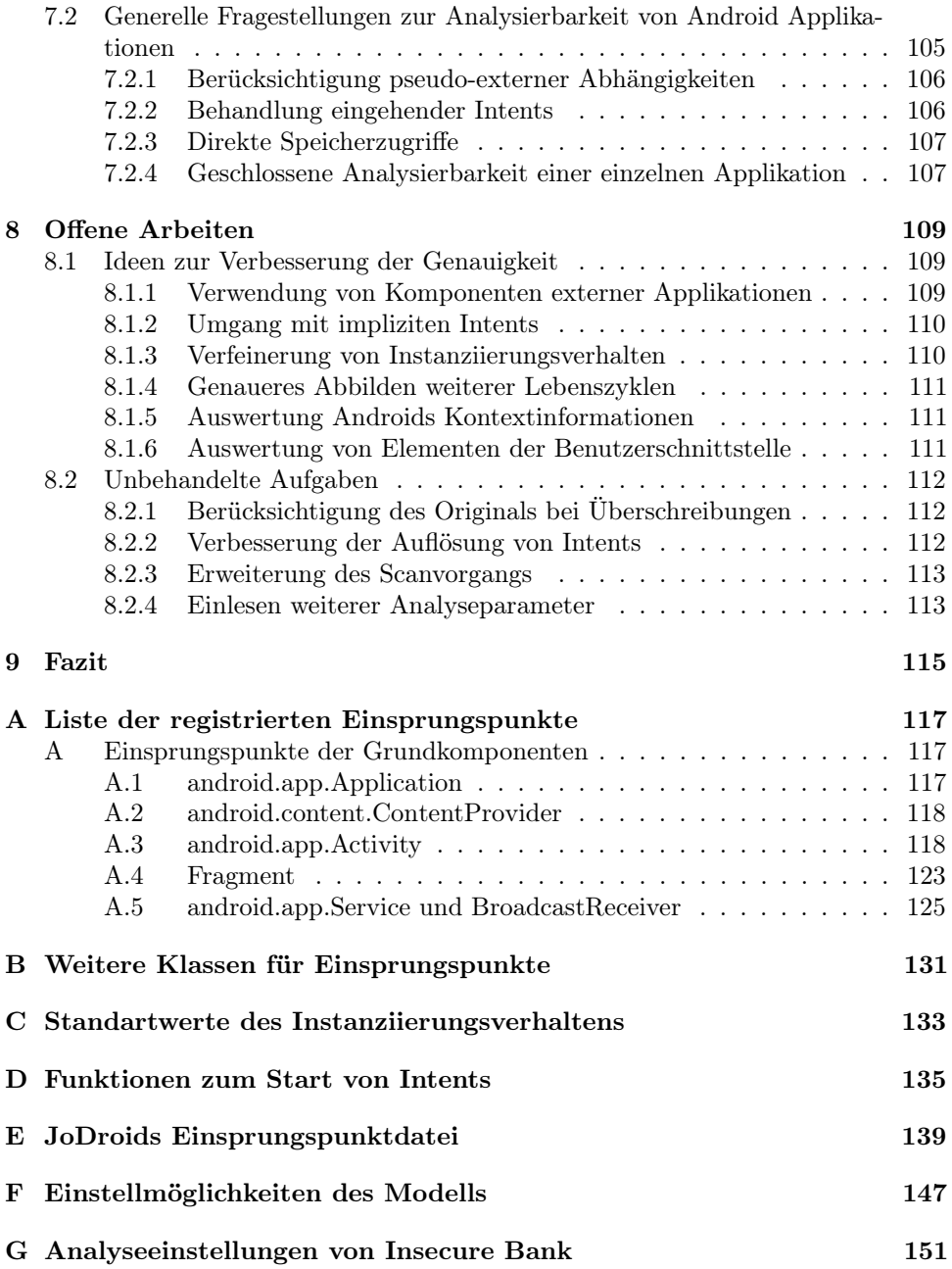

<span id="page-8-0"></span>**KAPITEL 1**

## **Motivation**

Die meisten Programme verfügen mit ihrer main-Methode über einen einzigen Einsprungspunkt<sup>[1](#page-8-1)</sup>. Für die Analyse des Verhaltens eines solchen Programmes ist es somit hinreichend die Effekte der Ausführung dieser Methode zu betrachten.

Anders als die vorgenannten Programme weisen Anwendungen für Android eine besondere innere Struktur auf: Einzelne Fenster und auch Dienste dieser Anwendungen sind derart hinterlegt, dass sie unabhängig voneinander gestartet, pausiert und beendet werden können. Dies geschieht durch die Spezifikation mehrerer Einsprungs-punkte, die im Lebenszyklus<sup>[2](#page-8-2)</sup> eines Programmes in einer gewissen Reihenfolge durch das Betriebssystem angesprungen werden können.

<span id="page-8-3"></span>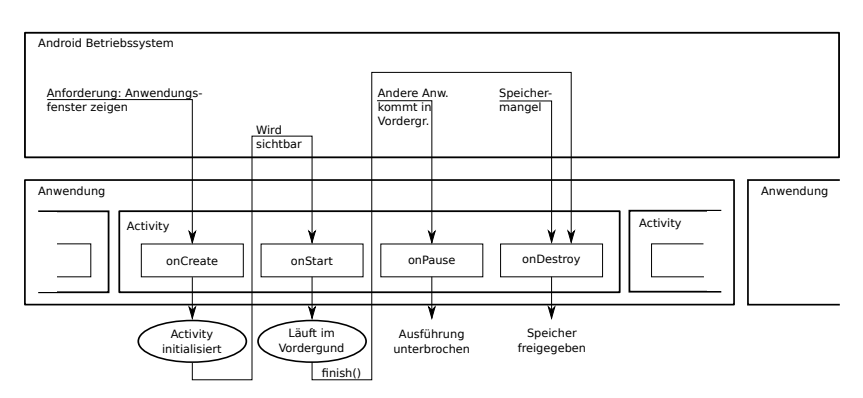

Abbildung 1.1: Auszug aus dem Lebenszyklus einer Activity einer Android-Applikation

Bereits für ein einzelnes Fenster eines Programmes existieren in Android mehrere Einsprungspunkte: Über sie ist es möglich beispielsweise abhängig von dem Status

<span id="page-8-1"></span><sup>1</sup>Als Einsprungspunkt bezeichnet man eine Stelle innerhalb eines Programmes, an der dessen Ausführung begonnen wird.

<span id="page-8-2"></span><sup>2</sup>Der Lebeszyklus einer Anwendung umfasst Vorkehrungen zum Start des Programmes, die Ausführung selbst und endet mit dem Entfernen des Programmes aus dem Speicher.

der Anzeige dieses Fensters unterschiedliche Aktionen in dem Programm auszuführen. [Abbildung 1.1](#page-8-3) zeigt einen Auszug aus Einsprungspunkten eines Fensters; in [Unterabschnitt 2.3.4](#page-28-0) wird genauer darauf eingegangen, welche Einsprungspunkte bei Android verfügbar sind.

Das Problem der Analyse von Android-Anwendungen liegt nun darin, dass viele Werkzeuge auf das Vorhandensein genau eines Einsprungspunktes ausgelegt sind. Das Ergebnis der Analyse der gesamten Anwendung umfasst in der Regel aber mehr Informationen als die Summe der Analysen ihrer einzelnen Einsprungspunkte[3](#page-9-2) .

## <span id="page-9-0"></span>**1.1 Ziel der Arbeit**

Das Verhalten von Android-Anwendungen soll derart gekapselt werden, dass ein einziger virtueller Einsprungspunkt generiert wird. Dazu muss zunächst ein Modell geschaffen werden, das derart auf die Applikation einwirkt, dass Android-Einsprungspunkte in geeigneter Form, Reihenfolge und Wiederholung aufgerufen werden, wie es einem typischen Lebenszyklus entspricht. Weiterhin sind dabei Abhängigkeiten zwischen den einzelnen Komponenten einer Applikation zu berücksichtigen.

Aus diesem Modell wird anschließend der virtuelle Einsprungspunkt generiert, der als Ausgangspunkt für eine Programmanalyse mit bestehenden Werkzeugen herangezogen werden kann. Dadurch ist es möglich mit nur geringen Anpassungen an den Werkzeugen selbst, eine Unterstützung für Android-Applikationen zu bieten.

## <span id="page-9-1"></span>**1.2 Umfang der Arbeit**

Möchte man Programme analysieren, so überführt man sie dazu zunächst meist in passendere Darstellungsformen. Diese sind weitgehend unabhängig von der Quellsprache, können teilweise sogar aus kompilierter Software generiert werden. Eine Bibliothek, die für solche Konvertierungen genutzt werden kann, ist WALA [\[11\]](#page-162-0). WALA bildet somit die Grundlage für mehrere Analysewerkzeuge.

Die Generierung vorgenannten Modells und die Synthese des virtuellen Einsprungspunktes erfolgt in WALA. Somit wird es WALA-basierten Werkzeugen ermöglicht statische Programmanalysen auf kompletten Android-Applikationen durchzuführen (Whole Program Analyse). Ein Werkzeug, welches von diesen Anpassungen profitiert findet sich in Joana.

Joana [\[18\]](#page-163-0) ist ein aktuelles Forschungsprojekt des KIT. Ziel dieses Projektes ist es, durch genaue Abbildung der Informationspfade innerhalb eines Programmes, Aussagen bezüglich dessen Sicherheit treffen zu können. Eine auf Android angepasste Variante Joanas findet sich in JoDroid.

<span id="page-9-2"></span><sup>3</sup>Da zwischen den einzelnen Funktionen beispielsweise auch Daten auf dem Heap-Speicher ausgetauscht werden können, was bei dieser Vorgehensweise nicht berücksichtigt würde.

Das Verhalten des im Umfang dieser Arbeit entstandenen Modells wird abschließend anhand der Analyse von Programmen mittels JoDroid untersucht.

## <span id="page-10-0"></span>**1.3 Struktur der Arbeit**

Im ersten Kapitel wird zunächst auf Repräsentationsformen von Programmen eingegangen (siehe [Abschnitt 2.1\)](#page-12-1), welche als Grundlage für eine Analyse mittels WALA (siehe [Abschnitt 2.4\)](#page-38-0) und Joana (siehe [Abschnitt 2.5\)](#page-42-1) wichtig sind. Weiterhin wird dort detailliert der den Aufbau von Android-Applikationen beschrieben (siehe [Abschnitt 2.3\)](#page-26-0).

Die Erstellung des Lebenszyklusmodells wird in [Kapitel 3](#page-46-0) zunächst in allgemeingültiger Form behandelt, [Kapitel 4](#page-54-0) befasst sich anschließend mit der Umsetzung in WALA.

Weitere Anpassungen an WALA und Joana welche im Zuge der Umsetzung notwendig wurden werden in [Kapitel 5](#page-76-0) beschrieben.

Schließlich findet das erstellte Modell in [Kapitel 6](#page-90-0) Anwendung in der Untersuchung einiger ausgewählter Applikationen bezüglich ihrer Sicherheit.

Abschließend wird auf Probleme, welche während der Umsetzung auftraten, und weitere Verbesserungsmöglichkeiten eingegangen, um schließlich ein Fazit ziehen zu können.

# <span id="page-12-0"></span>**KAPITEL 2**

## **Grundlagen**

In diesem Kapitel werden zunächst in [Abschnitt 2.1](#page-12-1) einige abstrakte Darstellungsformen von Programmen vorgestellt. Weitere im späteren verwendete Begrifflichkeiten werden in [Abschnitt 2.2](#page-20-1) definiert; anschließend wird in [Abschnitt 2.3](#page-26-0) ein kurzer Überblick über die Struktur von Android-Anwendungen gegeben. Schließlich werden in [Abschnitt 2.4](#page-38-0) und [Abschnitt 2.5](#page-42-1) die verwendeten Werkzeuge WALA und Joana vorgestellt.

## <span id="page-12-1"></span>**2.1 Repräsentation von Programmen**

Eine Darstellungsform von Programmen, welche unter anderem bei Joana als Zwischendarstellung Verwendung findet, bildet der sogenannte Systemabhängigkeitsgraph (SDG - System Dependence Graph). In diesem Kapitel sollen zunächst die Grundlagen zum Verständnis eines SDG geschaffen werden um schließlich dessen Funktionsweise selbst zu erklären.

<span id="page-12-2"></span>Zur exemplarischen Verdeutlichung der dargestellten Konstrukte wird im Folgenden der in [Listing 1](#page-13-0) dargestellte Sourcecode zugrunde gelegt.

## **2.1.1 Kontrollfluss**

<span id="page-12-3"></span>Die Reihenfolge, in der Anweisungen eines Programms ausgeführt werden, nennt man Kontrollfluss. Dieser lässt sich ein einem Graphen darstellen: die Knoten des Graphen bilden die Anweisungen; die Kanten legen die Ausführungsreihenfolge fest [\[10\]](#page-162-1). Ein Knoten hat genau dann mehr als eine Ausgangskante, wenn es sich bei ihm um ein Prädikat mit Ziel der Kontrollflussänderung (beispielsweise eine if -Anweisung) handelt. Oft wird in den Graphen ein virtueller Start- und Endknoten eingefügt.

#### *Kapitel 2 – Grundlagen*

<span id="page-13-0"></span>int  $i = 5$ : int  $i = 3$ ; if (  $i > j$  ) {  $i = i$ ;  $j = 3;$ } else {  $i = 2$ ; } print  $(j)$ ;  $j = 1$ ; print  $(j)$ ;

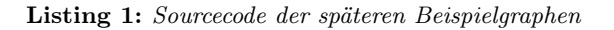

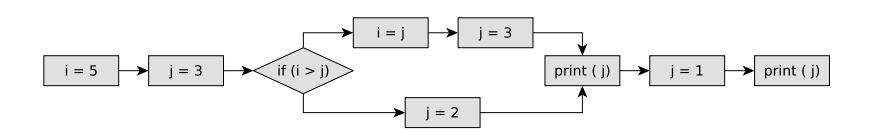

Abbildung 2.1: Programmablaufplan mit Kontrollflusskanten

## **2.1.2 Grundblöcke**

Als Grundblock [\[3\]](#page-162-2) bezeichnet man zusammenhängende Bereiche eines Programms, in denen keine Anweisungen in Verzweigungen liegen. Grundblöcke weisen einen festen Start- und Endpunkt auf. Dieser kann zwar als virtueller Knoten eingefügt werden, meist wird er aber mit einem vorhandenen Knoten zusammengelegt.

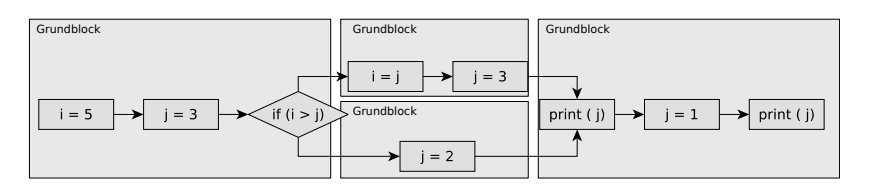

Abbildung 2.2: Programmablaufplan mit eingezeichneten Grundblöcken

Immer wenn im Verlauf des Programms der Startknoten ausgeführt wird, so wird jede Anweisung des selben Grundblocks (wenn auch nicht zwangsläufig direkt) genau einmal ausgeführt. Befindet sich unter diesen Anweisungen eine solche, die eine Verzweigung einleitet (beispielsweise ein  $if$ ) so bedeutet das, dass je ein weiterer Grundblock für die Anweisungen auf den einzelnen Pfaden existiert. In einem

sogenannten erweiterten Grundblock kann dann an den Verzweigungsstellen in den Grundblock des Verzweigungspfades gesprungen werden.

<span id="page-14-0"></span>Grundblöcke lassen sich aus dem Kontrollflussgraph durch Berechnung sogenannter Dominatoren [\[24\]](#page-163-1) erstellen.

### **2.1.3 Kontrollabhängigkeit**

Eine weitere Darstellung, welche durch die Berechnung mittels Dominatoren aus dem Kontrollflussgraphen generiert werden kann, bildet der Kontrollabhängigkeitsgraph [\[27\]](#page-164-0) (Control Dependence Graph – CDG). An ihm lassen sich unter anderem direkt die Grundblöcke erkennen.

Kontrollabhängigkeiten fußen zunächst grundsätzlich im Startknoten des Graphen oder in einem Prädikat [\[22\]](#page-163-2). Eine Kontrollabhängigkeit liegt genau dann vor, wenn es auf dem Kontrollflussgraph ein Pfad ausgehend vom Startknoten zu dem in Frage stehenden Knoten existiert und beide Knoten dem selben Grundblock angehören.

<span id="page-14-2"></span>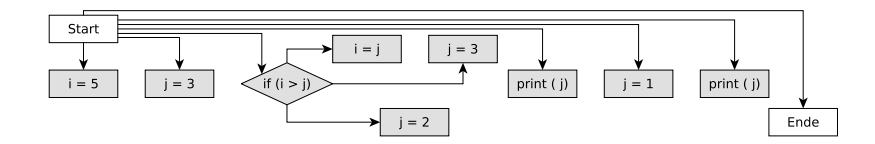

Abbildung 2.3: Kontrollabhängigkeitsgraph (CDG) mit expliziten Start- und Endknoten

Eine Kontrollabhängigkeit zwischen zwei Knoten zeigt an, dass die Ausführung des ersten Knotens die Ausführung des zweiten Knotens verhindern kann [\[4\]](#page-162-3). Weiterhin sagt sie aus, dass bei Ausführung eines Knotens – unter Berücksichtigung einer optionalen Bedingung – immer auch alle Vorgänger ausgeführt werden, wenn auch nicht zwangsläufig unmittelbar zuvor [\[22\]](#page-163-2).

Anwendung finden Kontrollabhängigkeiten beispielsweise in der Optimierung. Zudem bilden sie die Voraussetzung für den Programmabhängigkeitsgraph (siehe [Unterabschnitt 2.1.5\)](#page-15-0) und damit den Systemabhängigkeitsgraph.

In [Abbildung 2.3](#page-14-2) wurden Start- und Endknoten explizit aufgeführt. Häufig werden diese virtuellen Knoten jedoch mit vorhandenen Knoten zusammengelegt. In obigem Beispiel würden der Startknoten mit dem Knoten " $i = 5$ ", der Endknoten mit dem rechten " $print(j)$ " zusammenfallen.

<span id="page-14-1"></span>In der Praxis lassen sich Kontrollabhängigkeiten oft nicht so leicht wie in obigem Beispiel ablesen: Durch das mögliche Auftreten von Exceptions werden implizit weitere Prädikate induziert. Ausgehend von diesen Prädikaten existieren dann zusätzliche Kanten zu einem eventuell vorhandenen Catch-Block oder zu einem alternativen Ausgang einer Funktion.

## **2.1.4 Datenabhängigkeit**

Eine Datenabhängigkeit [\[27\]](#page-164-0) entsteht, wenn eine Anweisung auf einen Wert zugreift, der einer anderen Anweisung generiert wurde. Greifen zwei Anweisungen nur lesend auf einen Wert zu, so existiert zwischen ihnen keine Datenabhängigkeit.

Voraussetzung für das Vorhandensein einer Datenabhängigkeit ist die Existenz eines Pfades auf dem Kontrollflussgraph.

Datenabhängigkeiten lassen sich wieder als Graph darstellen. Dieser Graph nennt sich Datenabhängigkeitsgraph (Data Dependence Graph – DDG).

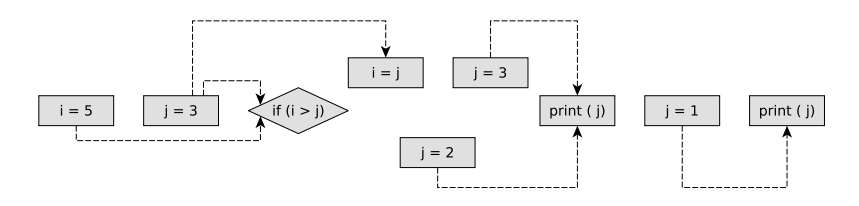

Abbildung 2.4: Datenabhängigkeitsgraph (DDG)

## <span id="page-15-0"></span>**2.1.5 Programmabhängigkeitsgraphen (PDG)**

Durch Kombinieren der beiden vorgenannten Graphen lässt sich der Programmab-hängigkeitsgraph (PDG) [\[26\]](#page-164-1) [\[13\]](#page-163-3) erstellen.

Nach Definition in [\[22\]](#page-163-2) sind in einem PDG zunächst nur skalare Variablen, Zuweisungen, Bedingte Anweisungen und while-Schleifen zugelassen. Der Graph selbst ist von gerichteter Natur, wobei es verschiedene Typen von Kanten gibt: Die Datenabhängigkeit, die unbedingte Kontrollabhängigkeit und die bedingte Kontrollabhängigkeit, welche mit einem Label zur Beschreibung des Verhaltens versehen ist.

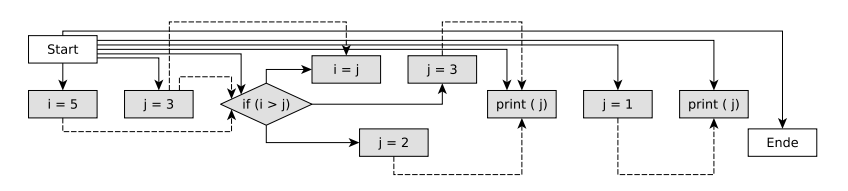

Abbildung 2.5: Programmabhängigkeitsgraph (PDG)

Es ist zu berücksichtigen, dass in dieser ursprünglichen Definition der PDGs die zugrundeliegende Sprache stark eingeschränkt ist. Insbesondere sind keine Funktionsaufrufe erlaubt. Somit eignet sich dieser Graph nur zur Abbildung Intraprozeduralen

Verhaltens. Diese Einschränkung wird in den später folgenden Systemabhängigkeitsgraphen (siehe [Unterabschnitt 2.1.7\)](#page-17-0) angegangen.

### <span id="page-16-0"></span>**2.1.6 Program Slicing mit dem PDG**

Ein Slice [\[38\]](#page-164-2) kann bezüglich eines Punktes der Programmausführung (p) auf dem Programmabhängigkeitsgraph gebildet werden<sup>[1](#page-16-1)</sup>. Es handelt sich dabei um die Menge aller Anweisungen dieses Programms, welche nach der Ausführung von p den Wert der dort vorkommenden Variablen X potentiell beeinflussen können [\[22\]](#page-163-2).

<span id="page-16-2"></span>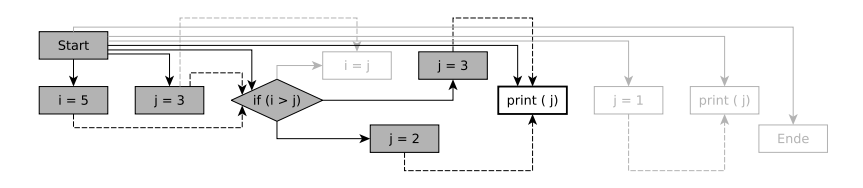

**Abbildung 2.6:** Backward-Slice zu Punkt "print(j)" und Variable "j"

Liegen Anweisungen, welche als Slice selektiert wurden innerhalb eines verzweigten Kontrollfluss, so ist das Prädikat, das die Verzweigung einleitet, ebenfalls zu der Menge des Slices hinzuzufügen [\[26\]](#page-164-1).

Analog zu einem Slice definiert man den Backward-Slice als alle Anweisungen eines Programms, welche Variablen X beeinflussen können und zwischen Programmstart und einer Anweisung  $p$  liegen. Zur expliziten Differenzierung wird der anfangs genannte Slice auch Forward Slice genannt.

[Abbildung 2.6](#page-16-2) zeigt den Backward-Slice (dunkelgrau hinterlegt) des fett umrandeten Programmpunktes  $p - "print(j)$ ".

Die Berechnung des Backward-Slices nach Ottenstein und Ottenstein [\[26\]](#page-164-1) traversiert den Programmabhängigkeitsgraph wie folgt: Es werden zu einem Knoten solange alle eingehenden Kontroll- und Datenabhängigkeiten zurückverfolgt, bis sie eine Konstante oder eine Eingabe-Anweisung[2](#page-16-3) beinhalten. Alle dabei besuchten Knoten werden zur Menge des Slices hinzugefügt.

#### Berechnung eines interprozeduralen Slices

Einen ersten Ansatz für die interprozedurale Berechnung lieferte Weiser [\[38\]](#page-164-2). Diese verläuft in zwei Schritten: Zunächst wird der Slice intraprozedural in der Prozedur berechnet, welche das Slicing-Kriterium (also den Programmpunkt p) enthält. Bezüglich des Aufrufs von Prozeduren werden sogenannte Summary-Informationen dieser Prozedur genutzt, allerdings wird die Prozedur für die Berechnung nicht "betreten".

<span id="page-16-3"></span><span id="page-16-1"></span><sup>1</sup>zumindest im intraprozeduralen Fall

<sup>2</sup>Gemeint sind hier Anweisungen, welche Daten von der Peripherie lesen zum Beispiel Tastatureingaben, Netzwerkdaten oder aus Dateien

Im zweiten Schritt wird anschließend ein neues Slicing-Kriterium für jede Variable  $x_n$  in jeder Prozedur  $p_n$ , welche eine Variable in X beeinflussen könnte, generiert. Anschließend springt man in den ersten Schritt zurück, solange bis keine neuen Kriterien mehr erzeugt werden. Dies wird meist als Worklist-Agrorithmus umgesetzt.

Bei dieser Fixpunktiteration handelt es sich um eine konservative Approximation<sup>[3](#page-17-1)</sup> der Berechnung des Slices: Der Kontext der einzelnen Aufrufe wird hier wenig berücksichtigt.

Um das Ergebnis des Interprozeduralen Slicings zu präzisieren wird in Horwitz [\[22\]](#page-163-2) ein zunächst ähnlicher Ansatz wie in Ottenstein [\[26\]](#page-164-1) verfolgt. Allerdings wird dort der Systemabhängigkeitsgraph (siehe [Unterabschnitt 2.1.7\)](#page-17-0) eingeführt, welcher mehr Informationen über Aufrufumgebungen enthält. Eine Beschreibung des Slicing unter Verwendung des Systemabhängigkeitsgraphen findet sich in [Unterabschnitt 2.1.8.](#page-20-0)

## <span id="page-17-0"></span>**2.1.7 Definition von Systemabhängigkeitsgraphen (SDG)**

Ein Problem bei der Erstellung von Slices aus Programmabhängigkeitsgraphen entsteht, wenn in dem Quellprogramm Funktionen definiert sind: In der ursprünglichen Definition der PDG waren Funktionsaufrufe noch nicht vorgesehen.

Zur Darstellung Interprozeduralen Verhaltens mittels eines SDG wird zunächst für jede Prozedur ein PDG erstellt. Dieser wird daraufhin an den Stellen, an denen Prozeduren aufgerufen werden – den sogenannten Call-Sites – erweitert: Enthielt der PDG (siehe Kapitel [2.1.5\)](#page-15-0) nur direkte Abhängigkeiten, so besteht einer Ergänzung des SDG in durch Prozeduraufrufe induzierte transitive Datenabhängigkeiten [\[22\]](#page-163-2). Für diese Ergänzungen werden zunächst neue Typen von Knoten zum Zusammen-fassen des Programmzustands<sup>[4](#page-17-2)</sup>, sowie Kanten zur Übergabe dieses Zustandes in die Prozeduren hinein induziert. Durch diese Knoten werden die jeweiligen Aufrufstellen, sowie Funktionseinsprungspunkte umschlossen.

Schließlich wird das Verhalten von Funktionen durch Summary-Kanten zusammengefasst.

Joana erweitert das Konzept der ursprünglichen SDGs durch feingranularere Kantentypen, sowie weiteren Attributen. Eine genauere Betrachtung des in Joanas verwendeten SDGs findet sich in [Unterabschnitt 2.5.2.](#page-45-0)

#### Komplettes Beispiel eines SDG

Um ein Beispiel eines kompletten SDG zu geben muss das zuvor verwendete Beispiel noch um die Implementierung der print()-Funktion erweitert werden. Da der SDG in dem Fall, dass das Programm auf einem PC ausgeführt wird noch um weiteren

<span id="page-17-1"></span> $3$ Die Konservative Approximation umfasst mehr potentielle Codezeilen als nötig wären, um die Abhängigkeiten am fraglichen Programmpunkt aufzulösen.

<span id="page-17-2"></span><sup>&</sup>lt;sup>4</sup>Durch eine Umgebung werden Variablen und der Programmzustand (insbesondere der Instruction Pointer) zusammengefasst. Neben der Globalen Umgebung existiert bei modernen Sprachen eine Umgebung je Funktion. Diese wird auf Low-Level-Ebene durch ein Activation Record (Stack Frame) realisiert.

Initialisierungscode und komplexeres Verhalten erweitert werden müsste, ist der Code zur direkten Ausführung (ohne Betriebssystem) auf einem Atmel AVR-8 Mikrocontroller ausgelegt.

Der nun komplette Source-Code findet sich in Listing [2.](#page-18-0) Die print()-Funktion gibt eine Integer-Zahl (rückwärts und ASCII-Codiert) auf einer Seriellen Schnittstelle (UART - Universal Asynchronous Receiver Transmitter) des Mikrocontrollers aus.

```
/∗ UCSRA and UDR are memory – adressed registers
  UDRE is a # defined constant ∗/
int print ( int v ) {
       int pos = 0;
       while (v > 0) {
               while (!( UCSRA & (1 < < UDRE ))); // wait until UART-Ready
               UDR = ( char )( '0' + ( v % 10)); // write to UART
               v /= 10;
               pos ++;}
       return pos ;
}
void main ( void ) {
       int i = 5;
       int j = 3;
        if ( i > j ) {
               i = j;
               j = 3;} else {
               j = 2;}
        print (j);
       j = 1;
        print (j);
}
```
Listing 2: Sourcecode des SDG-Beispiels

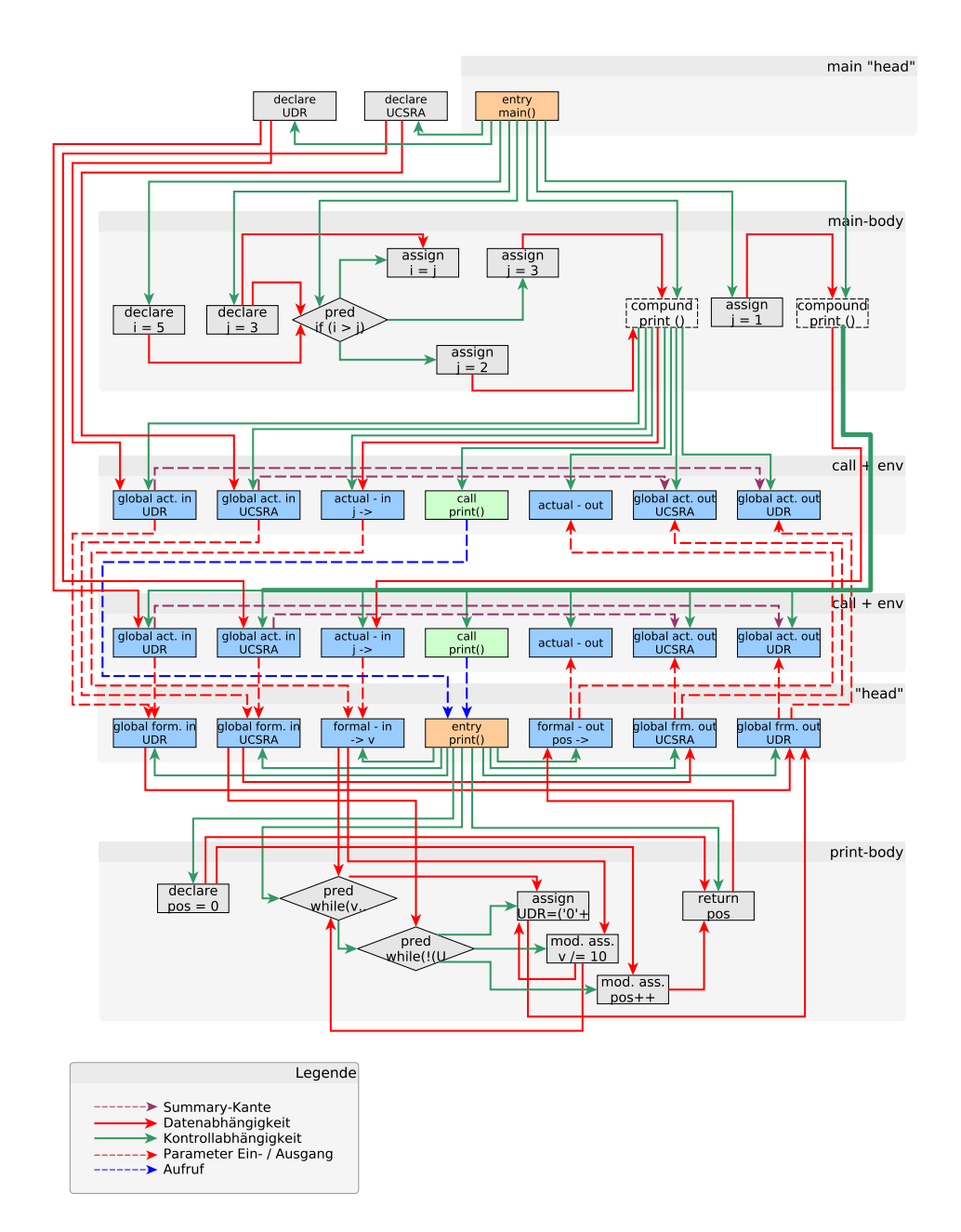

Abbildung 2.7: Beispiel eines Systemabhängigkeitsgraphen

Das Beispiel stellt den SDG des gegebenen Programms dar: Zu erkennen sind Kanten für Datenabhängigkeiten (Rot) und Kontrollabhängigkeiten (Grün) sowie Parameter-Kanten und schließlich Aufruf-Kanten (Blau).

Knoten besitzen neben ihrem Inhalt einen Knotentyp. Hervorzuheben sind hier die im Systemabhängigkeitsgraph neu eingeführten Knoten der Typen Actual-In und Actual-Out. Über sie sind Änderungen an Parametern einer Funktion nachvollziehbar. Zwischen den jeweiligen Actual-In- und Actual-Out-Kanten ist eine Summary-Kante aufgespannt. Diese Kanten fassen das Verhalten der aufgerufenen Funktion zusammen.

Die Knoten Formal-In und Formal-Out dienen zur Übergabe der Werte des jeweiligen Actual-Pendants in die Funktion hinein, beziehungsweise aus der Funktion heraus. Entsprechende Knoten sind mit Parameter-Kanten verbunden.

Die in der Graphik auftretenden Knoten des Typs "compound" tragen keinerlei inhaltliche Bedeutung: Sie wurden lediglich für die optische Ähnlichkeit zum ursprünglichen Beispiel eingeführt. Betrachtet man die ein- und ausgehenden Kanten gleichen Typs als verbunden, kann man über diese Knoten hinweglesen. Die breite ausgehende Kontrollabhängigkeitskante soll ein Hinweis geben, dass hier mehrere Kanten übereinander liegen. Diese Darstellung wurde aus Platzgründen gewählt.

### <span id="page-20-0"></span>**2.1.8 Program Slicing mit dem SDG**

Wie in [Unterabschnitt 2.1.6](#page-16-0) angedeutet wird bei der Methode des interprozeduralen Slicings nach Weiser [\[38\]](#page-164-2) der Kontext der Funktionsaufrufe nicht ausreichend berücksichtigt. Im Gegensatz dazu arbeitet das Verfahren nach Horwitz [\[22\]](#page-163-2) auf einem Systemabhängigkeitsgraph und weist ein anderes Vorgehen im Umgang mit auftretenden Funktionsaufrufen auf:

Im ersten Schritt werden Kontrollfluss-, Kontrollabhängigkeits- und Datenabhängigkeitskanten sowie Parameter-in-Kanten, jedoch keine Parameter-Out-Kanten verfolgt. In diesem Schritt werden somit alle Knoten selektiert, die einen gegebenen Programmpunkt p erreichen können und in der Prozedur P dieses Punktes oder in einer Prozedur, die diese aufruft liegen. Durch die Summary-Kanten werden Effekte von Funktionsaufrufen, die in P liegen nicht komplett ignoriert.

Der zweite Schritt berücksichtigt Kontrollfluss-, Kontrollabhängigkeits- und Datenabhängigkeitskanten sowie Parameter-out-Kanten, jedoch keine Parameter-in-Kanten. In diesem Schritt werden alle Funktionen betrachtet, die ausgehend von Funktionen die in Schritt eins selektiert wurden aufgerufen werden können (also alle Callees von P und alle Callees der Caller von P). Diese Funktionen werden nun daraufhin untersucht, ob sie den fraglichen Programmpunkt erreichen können [\[22\]](#page-163-2).

<span id="page-20-1"></span>Beruhte das ursprüngliche Verfahren also auf einer Vereinigung der Effekte aller Funktionen, die Einfluss auf p nehmen können (es wurde jeweils ein neues Slicing-Kriterium generiert), so berücksichtigt das neue Verfahren nun, inwiefern Werte in einem gegebenen Kontext überhaupt modifiziert werden können.

## **2.2 Weitere verwendete Begriffe**

Führten die bisher dargestellten Grundlagen aufeinander aufbauend den Systemabhängigkeitsgraphen ein, werden nun zur Vervollständigung die restlichen benötigten Begrifflichkeiten erklärt.

### <span id="page-21-0"></span>**2.2.1 Aufrufgraphen**

Ein Aufrufgraph [\[28\]](#page-164-3) besteht aus Funktionsnamen als Knoten. Zwischen zwei Knoten wird genau dann eine gerichtete Kante gezogen, wenn ausgehend von einer Funktion eine andere aufgerufen werden kann.

Die Erstellung dieses Graphen scheint zunächst trivial. Die Komplexität erhöht sich jedoch deutlich, sobald Referenzen auf Funktionen als Parameter beziehungsweise in globalen Variablen auftauchen können. Objektorientierte Sprachen weisen ein solches Verhalten ebenfalls implizit auf. Zur Lösung dieses Problems müssen alle Funktionen, des Aufrufgraph daraufhin untersucht werden, auf welche Prozeduren sie Referenzen erzeugen. Es kann hierfür eine Points-To Analyse (siehe [Unterabschnitt 2.2.2\)](#page-21-1) verwendet werden.

Funktionen des Quellprogramms können unter Umständen durch mehrere Knoten auf dem Aufrufgraph repräsentiert werden. Dies ist beispielsweise dann sinnvoll, wenn durch die Funktion ein generisches Verhalten – wie das Hinzufügen von Objekten zu einer Liste – zur Verfügung gestellt wird. In der späteren Analyse wird man dann ein genaueres Ergebnis erhalten, wenn die Funktion für die einzelnen Objekttypen getrennt betrachtet wird.

Die Berechnung des Aufrufgraphen erfolgt – aufgrund der verwandten Aufgabenstellung – in der Praxis meist zeitgleich mit der im Folgenden betrachteten Points-To Analyse.

## <span id="page-21-1"></span>**2.2.2 Points-To-Analyse**

Eine Points-To-Analyse ist eine statische Programmanalyse zur Feststellung auf welche Speicherstellen eine Referenz-Variable zeigen kann. Weiterhin soll durch diese Analyse ermittelt werden, welche Variablen Aliase zueinander sind, also die selbe Speicherstelle referenzieren können. Die Resultate einer Points-To-Analyse werden in der Regel in einem sogenannten Points-To-Graph abgelegt. Die Knoten dieses Graphen werden aus Referenzen und Objekt-Instanzen gebildet. Kann eine Referenz auf eine Instanz zeigen, so wird eine ungerichtete Kante in dem Graph gezogen. Das genaue Aussehen des Graphen hängt von dem für die Berechnung herangezogenen Algorithmus ab.

Zwei grundlegende Algorithmen für die Berechnung von Points-To Informationen finden sich in dem Algorithmus von Andersen [\[5\]](#page-162-4) und dem Algorithmus von Steensgaard [\[33\]](#page-164-4). Beide basieren auf einem Satz abstrakter Ortsangaben, unterscheiden sich aber darin, wie Zuweisungen behandelt werden.

#### Steensgaards Algorithmus

Bei der Verarbeitung einer Zuweisung setzt dieser Algorithmus die abstrakten Ortsangaben beider Operanden auf die Vereinigung ihrer vorherigen Ortsangaben.

Dieser Algorithmus zeichnet sich durch seine sehr kurze Laufzeit aus, ist jedoch recht unpräzise.

#### Andersens Algorithmus

Dieser Algorithmus modifiziert lediglich die Ortsangaben der linken Seite der Zuweisung. Auch hier werden diese wieder auf die Vereinigung der Ortsangaben beider Seiten gesetzt. Die Ortsangaben der rechten Seite bleiben jedoch unverändert.

Das Ergebnis dieses Algorithmus ist somit deutlich präziser bei höherer Laufzeit.

Aufgrund der Verwandtheit der Aufgabenstellung erfolgt die Berechnung der Points-To Informationen häufig zeitgleich mit der Erstellung des Aufrufgraphen einer Anwendung.

Algorithmen zur Berechnung von Aufrufsgraphen weisen eine jeweils unterschiedliche Präzision auf. Es existieren folgende Arten von Präzision:

#### klassen-/typbasiert

Diese einfachste Form von Analysen unterscheidet Variablen anhand ihres konkreten Typs beziehungsweise anhand des Namens ihrer Klasse.

Die Algorithmen sind sehr schnell jedoch auch unpräzise.

#### aufruferabhängig

Aufruferabhängige Algorithmen berücksichtigen bei dem Aufruf einer Funktion jeweils die aufrufenden Funktionen. Der Pfad der jeweils genommenen Aufrufer wird in einem sogenannten Call-String hinterlegt [\[30\]](#page-164-5). Die meisten Algorithmen begrenzen die maximale Länge des verwendeten Call-Strings.

#### instanzabhängig

Diese Algorithmen weisen mehr Informationen bezüglich der bei einem Aufruf vorkommenden Parameter (insbesondere auch des this-Pointers objektorientierter Sprachen) auf: Sie werden anhand der Stelle ihrer Erstellung (eigentlich der Allokation von Speicher) unterschieden. Diese Information wird auch als Creation-String [\[1\]](#page-162-5) bezeichnet.

#### objektsensitiv

Objektsensitive Algorithmen können Aufrufe anhand eines Zielobjekts unterscheiden und erlauben so eine exaktere Analyse, wenn das analysierte Programm polymorphe Klassen enthält.

Objektsensitive Analysen haben einen sehr hohen Speicherverbrauch und eine hohe Laufzeit.

#### flusssensitiv

Solche Analysen können zwischen verschiedenen Zuständen einer Variable abhängig von dem Punkt innerhalb des Kontrollflusses, an dem auf sie zugegriffen wird, unterscheiden.

Flusssensitive Analysen weisen einen sehr hohen Verbrauch an Speicher und Rechenzeit auf, sodass sie derzeit in der Praxis kaum Verwendung finden.

Als kontextsensitiv werden in der Regel Algorithmen bezeichnet, die einen Call-String verwenden. Algorithmen, die keinen Call-String aber dennoch einen Creation-String verwenden, werden häufig als kontextfrei bezeichnet, obwohl mit dem Creation-String eine Art von Kontextinformationen vorliegt.

Generell ist die Berechnung des Aufrufsgraphen unentscheidbar [\[21\]](#page-163-4), lässt sich also nur näherungsweise beantworten. Einige Algorithmen, welche eine korrekte (im Sinne von sound) Annäherung erzeugen, sowie ihre häufigst verwendeten Konfigurationen seien im Folgenden betrachtet.

#### Kontrollflussanalyse (CFA)

Bei einer Kontrollflussanalyse [\[29\]](#page-164-6) (Control Flow Analysis - CFA) wird ausgehend von Variablen, Statements und Expressions des höchsten Levels (beispielsweise der main()-Funktion) ein Graph erzeugt. Wird während dieser Propagation eine Aufrufstelle (oder eine new-Anweisung) gefunden, so wird im Graph eine Kante zu dem Ziel des Aufrufes gezogen und, so noch nicht vorhanden, der Graph dieses Ziels erzeugt.

Während der Ausführung einer Kontrollflussanalyse können Kontextinformationen für die einzelnen Aufrufe generiert werden. Je nach Art des erstellten Kontexts werden der Bezeichnung der Analyse zwei Zahlen vorangestellt, man spricht von einer k-l-CFA. Teilweise wird die zweite Zahl l auch nicht explizit aufgeführt. Durch k wird die maximale Länge des sogenannten Call-Strings festgelegt. CFA-Varianten mit einem k-Wert größer null sind somit aufruferabhängig und werden deshalb als kontextsensitiv bezeichnet. Durch l wird die Länge der Creation-Strings angegeben. Ist dieser Wert größer null, so ist eine Analyse instanzabhängig.

Im Folgenden seien einige häufig verwendete Kombinationen von Werten für k und l angegeben:

**0-CFA**  $(k = l = 0)$ 

Diese 1988 von Shivers [\[29\]](#page-164-6) beschriebene Form einer CFA zeichnet sich vor

allem durch eine kurze Laufzeit aus. Eine solche Analyse ist kontextfrei und typbasiert.

#### 0-1-CFA  $(k = 0; l = 1)$

Eine 0-1-CFA [\[19\]](#page-163-5) berücksichtigt eine Allocation-Site und ist somit instanzabhängig jedoch nicht aufruferabhängig. Sie wird somit als kontextfrei bezeichnet. Ihr Resultat entspricht weitgehend dem einer Andersens-Analyse [\[5\]](#page-162-4).

Trotz der deutlich höheren Genauigkeit weist die 0-1-CFA eine recht kurze Laufzeit auf.

#### 0-1-C-CFA

Diese Erweiterung [\[14\]](#page-163-6) der 0-1-CFA konstruiert als Besonderheit genauere Kontextinformationen für Container-Objekte. Sie stellt somit eine Mischform zwischen einer rein instanzabhängigen und einer objektsensitiven Analyse dar.

Für die im späteren betrachtete IFC-Analyse ist der Genauigkeitsgewinn bei der Verwendung einer 0-1-C-CFA vernachlässigbar, da er hauptsächlich an Stellen auftritt, die aufgrund ihres Kontrollflusses bereits als potentielle Sicherheitsverletzung markiert wurden.

#### Weitere Methoden

Im Zuge dieser Arbeit kamen lediglich Konfigurationen der CFA zum Einsatz: Die Erstellung eines im Verlauf der Arbeit beschriebenen spezialisierten Kontextes wurde lediglich für diesen Typ umgesetzt. Weitere Algorithmen seien hier nur der Vollständigkeit halber mit kurzer Erläuterung aufgelistet.

#### Rapid Type Analysis (RTA)

Auch die RTA startet bei den Einsprungspunkten eines Programms. Zunächst sind lediglich Pfade zu Konstruktoren als "erlaubt" markiert. Wird nun eine AllocationSite besucht, so werden alle Funktionen in der VTable des allokierten Typs ebenfalls als "erlaubt" markiert.

Bei Besuch einer CallSite werden – abhängig von der Signatur – Kanten zu allen "erlaubten" Funktionen von Klassen, welche von dem deklarierten Typ der Instanz, auf der die Methode aufgerufen wurde, ableitbar sind, gezogen.

Bei der RTA handelt es sich somit um eine typbasierte Analyse.

#### Agesen's Cartesian Product Algorithm (CPA)

Der CPA-Algorithmus [\[2\]](#page-162-6) erzeugt für eine Funktion das kartesische Produkt der möglichen Typen ihres Rückgabewerts und aller möglichen Typen ihrer Parameter<sup>[5](#page-24-0)</sup>. Für alle Elemente dieses Produktes wird anschließend ein Template in einem Verzeichnis abgelegt. Bei Besuch einer CallSite kann somit das Ziel anhand dieses Verzeichnisses aufgelöst werden.

<span id="page-24-0"></span><sup>&</sup>lt;sup>5</sup>Für den Aufruf einer Funktion mit *n* Parametern enthält es also  $(n + 1)$ -Tupel

#### Simple Class Sets (SCS)

Der SCS-Algorithmus [\[20\]](#page-163-7) unterscheidet sich von dem CPA-Algorithmus darin, dass Mengen von Typen anstatt jeweils nur eines Typs Verwendung finden.

## <span id="page-25-0"></span>**2.2.3 Typinferenz**

Durch die Typinferenz [\[25\]](#page-164-7) kann zu einem Programmpunkt p und einer Variable  $x$ festgestellt werden, von welchem Typ die Variable sein kann. Typen werden jeweils an Zuweisungsstellen übernommen.

Typinferenz kann in untypisierten Sprachen zur Feststellung des Datentyps anhand von Zuweisungen oder beispielsweise zur Verifikation in typisierten Sprachen genutzt werden.

<span id="page-25-1"></span>Es existieren verschiedene Verfahren zur Berechnung der Typinferenz.

### **2.2.4 Static Single Assignment (SSA)**

Bei Verwendung von SSA [\[7\]](#page-162-7) darf einer Variable lediglich einmalig ein Wert zugewiesen werden. Soll einer Variable des Quellprogramms ein neuer Wert zugewiesen werden, so wird in der Zwischendarstellung des Programms eine neue Variable angelegt.

| int $i = 5$ ;                               | int i $1 = 5$ ;                                                                                   |
|---------------------------------------------|---------------------------------------------------------------------------------------------------|
| int $j = 3$ ;                               | int j $1 = 3$ ;                                                                                   |
| if $(i > j)$ {                              | if ( i $1 > j$ 1) {                                                                               |
| $i = i$                                     | $i \t2 = j \t1$ ;                                                                                 |
| $j = 3;$                                    | $1 \t2 = 3;$                                                                                      |
| $\}$ else $\{$                              | $\}$ else $\{$                                                                                    |
| $i = 2$                                     | $j \t3 = 2;$                                                                                      |
| ł                                           | j $4 = \text{Phi}(j \ 2, j \ 3)$                                                                  |
| print $(j)$ ;<br>$j = 1$ ;<br>print $(j)$ ; | i $3 = \text{Phi}(i \ 2, i \ 1)$<br>print $(j \nvert 4)$ ;<br>$j \t 5 = 1;$<br>print $(j \t 5)$ ; |

Listing 3: Ursprünglicher Beispielcode und Beispielcode in SSA-Form

Ein besonderes Vorgehen muss angewandt werden, wenn eine Variable von unterschiedlichen Kontrollflusspfaden (siehe [Unterabschnitt 2.1.3\)](#page-14-0) beeinflusst wird. Für diesen Fall ist die Φ-Funktion definiert, die einen Parameter abhängig vom Eingangspfad "durchschaltet". Φ-Funktionen befinden sich demnach zwischen Grundblöcken (siehe [Unterabschnitt 2.1.2\)](#page-12-3).

Die Verwendung von SSA bietet den Vorteil, dass in der späteren Analyse- bzw. Übersetzungsphase keine Rücksicht auf Redefinitionen oder Überschattungen mehr genommen werden muss. Dies stellt somit eine starke Vereinfachung dar.

## <span id="page-26-0"></span>**2.3 Struktur einer Android-Applikation**

Applikationen für Android-Systeme weisen eine besondere Struktur auf. Einzelne Fenster und auch Dienste der Anwendung sind derart hinterlegt, dass sie unabhängig voneinander gestartet, pausiert und beendet werden können. Es ist beispielsweise also möglich das Konfigurationsfenster einer Anwendung zu öffnen, ohne dabei die "Hauptanwendung" ausführen zu müssen.

Dieses Verhalten wird dadurch ermöglicht, dass Android-Applikationen eine hohe Zahl von Einsprungspunkten (siehe [Unterabschnitt 2.3.3\)](#page-27-1) aufweisen. Eine Android-Komponente überschreibt (override) zur Definition ihrer Einsprungspunkte die entsprechenden Funktionen ihrer Oberklasse. Den Komponenten selbst können über sogenannte Intents (siehe [Unterabschnitt 2.3.5\)](#page-32-0) angesprochen werden.

Jede Android-Applikation wird so gut wie immer in ihrer eigenen Sandbox ausgeführt. Dies äußert sich darin, dass jede Anwendung mit eigener Linux User-ID versehen ist, in eigenem Prozess und eigener VM-Instanz läuft. Diese Regel kann in bestimmten Fällen gebrochen werden (siehe [Unterabschnitt 2.3.1\)](#page-26-1). Durch diese Separierung der Anwendungen kann die Kommunikation zwischen Anwendungen – Android Anwendungen sind stark auf eine Kommunikation untereinander ausgelegt – lediglich auf Pfaden verlaufen, die das Betriebssystem miteinbeziehen. In [Unterabschnitt 2.3.6](#page-33-0) wird auf Möglichkeiten des Datenaustausches eingegangen.

Die Informationen darüber, was die Anwendung zur Verfügung stellt, ist in ihrem Manifest (siehe [Unterabschnitt 2.3.8\)](#page-37-0) beschrieben, einer zwingend erforderlichen Datei, die im Android-Containerformat für Applikationen (siehe [Unterabschnitt 2.3.8\)](#page-37-0) hinterlegt ist.

Weiterhin enthält das Containerformat natürlich die Applikation selbst. Diese liegt im Fall von Android-Applikationen meist in dem Bytecodeformat Dalvik (siehe [Unterabschnitt 2.3.7\)](#page-35-0) vor. Es existieren allerdings teilweise auch nativ Kompilierte Programme und Bibliotheken. Diese können mit den in dieser Arbeit dargestellten Hilfsmitteln allerdings nicht analysiert werden, da WALA derzeit noch keine Möglichkeit der Interpretation dieses Formates hat.

### <span id="page-26-1"></span>**2.3.1 Ausführungsverhalten von Android-Applikationen**

Für das Verständnis der späteren Betrachtungen von Android-Applikationen ist es hilfreich zunächst auf das ungewohnte Ausführungsverhalten Androids einzugehen.

Standardmäßig existiert für jede Applikation maximal ein Prozess unabhängig davon, wie häufig sie gestartet wird. In diesem Prozess existiert zunächst ein einziger Thread, der Main-Thread.

Soll nun – egal durch welchen Aufrufer – eine weitere Komponente (oder eine neue Instanz der selben Komponente) der Applikation gestartet werden, so wird diese zunächst ebenfalls in diesem einen Main-Thread ausgeführt. Alle Einsprungspunktaufrufe und CallBack-Funktionen des Systems laufen über diesen Thread, außerdem kontrolliert er das Zeichnen von Fenstern. Es ist also wichtig die Auslastung des Main-Thread durch das Starten weiterer Threads, welche den Hauptteil der Rechenarbeit übernehmen, möglichst gering zu halten. Da das UI-Toolkit Androids nicht Thread-Safe ist, kann eine starke Kommunikation zwischen den einzelnen Threads nötig sein.

In begründeten Fällen kann man Android mittels des Manifest anweisen gewisse Komponenten in einem anderen Prozess als dem der restlichen Applikation auszuführen. Über diese Einstellung lassen sich gewisse Komponenten in einem Prozess gruppieren, man kann einen Prozess je Komponente starten. Man kann Android sogar anweisen eine Komponente in einem Prozess einer anderen Applikation zu starten. Dies geht allerdings nur, wenn beide Anwendungen mit der selben Linux User-ID laufen und mit dem selben Zertifikat signiert sind.

### <span id="page-27-0"></span>**2.3.2 Die Bestandteile des Namensraums android.app**

Das Paket android.app kapselt die Kernkomponenten einer Android-Applikation. Diese sind Activity, Service, BroadcastReceiver und ContentProvider.

Weiterhin finden sich in diesem Paket einige Helfer für die Benutzerinteraktion (z.B. AlertDialog, Notification oder die ActionBar ). Ausnahmen bilden derzeit (Android API-Level 18) der Download-Manager und Loader, welche im Hintergrund agieren, sowie die Klasse Instrumentation: Wenn die Ausführung mit Instrumentation aktiviert ist, so lässt sich durch diese Klasse sämtliche Interaktion des Systems mit einer Applikation mitlesen.

### <span id="page-27-1"></span>**2.3.3 Einsprungspunkte**

Bei einem Einsprungspunkt handelt es sich zunächst um eine Adresse eines Programms, an der die Programmausführung begonnen oder fortgesetzt werden kann. Hochsprachen setzen zur Festlegung solcher Punkte oft Funktionsnamen fester Signatur (z.B. *int main()*) ein.

Android-Applikationen setzen auf eine hohe Zahl von Einsprungspunkten, um die Ausführung flexibler zu unterbrechen oder nur Teilbereiche eines Programms auszuführen. Weiterhin werden bei Android Rückruffunktionen zur asynchronen Signalisierung benutzt (z.B. onPause, onActivityResult). Einsprungspunkte können gemäß eines Lebenszyklus (siehe [Unterabschnitt 2.3.4\)](#page-28-0) aufgerufen werden.

Die Klassennamen der Applikations-Komponenten, welche die Einsprungspunkte der Applikation zur Verfügung stellen, sind fest in ihrem Manifest (siehe [Unterab](#page-37-0)[schnitt 2.3.8\)](#page-37-0) beschrieben. Die eigentlichen Einsprungspunkte werden dann durch

festgeschriebene Funktionen dieser Klassen gebildet: Die Klassen sind typischerweise von Activity, Service, ContentProvider oder BroadcastReceiver abgeleitet und überladen gegebenenfalls deren Funktionen.

Weiterhin können später CallBack-Funktionen<sup>[6](#page-28-1)</sup>, die durch das System aufgerufen werden, zu den modellierten hinzugefügt werden. Ein Beispiel hierfür sind Funktionen von Klassen, die LocationListener implementieren: Eine Anwendung kann eine solche Klasse im LocationManager registrieren. Android ruft die CallBack-Funktion dann außerhalb von für Benutzeranwendungen geltenden Konventionen auf.

Berücksichtigt werden weiterhin Einsprungspunkte für die gesamte Applikation, den BackupAgent und einige mehr: Eine Auflistung der erkannten Signaturen findet sich in Anhang [A,](#page-124-0) die Methode der Erkennung wird in [Abschnitt 4.1](#page-54-1) beschrieben.

Zur Feststellung der Signaturen, die erkannt werden sollen, wurde die Android Entwickler Referenz [\[6\]](#page-162-8) durchgearbeitet.

## <span id="page-28-0"></span>**2.3.4 Lebenszyklus der Einsprungsklassen**

Die Einsprungspunkte einer Klasse hängen von ihrer Super-Klasse ab. Im Folgenden sei die Reihenfolge, in der Einsprungspunkte aufgerufen werden können für Klassen dargestellt, an denen der Prozess gestartet werden kann. Die hier vorzufindenden Einsprungspunkte werden teilweise bei geändertem Scheduling aufgerufen.

#### Lebenszyklus einer app.Application

<span id="page-28-2"></span>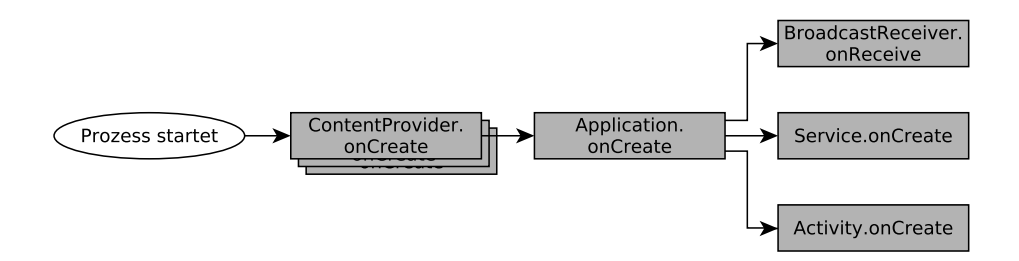

Abbildung 2.8: Lebenszyklus einer Applikation

Der selten implementierte onCreate-Einsprungspunkt der app.Application ist in [Abbildung 2.8](#page-28-2) dargestellt. Er wird vor dem onCreate-Einsprungspunkt der Activity oder des Service beziehungsweise vor onReceive des BroadcastReceivers, welcher

<span id="page-28-1"></span> $6$ Eine *CallBack-Funktion* ist eine Funktion des eigentlichen Programms, deren Adresse einer weiteren Funktion als Parameter übergeben wird. Sie wird durch diese für Rückfragen oder zur Signalisierung aufgerufen.

Ursache des Starts der Applikation ist, ausgeführt. Der Start weiterer Activities, Services oder weitere onReceives verursachen keine erneute Ausführung dieses Einsprungspunktes.

Noch vor Ausführung von Application.onCreate werden (sofern vorhanden) alle ContentProvider der Applikation gestartet (siehe [Abbildung 2.3.4\)](#page-31-0).

Application.onCreate kann dazu herangezogen werden einen globalen Status der Applikation herzustellen. In der Praxis werden für diesen Zweck jedoch meist statische Singleton-Klassen<sup>[7](#page-29-0)</sup> bevorzugt.

## <span id="page-29-1"></span>startActivityForResult startActivity onCreate onStart onRestoreInstanceState onPostResume onResume onPostCreate Activity läuft onSaveinstanceState onPause onStop onDestroy onRestart

### Lebenszyklus einer Activity

\*: Seit Android-HONEYCOMB kann onSaveInstanceState nach onPause aufgerufen werden Anwendung ist sichtbar Anwendung ist teilweise verdeckt oder ausgegraut Ausführung kann Abgebrochen werden Kann vor Android-HONEYCOMB abgebrochen werden

Abbildung 2.9: Lebenszyklus einer Activity

[Abbildung 2.9](#page-29-1) zeigt den Lebenszyklus einer Activity. Activities werden für Programmteile mit graphischer Ausgabe verwendet. Ihre Ausführung wird unter anderem immer dann unterbrochen, wenn eine andere Activity in den Vordergrund kommt. In diesem Fall fährt der Lebenszyklus mit onSaveInstanceState fort. onDestroy wird lediglich dann zwingend aufgerufen, wenn die Activity regulär beendet wird. Wird

<span id="page-29-0"></span><sup>7</sup>Von einer Singleton-Klasse kann zu einem beliebigen Zeitpunkt maximal eine Instanz existieren. Ein Versuch der Reinstanziierung liefert die bereits vorhandene Instanz zurück

die Activity jedoch aufgrund von Speicherknappheit beendet<sup>[8](#page-30-0)</sup>, so kann sie bereits zuvor abgebrochen werden. Kommt eine Activity aus dem Hintergrund wieder nach vorne, so wird deren Ausführung mit onResume oder onRestart fortgesetzt.

Bis auf den Einsprungspunkt onCreate ist die Implementierung der Einsprungs-punkte optional. Dennoch wird so gut wie jede Activity auch onResume und onPause<sup>[9](#page-30-1)</sup> beziehungsweise on $Stop$  – zum Speichern des Status<sup>[10](#page-30-2)</sup> – implementieren. Möchte eine Applikation ihren gespeicherten Status wiederherstellen, so geschieht das in der Regel in onStart.

Für eine flüssige Bedienung der Applikation sollte die Ausführung nicht zu lange in den einzelnen Funktionen verweilen. Zeitaufwändige Berechnungen sollte man deshalb in einen Service auslagern. Ist dies nicht möglich oder gewünscht, so ließe sich die Laufzeit von *onResume* verlängern beziehungsweise *onPostResume*<sup>[11](#page-30-3)</sup> implementieren. onStop bietet sich eventuell für Berechnungen mit längerer Laufzeit an. Es ist allerdings zu berücksichtigen, dass ein Prozess, der sich in onStop befindet jederzeit abgebrochen werden kann.

Activities einer Android Applikation gelten als gleichberechtigt. Applikationen verfügen zwar meist über eine Main-Activity, diese unterscheidet sich von den anderen Activities jedoch nur durch einen entsprechenden Intent (siehe [Unterabschnitt 2.3.5\)](#page-32-0). Wird eine andere Activity von einer Anwendung angefordert, so bedeutet dies nicht, dass auch die Main-Activity ausgeführt wird.

Da man sie in der Praxis häufig antrifft sei hier kurz die FragmentActivity erwähnt. Diese kann Fragments, eine Art untergeordnete Activity, enthalten. Einsprungspunkte der FragmentActivity sind zunächst analog zu Einsprungspunkten einer Activity. Allerdings werden gegebenenfalls zusätzlich die analogen Einsprungspunkte der in der FragmentActivity registrierten Fragments aufgerufen.

#### Lebenszyklus eines Service

Services werden für Hintergrundberechnungen herangezogen. Durch diese wird sichergestellt, dass den Berechnungen auch dann Rechenzeit zugestanden wird, wenn sich die Anwendung im Hintergrund befindet. Weiterhin wird bei der Verwendung eines Service eine andere Policy bezüglich des Abbruchs der Anwendung bei Speicherknappheit herangezogen.

<span id="page-30-0"></span><sup>8</sup>Eine Activity muss bei Speicherknappheit nicht zwangsläufig beendet werden. Zuvor kann sie über onLowMemory dazu aufgefordert werden selbständig Speicher freizugeben

<span id="page-30-1"></span><sup>&</sup>lt;sup>9</sup>Die Ausführungszeit von *onPause* verzögert das Sichtbarwerden der nächsten Activity. Zeitaufwändige Speichervorgänge sollten von daher in onStop erfolgen

<span id="page-30-2"></span><sup>&</sup>lt;sup>10</sup>Zwar existiert ein Einsprungspunkt *onSaveInstanceState*, dieser wird allerdings nicht zwangsweise im Lebenszyklus aufgerufen. Er dient zum temporären Hinterlegen von Daten in einem Bundle. Für persistentes Speichern sollte man deshalb onPause oder onStop benutzen. onPause ist hierbei vorzuziehen, wenn der Benutzer nach Verlassen der Ansicht erwartet, dass die Daten gespeichert sind.

<span id="page-30-3"></span><sup>&</sup>lt;sup>11</sup>onPostResume wird systemintern dazu verwendet den Resume-Vorgang abzuschließen. Man kann diese Methode allerdings auch in seiner Applikation verwenden.

<span id="page-31-0"></span>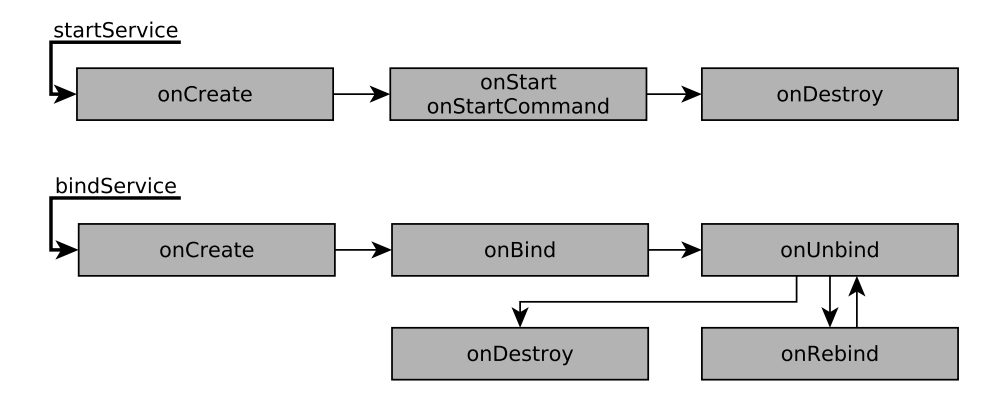

Abbildung 2.10: Lebenszyklus eines Service

Services weisen einen anderen Lebenszyklus auf, wie aus [Abbildung 2.10](#page-31-0) hervorgeht. Bei ihnen muss zunächst unterschieden werden, ob es sich um einen Service handelt, der über startService oder bindService gestartet wird. Ein Service, der über startService gestartet wurde, bekommt keine Rückmeldung, wenn er gestoppt wird.

Da die Einsprungspunkte der Services im Thread des Aufrufers ausgeführt werden, sollte die Ausführung eine kurze Verweildauer in diesen Funktionen haben um den Aufrufer nicht unnötig zu blockieren. In der Regel nutzt man die Einsprungspunkte dafür einen neuen Thread zu starten, der dann die eigentliche Berechnung enthält. Der Umweg über einen Service ist dem direkten Starten eines Threads durch eine Activity vorzuziehen um sicherzustellen, dass dem Thread genug Rechenzeit zugestanden wird<sup>[12](#page-31-1)</sup> und er nicht vorzeitig beendet wird. Alternativ kann ein AsyncTask, welcher dafür ausgelegt ist den Bildschirminhalt während der Hintergrundberechnung zu aktualisieren, verwendet werden.

Die Ausführung durch einen Service gestarteter Threads sollte nicht durch Android zwangsweise beendet werden: Dies geschieht lediglich bei extremer Speicherknappheit. Dann werden zu beendende Prozesse durch ein Prioritätssystem ausgewählt. Diese Betrachtung liegt jedoch außerhalb des Umfangs dieser Arbeit.

#### Lebenszyklus eines Broadcast Receiver

Der Lebenszyklus eines BroadcastReceivers besteht lediglich aus einer Funktion (onReceive). Nach verlassen dieser Funktion gilt die Ausführung als beendet. Somit sind in dieser Funktion lediglich synchrone Operationen möglich. Insbesondere sollte man in *onReceive* keinen Thread starten<sup>[13](#page-31-2)</sup>.

<span id="page-31-1"></span><sup>&</sup>lt;sup>12</sup>Befindet sich eine Activity im Pause-Zustand wird ihr keine Rechenzeit zugewiesen.

<span id="page-31-2"></span><sup>13</sup>Zwar kann man einen Thread starten, dieser wird sich aber nicht wie erwartet verhalten.

Aus diesem Grund wird ein BroadcastReceiver meist in Verbindung mit einem Service verwendet [\[6\]](#page-162-8). Dadurch wird verhindert, dass der Prozess zu früh beendet wird.

#### Lebenszyklus eines ContentProviders

ContentProvider finden Verwendung, wenn eine Applikation anderen Applikationen Daten zur Verfügung stellen will (für den Datenaustausch innerhalb einer Applikation werden sie nicht benötigt – das Entwicklerhandbuch [\[9\]](#page-162-9) schlägt hier Singleton-Klassen vor).

Der Einsprungspunkt onCreate des ContentProviders wird zum Zeitpunkt des Starts der Applikation (noch vor Application.onCreate) aufgerufen. Neben des Startens einer Activity, eines Service oder BroadcastReceivers kann eine Applikation auch durch Zugriff auf einen ContentProvider gestartet werden.

Der ContentProvider residiert während der gesamten Laufzeit des Prozesses der Applikation im Speicher. Da Android einen Prozess nur bei Speichermangel beendet existiert er also potentiell bis das Gerät ausgeschaltet wird. Ein ContentProvider wird nicht vor seinem Beenden informiert.

### <span id="page-32-0"></span>**2.3.5 Intents**

Zur Kommunikation mit dritten Anwendungen werden bei Android Intents verwendet, welche durch das Manifest (siehe [Unterabschnitt 2.3.8\)](#page-37-0) einem Einsprungspunkt der Zielanwendung zugeordnet sind. Intents werden durch einen String mit hierarchischer Nomenklatur repräsentiert.

<span id="page-32-1"></span> $l$ htent i = new  $l$ htent $($ "com.example.demo.MainActivity"); startActivity ( i )

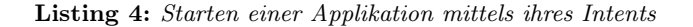

[Listing 4](#page-32-1) zeigt wie das Programm, welches in seinem Manifest (siehe [Unter](#page-37-0)[abschnitt 2.3.8\)](#page-37-0) mit einem Intent wie in [Listing 8](#page-37-1) (auf Seite [30\)](#page-37-1) versehen ist, gestartet werden kann. Der dargestellte Code zieht nach sich, dass Einsprungspunk-te in folgender Reihenfolge angesprungen werden<sup>[14](#page-32-2)</sup>: *com.example.demo.onCreate*, MainActivity.onCreate, MainActivity.onStart, MainActivity.onRestoreInstanceState, MainActivity.onPostCreate, MainActivity.onResume, MainActivity.onPostResume.

Zu einem Intent können mehrere Implementierungen (durch unterschiedliche Applikationen) registriert sein. In diesem Fall kann ein explizites Intent durch Angabe

<span id="page-32-2"></span><sup>&</sup>lt;sup>14</sup>Wenn noch kein Prozess der Anwendung gestartet wurde und die Anwendung keine Content-Provider enthält.

einer Applikationsinstanz gewählt werden, alternativ wird der Benutzer zur Auswahl der Applikation aufgefordert. Diese Intents nennen sich implizite Intents.

<span id="page-33-2"></span>Intent i = new Intent("android.intent.action.VIEW", Uri.parse("http://kit.edu/")); startActivity ( i );

Listing 5: Starten eines impliziten Intents

Anhand der angegebenen  $URI^{15}$  $URI^{15}$  $URI^{15}$  wird in dem Beispiel aus [Listing 5](#page-33-2) zunächst festgestellt, dass ein Web-Browser gestartet werden soll. Hat der Benutzer auf seinem Gerät mehrere Web-Browser installiert, so wird er nun gefragt, welchen er verwenden will

Weiterhin existieren spezielle Broadcast-Intents, welche an alle Anwendungen zugestellt werden<sup>[16](#page-33-3)</sup>.

Intents haben also einen Namen und Typ. Über einen Intent-Filter sind sie außerdem mit einer Kategorie, einer Aktion und optional einem Datenfilter, der auf URIs angewandt wird, versehen. Er kann weiterhin zusätzliche Metadaten enthalten.

Sollen weitere Daten mit der Zielanwendung ausgetauscht werden, so können diese mit Intent.setData vor dem Aufruf zu dem Intent hinzugefügt werden. Die Zielanwendung kann diese dann mittels getData abrufen. Möchte man Daten aus einer Ziel-Activity abrufen, so startet man diese mit startActivityForResult(). Die Übergabe der Daten wird dann durch den Aufruf von onActivityResult() vorgenommen.

Informationen darüber welche Intents durch eine Applikation zur Verfügung gestellt werden und durch welche Klassen diese realisieren finden sich im Manifest (siehe [Unterabschnitt 2.3.8\)](#page-37-0) der Anwendung. Broadcast-Intents können zudem zur Laufzeit registriert werden.

## <span id="page-33-0"></span>**2.3.6 Kommunikation in Androidanwendungen**

Da jede Android-Applikation in ihrer eigenen Sandbox ausgeführt wird und auch Activities und Services voneinander unabhängig gestartet und beendet werden können muss die Kommunikation zwischen den einzelnen Komponenten über Nachrichtenaustausche $^{17}$  $^{17}$  $^{17}$ verlaufen. Android bietet hier zahlreiche Möglichkeiten an:

#### Remote Procedure Calls (RPC)

Android bietet die Möglichkeit über Remote Procedure Calls (RPC) Daten mit anderen Prozessen auszutauschen (Inter Process Communication – IPC). Hierbei

<span id="page-33-1"></span> $15$ Bei einem Uniform Resource Identifier handelt es sich um eine Zeichenfolge, die aus Zugriffsschema, Authority und optional Pfad, Anfrage und Fragment zusammengesetzt ist

<span id="page-33-3"></span><sup>&</sup>lt;sup>16</sup>Man kann einen "normalen" *Intent* allerdings nicht zu einem Broadcast-Intent umfunktionieren, also nicht einfach "mithören"

<span id="page-33-4"></span> $17$ Das heißt nicht direkt über Shared Memory

wird eine Funktion, die durch eine Komponente aufgerufen wird, in einem fremden Prozess ausgeführt.

Um IPC mittels der durch Android zur Verfügung gestellten Mechanismen ausführen zu können muss sich eine Applikation mittels bindService() mit einem Service binden.

#### Vorwärtsübermittlung durch ein Intent

Es gibt mehrere Möglichkeiten ein Intent mit Daten zur Übermittlung zu versehen. Die offensichtlichste besteht in der Kodierung der Daten in einer URI.

Eine weitere Möglichkeit besteht darin Daten mittels putExtra zu einem Intent hinzuzufügen. In einem Einsprungspunkt der Zielanwendung kann das aufrufende Intent mittels getIntent() gefunden werden. Mittels getData können dann die Daten wieder extrahiert werden.

#### Rückgabewerte einer Activity

Eine Activity, die durch startActivityForResult gestartet wird, kann in ihrem onPau $se()$  Entry-Point Daten mittels  $setResult()$  Daten zur Rückübermittlung festlegen. In der aufrufenden Activity wird dann onActivityResult mit den entsprechenden Daten aufgerufen. Die Daten selbst sind wiederum in einem Intent kodiert.

#### ContentProvider

ContentProvider werden dazu genutzt über Applikationsgrenzen hinweg Daten verfügbar zu machen. Der Zugriff weißt dabei eine Struktur ähnlich der relationaler Datenbanken auf. In Verbindung mit einem ContentProviderClient oder einem ContentResolver wird der Aufwand der IPC abstrahiert.

#### Dateisystem

Jeder Android-Anwendung ist eine eigene Linux-User-ID zugeordnet. Über open- $FileInput()$  kann auf den internen Speicher, mittels  $getExternalFilesDir()$  auf ein applikationsspezifisches Verzeichnis auf externem Speicher zugegriffen werden.

Sollen Daten mit anderen Anwendungen geteilt werden, so können sie in einem Verzeichnis, welches man mittels getExternalStoragePublicDirectory() erhält gespeichert werden. Über getExternalStorageDirectory() erhält man analog dazu das Wurzelverzeichnis eines externen Speichers.

Über ein Flag können durch eine Applikation abgelegte Dateien öffentlich lesbar gemacht werden (auch die im privaten Speicher).

Android unterstützt auch Named Pipes, sofern diese auf einem Dateisystem angelegt werden, das diese unterstützt<sup>[18](#page-34-0)</sup>.

Ein Loader dient dazu einen Ladevorgang asynchron zu machen. Er kann lediglich in der Applikation, in der er definiert ist verwendet werden. Während ihrer

<span id="page-34-0"></span><sup>18</sup>Das auf externen Speichermedien weit verbreitete Dateisystem FAT bietet keine Unterstützung für Named Pipes

Ausführung verfolgen Loader Änderungen an Datenquellen, aus denen sie ihre Informationen beziehen und benachrichtigen gegebenenfalls die Programmteile, die den Loader benutzen.

#### Netzwerk-Stack

Android unterstützt auch UNIX-Domain Sockets, unter Java kann man beispielsweise mittels eines android.net.LocalServerSocket darauf zugreifen. Über java.net.Server -Socket lassen sich auch reguläre Netzwerk-Sockets erstellen.

## <span id="page-35-0"></span>**2.3.7 Dalvik Bytecode**

Bei Dalvik handelt es sich um ein Bytecode-Format, welches häufig für Android-Applikationen herangezogen wird. Dieses Format ist zunächst mit dem Bytecode-Format Javas vergleichbar, unterscheidet sich von diesem allerdings dahingehend maßgeblich, dass das Format nicht für eine Stack-, sondern für eine Registermaschine konzipiert ist.

| Mnemonik Code             | <b>Bytecode</b>      | Original                                                                                 | Stack nach Ausführung <sup>a</sup>         |
|---------------------------|----------------------|------------------------------------------------------------------------------------------|--------------------------------------------|
| iconst 5                  | 08                   | $\mathrm{int} \, \mathrm{i} = 5;$                                                        | $5(=i)$                                    |
| iconst 3                  | 06                   | int $j = 3$ ;                                                                            | $3(=j)$ , i                                |
| dup x1                    | 5a                   |                                                                                          | i, j, i                                    |
| dup x1                    | 5a                   |                                                                                          | j, i, j, i                                 |
| if icmple @else           | $\overline{b}$<br>a4 | if $(i > j)$ {                                                                           | j, i                                       |
| dup                       | 59                   | $i = j;$                                                                                 | $j(=I), j, i$                              |
| iconst 3                  | 06                   | $j = 3;$ $3(=J), I, j, i$                                                                |                                            |
| goto @endif               | a7                   | $\}$ else $\{$                                                                           |                                            |
| else:                     |                      |                                                                                          |                                            |
| $\text{dup } \mathbf{x1}$ | 5a                   |                                                                                          | i, j, i                                    |
| iconst 2                  | 05                   | $j=\,2; \qquad \qquad \overset{\imath,\,\jmath,\,\imath}{2}(\smash{=}\,J),\,i,\,j,\,i$ } |                                            |
| endif:                    |                      |                                                                                          |                                            |
| jsr @print                | a8                   |                                                                                          | print $();$ PC <sup>c</sup> , J, I/i, j, i |
| const 1                   | 04                   | $j = 1;$ 1, J, I/i, j, i                                                                 |                                            |
| jsr @print                | a8                   |                                                                                          | print $($ $)$ ; PC, 1, J, I/i, j, i        |
| pop2                      | 58                   |                                                                                          | I/i, j, i                                  |
| pop2                      | 58                   |                                                                                          |                                            |
| pop                       | 57                   |                                                                                          |                                            |

Listing 6: Das Beispiel als Java-Bytecode

<span id="page-35-2"></span><span id="page-35-1"></span><sup>a</sup>Auf dem Stack stehen die Werte der Variablen und nicht ihre Symbole.

<sup>b</sup>Ein Tiefstrich repräsentiert ein Byte, dessen Inhalt vom Linker gesetzt werden muss. Existieren mehrere zueinander analoge Mnemoniks unterschiedlicher Adressbreite, so wurde jeweils die Short-Variante für nahe Sprungziele gewählt.

<span id="page-35-3"></span> ${}^cPC$  steht für die Rücksprungadresse aus der Funktion heraus. Direkt nach der jsr-Instruktion steht diese auf dem Stack. Sie wird allerdings durch die aufgerufene Funktion wieder entfernt.
<span id="page-36-0"></span>

| Mnemonik Code                | <b>Bytecode</b> | Original       |
|------------------------------|-----------------|----------------|
| const $v\theta$ , 5          | 1400 0500 0000  | int $i = 5$ ;  |
| const $v1, 3$                | 1401 0300 0000  | int $j = 3$ ;  |
| if-le $v\theta$ , v1, @else  | 3710            | if $(i > j)$ { |
| move $v\theta$ , v1          | 0110            | $i = j;$       |
| const $v1, 3$                | 1401 0300 0000  | $j = 3;$       |
| goto @endif                  | 28              | $\}$ else $\{$ |
| else:                        |                 |                |
| const $v1, 2$                | 1401 0200 0000  | $j = 2;$       |
| endif:                       |                 |                |
| invoke-static $@print\{v1\}$ | 7110 0100       | print $(j)$ ;  |
| const $v1, 1$                | 1401 0100 0000  | $j = 1$ ;      |
| invoke-static $@print{vl}$   | 7110 0100       | print $(j)$ ;  |

Listing 7: Das Beispiel als Dalvik-Bytecode

[Listing 6](#page-35-0) und [Listing 7](#page-36-0) zeigen jeweils Bytecode, wie er für das Beispiel aus den vorherigen Kapiteln generiert werden könnte[19](#page-36-1). Offensichtlich sind in den aufgeführten Bytecodes die Sprungziele noch nicht aufgelöst: Das aufzulösende Label hat in der Darstellung das Präfix "@", im Bytecode markiert der Tiefstrich den Platz zur Aufnahme der Adresse.

Man erkennt deutlich den Unterschied zwischen Stack- und Registermaschine. Unter anderem weist der Code für die Stackmaschine mehr (dafür in der Bytedarstellung kürzere) Instruktionen auf. Der Code der Registermaschine befindet sich potentiell näher an der Codierung, welche durch verbreitete Prozessoren ausgeführt  $\text{wird}^{20}$  $\text{wird}^{20}$  $\text{wird}^{20}$ .

Die Register bei Dalvik weisen eine Breite von 32Bit auf [\[8\]](#page-162-0), nebeneinander liegende Register können zu einem 64Bit-Register zusammengefasst werden. Ist ein Großteil der Instruktionen auf die Verwendung der ersten 16 Register beschränkt, existieren allerdings auch solche, welche 256 Register verwenden können. Spezielle Kopierinstruktionen können sogar 65536 Register adressieren [\[8\]](#page-162-0).

Die Nomenklatur von Typen und Klassen in Dalvik ist absolut identisch zu Java, sodass es Konvertierungsprogramme von Java-Bytecode zu Dalvik gibt: Das Programm dx des Android-Projekts liest .class-Dateien ein und gibt Dalvik aus.

Dalvik-Kompilate finden sich als Dateien mit der Endung .dex (Dalvik Executable-Format). Eine Android-Anwendung wird jedoch meist im Containerformat .apk (siehe [Unterabschnitt 2.3.8\)](#page-37-0) ausgeliefert.

Dalvik Bytecode wird von einer virtuellen Maschine (VM) mit Registern interpretiert. Eine solche VM, welche von Google entwickelt wurde, bildet den zentralen

<span id="page-36-1"></span><sup>19</sup>In der Praxis sieht der generierte Code wahrscheinlich anders aus, da dann Optimierungen vorgenommen werden oder Befehle umsortiert werden. Den Java Bytecode könnte man außerdem unter Verwendung "Lokaler Variablen", einem Ablageort für Daten abseits des Stack, schreiben.

<span id="page-36-2"></span> $^{20}$ Es existieren zwar auch Prozessoren, die auf dem Stack operieren, diese sind allerdings nicht sehr weit verbreitet.

Teil von Android. Für jeden Dalvik-Prozess startet Android eine eigene VM-Instanz (bis auf Ausnahmen gemäß [Unterabschnitt 2.3.1\)](#page-26-0).

## <span id="page-37-0"></span>**2.3.8 APK-Containerformat**

Das aus Java bekannte Konzept von Softwarepaketen (dort das .jar -Format) findet sich auch bei Dalvik-Software wieder. Dort sind diese Pakete als .apk-Dateien zu finden, welche strukturell wieder sehr nahe am .jar -Format gehalten sind: Neben den eigentlichen Kompilaten und optional dem Quelltext können auch beliebige weitere Dateien enthalten sein. Sämtliche Dateien werden auch hier in einem ZIP-Archiv zusammengefasst, welches über spezielle standardisierte Dateien weitere Informationen über den Inhalt liefert.

Im Gegensatz zum .jar -Format liegen XML-Beschreibungen des Inhalts bei .apk in einer komprimierten Form vor. Diese Dateien können mit Hilfe des Programms apktool [\[35\]](#page-164-0) aus dem .apk-Container extrahiert und entpackt werden.

### **Manifest**

Eine Android Applikation wird durch eine spezielle Datei "AndroidManifest.xml" beschrieben. [Listing 8](#page-37-1) zeigt ein Beispiel einer solchen Datei: Die Datei spezifiziert eine Applikation mit einer einzigen Klasse für Einsprungspunkte (siehe [Unterab](#page-27-0)[schnitt 2.3.3\)](#page-27-0), "com.example.demo.MainActivity". Das Starten dieser Activity wurde zuvor in [Unterabschnitt 2.3.5](#page-32-0) beschrieben.

```
<?xml version="1.0" encoding="utf-8"?>
<manifest android:versionCode="1" android:versionName="1.0" package="com.ex.demo"
      xmlns:android="http://schemas.android.com/apk/res/android">
<uses−permission android:name="android.permission.CAMERA" />
<uses−feature android:name="android.hardware.camera" android:required="false" />
<supports−screens android:anyDensity="true" android:smallScreens="true" />
\langle application android: label = "@string/app_name" android: icon="@drawable/launch">
     \langle activity android: label = "@string/app_name"
              android:name="com.ex.demo.MainActivity">
        <intent− filter >
           <action android:name="android.intent.action.MAIN" />
           <category android:name="android.intent.category.LAUNCHER" />
        </intent− filter >
     </activity>
\langle application\rangle</manifest>
```
Listing 8: Beispiel einer Manifest-Datei

Außerdem erkennt man in der Datei benötigte Berechtigungen der Software (hier: Kamerazugriff) und kann Informationen ablesen, auf welchen Geräten das Programm  $l$ auffähig ist $^{21}$  $^{21}$  $^{21}$ .

Weitere typische Einstellungen in dieser Datei umfassen beispielsweise das Halten eines statischen Zustandes bei Unterbrechung, die Bildschirmorientierung oder auch, ob die Software-Tastatur auf dem Bildschirm ausgeklappt werden soll.

#### Weitere typische Bestandteile

Weitere typische Bestandteile des *apk*-Containers finden sich neben Icons auch in Grundeinstellungen, Menüs, Beschreibungen der Anwendung und Softwaresignatur.

## **2.4 T.J. Watson Libraries for Analysis (WALA)**

Bei WALA [\[37\]](#page-164-1) handelt es sich um eine in Java geschriebene Bibliothek zur Analyse von Drittsoftware in Bytecode- oder Scriptformaten. Derzeit unterstützt sind Java Source- und Bytecode, sowie Java-Script; eine angepasste Variante WALAs verarbeitet weiterhin das Bytecodeformat Dalvik, welches unter anderem bei Android-Applikationen zum Einsatz kommt.

Die eingelesenen Daten stellt WALA in unterschiedlichen Abstraktionsebenen (siehe [Unterabschnitt 2.4.1\)](#page-38-1) zur Verfügung. Weiterhin müssen meist sogenannte Stubs (siehe [Unterabschnitt 2.4.2\)](#page-41-0) hinzugeladen werden, um Bibliotheksaufrufe auflösen zu können.

### <span id="page-38-1"></span>**2.4.1 Programmrepräsentation mittels WALA**

Das Einlesen eines Programms mittels WALA durchläuft mehrere Schichten und stellt jeweils unterschiedlich abstrahierte Darstellungsformen zur Verfügung. Diese seien im Folgenden kurz angerissen.

#### Spezifikation zu ladender Bestandteile

 $\triangleq$  com.ibm.wala.ipa.callgraph.AnalysisScope

Den Ausgangspunkt des Einlesens eines Programms mittels WALA bildet das AnalysisScope. In dieser Struktur wird zunächst hinterlegt, welche Stubs und woher das Programm geladen werden soll. Zu einer zu ladenden Struktur wird eine Referenz zugeordnet über welchen Mechanismus diese geladen werden soll. Weiterhin sind im AnalysisScope Informationen darüber hinterlegt, welche Klassen in den späteren Analysen ausgespart werden sollen.

<span id="page-38-0"></span>Nach der Definition des AnalysisScope wird eine Klassenhierarchie erstellt.

 $^{21}\rm{Meist}$ ist die größte Problematik bezüglich der Lauffähigkeit eines Programms auf einem Gerät die Bildschirmauflösung.

#### *Kapitel 2 – Grundlagen*

<span id="page-39-0"></span>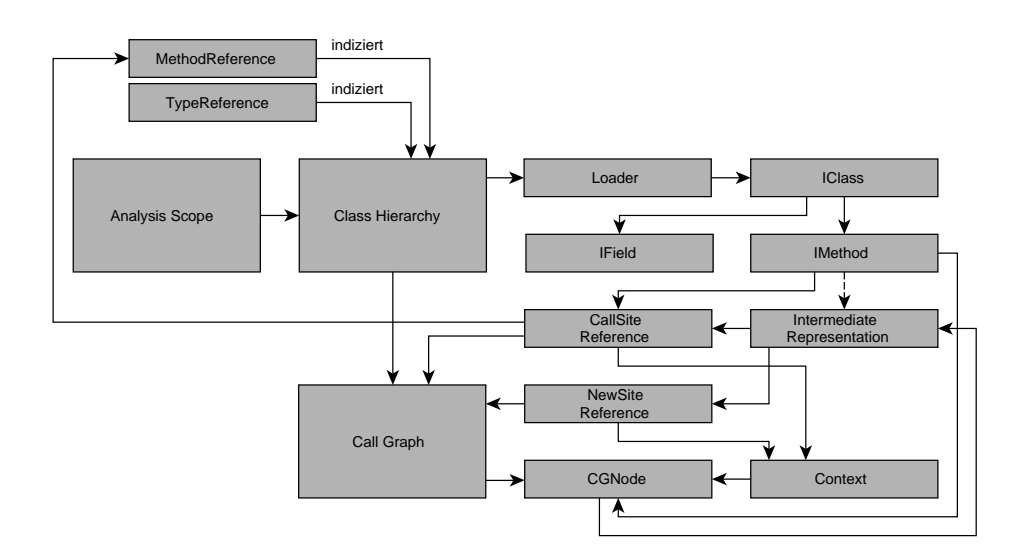

Abbildung 2.11: Durchlauf der Erstellung einer Programmrepräsentation WALAs

#### Erstellung der Klassenhierarchie

Ò com.ibm.wala.ipa.cha.ClassHierarchy

WALAs ClassHierarchy dient nicht nur der Darstellung von Beziehungen zwischen Klassen, sie verwaltet auch die Klassen selbst. Für diese Verwaltung sind in der ClassHierarchy Informationen über verfügbare Loader hinterlegt. Die durch die Loader zur Verfügung gestellten Daten werden in der ClassHierarchy durch MethodReferences und TypeReferences indiziert. Diese Referenzen beinhalten neben den Namen der Klassen auch die Information über welchen Loader sie bezogen werden.

Die Loader selbst werden nach Priorität durchlaufen. Die niedrigste Priorität weist der Primordial-Loader auf. Dieser beinhaltet beispielsweise die Stubs der zu verwendenden Java-Umgebung und primitive Datentypen. Weitere standardmäßig vorhandene Loader finden sich im Extension-Loader, welcher benutzerdefinierte Stubs enthält, dem Synthetic-Loader, der zur Laufzeit generierte Klassen und schließlich dem Application-Loader. Weitere Loader lassen sich bei Bedarf hinzufügen.

Der zentrale Punkt der Klassenhierarchie liegt in der Katalogisierung von Vererbungsbeziehungen und Prüfung von Zuweisbarkeiten zwischen Variablen.

Für den in [Abschnitt 4.1](#page-54-0) beschriebenen Scan-Schritt der Modellerstellung ist die Klassenhierarchie bereits hinreichend.

#### IClasses und IMethods

Ò com.ibm.wala.classLoader.IMethod

Die zuvor erstellte Klassenhierarchie kann nun nach sogenannten IMethods und IClasses durchsucht werden.

Über das Interface IMethod werden sprachspezifische Darstellungen von Methoden für die weitere Analyse gekapselt. Die spezifischen Darstellungen der Methoden enthalten Informationen, welche aus dem Einlesevorgang stammen (beispielsweise Symboltabelle, Kontrollflussgraph und Referenzen in einen Abstrakten Syntax  $Baum^{22}$  $Baum^{22}$  $Baum^{22}$ ).

Die durch IMethod verallgemeinerte Methodendarstellung gibt Aufschluss über Signatur und den Zugriffsrechte (z.B. private oder public), sowie in den Methoden auftretende lokale Variablen und Parameter. Über sie ist es weiterhin möglich die Position im Bytecode herauszufinden. Aus einer IMethod lassen sich zwar Aufrufstellen von Funktionen (CallSite) auslesen. Es kann für diese allerdings noch keine Aussage bezüglich des Sprungziels getroffen werden. Hierfür dient der im Folgenden generierte CallGraph.

Die Intermediate Representation (siehe [Abbildung 2.4.1\)](#page-39-0) einer Funktion ließe sich bereits aus einer IMethod generieren. In der Regel wird sie aber aus den später generierten CGNodes gewonnen, da diese unter Umständen noch Anpassungen vornehmen können.

#### WALAs Aufrufsgraph und CGNodes

 $\triangleq$  com.ibm.wala.ipa.callgraph Ò com.ibm.wala.ipa.callgraph.CGNode

WALAs CallGraph (siehe [Unterabschnitt 2.2.1\)](#page-21-0) besteht aus sogenannten CGNodes. Ein CGNode enthält neben der zugehörigen IMethod auch einen Context.

Der inhaltliche Umfang des Context richtet sich nach dem Verwendeten Call-GraphBuilder. Typische Bestandteile finden sich in Aufrufer, Aufrufsstelle und Referenzen auf die Instanzen übergebener Parameter; der Context lässt sich aber auch um benutzerdefinierte Einträge erweitern<sup>[23](#page-40-1)</sup>. Die Generierung des Context findet in WALA durch einen ContextSelector, die Auswertung des Context durch einen ContextInterpreter statt. Letzterer bietet die letzte Möglichkeit der Anpassung der Intermediate Representation (siehe [Abbildung 2.4.1\)](#page-39-0), welche in aller Regel aus den jeweiligen CGNodes bezogen wird.

Wie schon in [Unterabschnitt 2.2.1](#page-21-0) beschrieben können auch in WALA zu einer IMethod mehrere CGNodes existieren.

<span id="page-40-0"></span><sup>22</sup>Im Abstrakten Syntax Baum werden Tokens, also Schlüsselwörter, Variablen oder auch Konstanten, in einer Baumstruktur hinterlegt. Er wird durch einen Parser aus dem Quelltext erzeugt

<span id="page-40-1"></span><sup>&</sup>lt;sup>23</sup>Eine solche Erweiterung findet sich bei der in [Abschnitt 4.6](#page-68-0) beschriebenen Methode zur Auflösung von Intents.

#### Intermediate Representation (IR)

Ò com.ibm.wala.ssa.IR Ò com.ibm.wala.classLoader.JavaLanguage.JavaInstructionFactory

Bei einer intermediate Representation handelt es sich um eine von der Quellsprache unabhängige Darstellung bei einem Compile-Vorgang. Der Terminus wurde bei WALA übernommen. Eine intermediate Representation wird zu jeweils einer Funktion aus ihrem CGNode oder mittels einer Factory aus den IMethods gebildet und enthält die im Funktionskörper vorkommenden Befehle, welche ihrerseits mit einem Program Counter oder Instruction Index versehen sind.

Befehle in WALAs IR sind sehr nahe an Java-Bytecode orientiert. Gegenüber diesem liegen die Variablen bei WALA allerdings in SSA-Form (siehe [Unterab](#page-25-0)[schnitt 2.2.4\)](#page-25-0) vor. Instruktionen sind innerhalb der IR in einem Kontrollflussgraph (siehe [Unterabschnitt 2.1.3\)](#page-14-0) aus Grundblöcken (siehe [Unterabschnitt 2.1.2\)](#page-12-0) organisiert [\[36\]](#page-164-2).

Zusätzlich zu den Befehlen Javas existiert in WALA die Φ-Instruktion. Sie dient der Behandlung von SSA bei Codeverzweigungen (siehe [Unterabschnitt 2.2.4\)](#page-25-0). Sie lässt sich wie eine Java-Instruktion verwenden, wird allerdings nicht in der Intermediate Reperesentation, sondern zusammen mit den Grundblöcken in einer gesonderten Struktur hinterlegt.

#### Weitere Repräsentationen

WALA unterstützt weitere Darstellungsformen von Programmen, wie beispielsweise den Abstrakten Syntaxbaum oder den Kontrollflussgraphen. Auf diese Darstellungen sei hier nicht im Detail eingegangen, da dies für die Zielsetzung der Arbeit nicht relevant ist.

Es sei jedoch darauf hingewiesen, dass WALA eine eigene Form des Systemabhängigkeitsgraphen (siehe [Unterabschnitt 2.1.7\)](#page-17-0) zur Verfügung stellt. Dieser wird von Joana jedoch nicht verwendet. Stattdessen erstellt Joana einen eigenen erweiterten SDG (siehe [Unterabschnitt 2.5.2\)](#page-45-0).

### <span id="page-41-0"></span>**2.4.2 Stubs**

Es ist technisch weder praktikabel<sup>[24](#page-41-1)</sup> noch sinnvoll<sup>[25](#page-41-2)</sup> bei der Programmanalyse sämtliche Bibliotheken in ihrer Originalform mit einzubeziehen. Weiterhin stellen einige Sprachen mit sogenannten "native Methoden" Funktionalitäten zur Verfügung, für die im Programm keine "echte" Methode existiert. Aus diesen Gründen ist es üblich sogenannte Stubs zu erstellen.

<span id="page-41-1"></span><sup>24</sup>Werden die Original-Bibliotheken verwendet, so entsteht ein kaum zu deckender Ressourcenverbrauch.

<span id="page-41-2"></span><sup>25</sup>Systembibliotheken werden im Sinne der Analyse als "sicher" betrachtet. Eine wiederholte Miteinbeziehung bei der Analyse eines Programms ist daher nicht notwendig.

Diese Stubs ersetzen Funktionen des Originals derart, dass deren Datenflüsse (siehe [Unterabschnitt 2.1.4\)](#page-14-1) in hinreichender Form nachempfunden werden ohne jedoch die ursprüngliche Funktionalität zur Verfügung zu stellen. Der Ausdruck Stub wird sowohl für eine einzelne reduzierte Funktion, als auch für die reduzierte Form der gesamten Bibliothek verwendet.

[Unterabschnitt 5.4.1](#page-86-0) behandelt die Generierung der Android-Stubs, die für die Erstellung des Lebenszyklusmodells erforderlich sind.

## **2.4.3 Einlesen von Android-Apps**

Um Dalvik einlesen zu können wurde WALA angepasst. Diese angepasste Variante findet sich im Repository Joanas verlinkt. Im folgenden seien Projekte aufgeführt, die inspirierend auf die Anpassungen eingewirkt haben.

#### Smali: Disassembler für Dalvik-Bytecode

Bei Smali [\[31\]](#page-164-3) handelt es sich um ein Projekt, mit dem man zwischen Dalvik-Dateien und einem Textformat konvertieren kann. Von diesem Projekt wird mit dexlib eine Bibliothek zur Interpretation der Bytecodesymbole Dalviks zur Verfügung gestellt.

#### **ScanDroid**

Ein weiteres inspirierendes Projekt, welches Statische Analysen<sup>[26](#page-42-0)</sup> von Adroid-Applikationen mit Hilfe von WALA erstellt, findet sich in ScanDroid [\[17\]](#page-163-0). Mittels ScanDroid lassen sich Call Graphen (siehe [Unterabschnitt 2.2.1\)](#page-21-0) erstellen und Komponentenabhängigkeiten auslesen. Eine Komponentenabhängigkeit entsteht, wenn eine Applikation auf Daten, welche von einer anderen Applikation bzw. von einem System Service zur Verfügung gestellt werden, zugreift.

## **2.5 Joana, Java Object-sensitive Analysis**

Bei einer Information Flow Control-Analyse (IFC-Analyse) wird ein Programm daraufhin untersucht, ob es Informationsflüsse als sicher eingestufter Daten in öffentliche Kanäle gibt. Weiterhin kann mit dieser Technik sichergestellt werden, dass keine unverifizierten Eingaben kritische Berechnungen beeinflussen können. Durch diese Technik wird eine feiner granulierte Rechteprüfung ermöglicht, als mit konventionellen Zugriffskontrollmechanismen: Mit diesen könnte man beispielsweise einem E-Mail-Programm den Zugriff auf das Adressbuch und das Internet erlauben, hätte aber keine Informationen darüber, ob das Programm nun das komplette Adressbuch im Internet veröffentlicht.

<span id="page-42-0"></span><sup>26</sup>Eine Statischen Analyse (Offline Analyse) beruht darauf Aussagen über Programme zu treffen ohne diese dabei auszuführen.

Joana [\[18\]](#page-163-1) ist ein Werkzeug mittels dem man eine IFC-Analyse auf WALA-lesbaren Programmen<sup>[27](#page-43-0)</sup> durchführen kann. Das Programm wird dabei als Ganzes betrachtet (Whole Program Analyse).

Zunächst generiert Joana einen Systemabhängigkeitsgraph. Anschließend kann man Funktionen und Variablen mit Sicherheitseinstellungen, dem sogenannten Security Label, manuell annotieren. In der darauf folgenden Analyse traversiert Joana den Systemabhängigkeitsgraph mit einer an das Slicing angelehnten Technik. Neben direkten erkennt Joana so auch indirekte Informationslecks, welche durch von als sicher eingestuften Daten hervorgerufenen Programmverzweigungen mit öffentlicher Ausgabe entstehen können. Sogar Sicherheitsverletzungen, welche durch unterschiedliches Laufzeitverhalten in Programmen mit Parallelverarbeitung auftreten können, sind durch Joana erkennbar.

Das Ergebnis einer Sicherheitsbewertung mittels Joana ist konservativ approximiert, was bedeutet, dass ein Programm als sicher einzustufen ist, sofern Joana keine Verletzungen der Sicherheit findet. Treten jedoch Funde auf so bedeutet dies im Umkehrschluss nicht zwangsläufig, dass das analysierte Programm unsicher ist. Joana trifft einige Vorkehrungen um die Anzahl der Fehlalarme zu reduzieren: Durch eine Points-To Analyse (siehe [Unterabschnitt 2.2.2\)](#page-21-1) werden interprozedurale Seiteneffekte berücksichtigt, durch eine Exception Analyse fallen Pfade weg, die auf Ausnahmen beruhen, die nie auftreten können. Durch Kontext-, Objekt- und Feldzugriffssensitivität wird zwischen unterschiedlichen Instanzen der jeweiligen Entitäten unterschieden und das Ergebnis somit weiter präzisiert. Zusätzlich zu den Daten des  $Systemabhängigkeitsgraphen berücksichtigt Joana weiterhin den Kontrollfluss<sup>28</sup>.$  $Systemabhängigkeitsgraphen berücksichtigt Joana weiterhin den Kontrollfluss<sup>28</sup>.$  $Systemabhängigkeitsgraphen berücksichtigt Joana weiterhin den Kontrollfluss<sup>28</sup>.$ 

### **2.5.1 Benutzerschnittstellen Joanas**

Joana verfügt über mehrere Benutzerschnittstellen. In den folgenden Abschnitten sei auf die einzelnen Komponenten eingegangen. Allen gemein ist jedoch, dass man ihnen bei ihrer Ausführung mittels Javas "–Xmx"-Option mehr Speicher zusichern sollte, als Java das standardmäßig vergibt.

#### IFC-Console

 $\triangleq$  joana.ui.ifc.wala.console

Die IFCConsole ist die Hauptoberfläche Joanas. Sie existiert in einer graphischen und einer interaktiven CLI-Variante. Mit diesem Programm lässt sich der Systemabhängigkeitsgraph für Java-Anwendungen erstellen. Alternativ kann man einen vorhandenen SDG, welcher beispielsweise mit der Anwendung JoDroid (siehe unten) erstellt wurde, laden.

<span id="page-43-0"></span><sup>27</sup>Manche Komponenten Joanas können eine an Java angelehnte Nomenklatur für Typen und Klassen erwarten. Derzeit ist diese allerdings bei allen WALA-lesbaren Formaten konsistent.

<span id="page-43-1"></span><sup>&</sup>lt;sup>28</sup> Viele Implementierungen des Systemabhängigkeitsgraphen fügen zwar Kontrollflusskanten in ihren Graphen ein, sie sind jedoch nicht Teil der Definition eines SDG

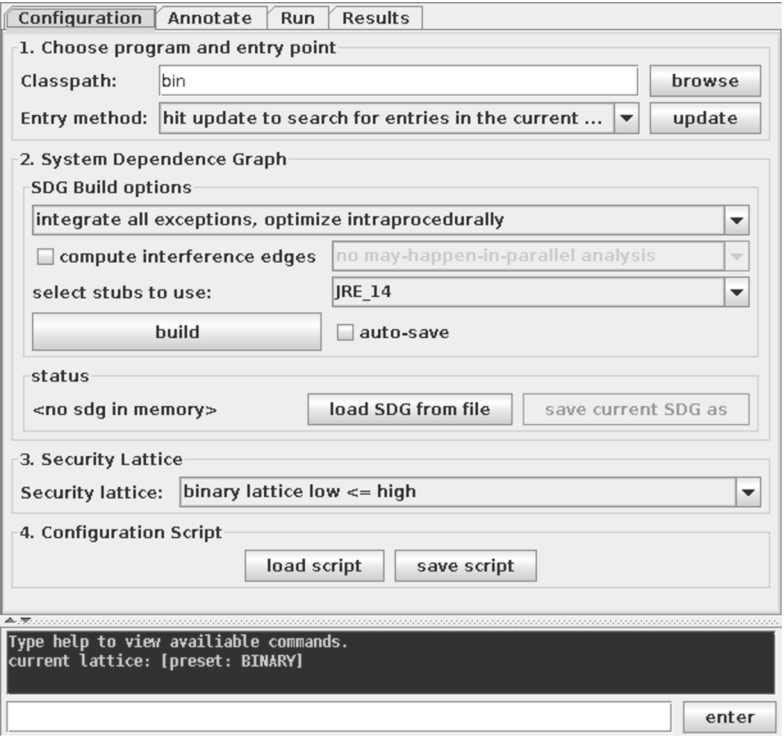

Abbildung 2.12: Screenshot der IFC-Console

Anschließend kann ein Sicherheits-Verband gewählt werden. Durch diesen wird angegeben, welche Security Labels Joana verwenden soll und wie sich diese zueinander verhalten. Standardmäßig benutzt Joana zwei Labels: Low und High.

Im Reiter "Annotations" kann den gefundenen Funktionen ein Security Label zugewiesen werden. Interessant sind hier vor allem die Einstellungen " secure source" und "insecure sink": Daten einer als sicher eingestuften Quelle dürfen nicht zu unsicheren Senken propagiert werden.

Durch das Feld "Analysis type" im Reiter "Run" kann schließlich eingestellt werden, wie Joana mit Nebenläufigkeiten bei parallel arbeitenden Anwendungen umgeht. Der Wert "LSOD" ist hier die konservativste Einstellung. Verwendet das zu analysierende Programm lediglich einen Thread ist diese Einstellung unerheblich.

#### Graphviewer

 $\triangleq$  joana.ui.ifc.sdg.graphviewer

Graphviewer ist eine graphische Anwendung zur Visualisierung des von Joanas Systemabhängigkeitsgraphen (siehe [Unterabschnitt 2.5.2\)](#page-45-0). Sie gibt zunächst einen

Aufrufgraphen aus. Ausgehend von dort lassen sich dann die SDGs der einzelnen Funktionen ausgeben. Somit ist es möglich deren innere Struktur zu betrachten.

Graphviewer wurde bei der Umsetzung des Modells herangezogen um herauszufinden, ob Schleifen richtig platziert, Aufrufe korrekt aufgelöst und Parameter wie gewünscht zugewiesen wurden.

### <span id="page-45-0"></span>**2.5.2 Joanas SDG-Format**

Joana speichert seinen Systemabhängigkeitsgraph in einer Datei mit der Endung .pdg. Joanas SDG-Format erweitert den in [Unterabschnitt 2.1.7](#page-17-0) beschriebenen Systemabhängigkeitsgraph. Er wird unabhängig von WALAs SDG erstellt, obwohl WALA als Datengrundlage verwendet wird.

Knoten Joanas SDGs haben einen Typ und einen Untertyp, dort genannt Operation ("O"). Attribuiert sind sie weiterhin mit einem beschreibenden Freitextfeld (iValue - "V"), numerischer Funktionszugehörigkeit ("P"), ihrer Position in den Quellen (Source position - "S" und Bytecode Index (BCI) - 'B') und einer optionalen Paketangabe (Component - "C").

Kanten werden im Knoten ihres Fußpunkts (ihrem Parent) hinterlegt. Die wichtigsten Kanten für Kontrollabhängigkeiten (siehe [Unterabschnitt 2.1.3\)](#page-14-0) sind "CD" und "CE". Sie stehen jeweils für eine bedingte Kontrollabhängigkeit ("CD") oder eine allgemeine Kontrollabhängigkeit ("CE").

Kanten für Datenabhängigkeiten (siehe [Unterabschnitt 2.1.4\)](#page-14-1) finden sich unter anderem in der Heap Datenabhängigkeit ("DH") und in "DD" für Abhängigkeiten auf dem Stack.

Bei Funktionsaufrufen finden sich Call Kanten ("CL") und an den zugehörigen Knoten für Parameter-Ein- und Ausgänge die Kanten "PI" und "PO" für "Parameter In" und "Parameter Out".

Es existieren weitere Knoten- und Kantentypen, auf welche an dieser Stelle nicht weiter eingegangen wird, da sie für diese Arbeit von untergeordneter Relevanz sind.

# <span id="page-46-1"></span>**KAPITEL 3**

## **Aufbau des Modells**

Wie aus [Abschnitt 2.3](#page-26-1) hervorgeht besitzt eine Android-Applikation, anders als ein herkömmliches Java-Paket, mehrere Einsprungspunkte. Da viele Analysen jedoch nicht auf diese Eigenschaft hin ausgelegt sind, soll im Folgenden ein Modell zur Kapselung dieses Verhaltens gefunden werden.

Im Verlauf der Modellierung wird eine Funktion zu der Applikation hinzugefügt werden, welche Aufrufe der Einsprungspunkte in einer Weise vornimmt, dass durch sie ein einzelner Einsprungspunkt synthetisiert wird.

<span id="page-46-0"></span>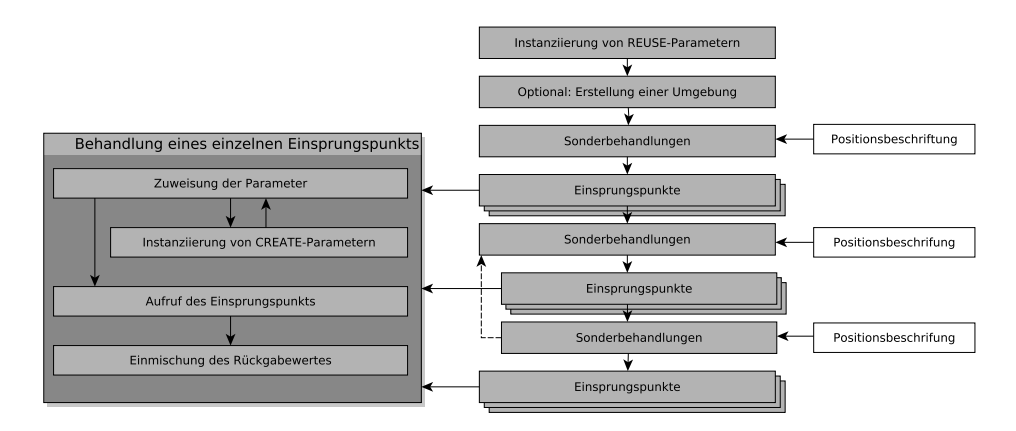

Abbildung 3.1: Grober Aufbau eines Modells

[Abbildung 3.1](#page-46-0) zeigt den groben Aufbau eines Modells: Gefundene Einsprungspunkte (siehe [Abschnitt 3.1\)](#page-47-0) liegen sortiert (siehe [Abschnitt 3.3\)](#page-49-0) vor. An beschrifteten Positionen zwischen den Einsprungspunkten können Sonderbehandlungen, wie die Erstellung einer Schleife, eingefügt werden (siehe [Abschnitt 3.4\)](#page-50-0).

Parameter zu den Einsprungspunkten können unterschiedlich behandelt werden, wie in [Abschnitt 3.2](#page-48-0) beschrieben wird. Nach dem Aufruf eines Einsprungspunk<span id="page-47-0"></span>tes kann dessen Rückgabewert in bestimmte Arten später verwendeter Parameter eingemischt werden.

## **3.1 Auffinden der Einsprungspunkte**

Vor der Erstellung des Modells müssen zunächst alle Einsprungspunkte der Applikation gefunden werden.

Zunächst werden Einsprungspunkte, durch die eine Applikation gestartet werden kann, berücksichtigt. Diese überladen Funktionen der Klassen Activity, Service, BroadcastReceiver oder ContentProvider. Die überladenen Klassen sind – bis auf den BroadcastReceiver, der alternativ auch zur Programmlaufzeit registriert werden kann – in AndroidManifest.xml (siehe [Unterabschnitt 2.3.8\)](#page-37-0) der Applikation aufgeführt. Dort wird diesen Klassen ebenfalls ein IntentFilter, also eine Spezifikation welche Intents (siehe [Unterabschnitt 2.3.5\)](#page-32-0) diese Klasse verarbeitet, zur Verfügung gestellt.

Zum Auffinden der Einsprungspunkte wird das Manifest zunächst nicht herangezogen. Stattdessen werden sämtliche Methoden der Applikation mit einer Liste fest codierter Einsprungspunkte abgeglichen. Anhang [A](#page-124-0) enthält die Liste der fest hinterlegten Einsprungspunkte.

Optional werden weitere Methoden anhand einer Heuristik auf ihrer Signatur als Einsprungspunkt, wie in [Unterabschnitt 3.1.2](#page-47-1) beschrieben, selektiert.

### **3.1.1 Weitere zu berücksichtigende Funktionen**

Es existieren weitere CallBack-Funktionen, welche durch das Betriebssystem aufgerufen werden können, die jedoch nicht den Start eine Applikation verursachen. Ein Beispiel hierfür wäre die Änderung der geographischen Position des Gerätes. Es erscheint sinnvoll solche Funktionen in der Modellierung analog zu Einsprungspunkten zu verarbeiten. Eine feste Codierung weniger Signaturen wurde vorgenommen, es zeigt sich aber, dass dieses Vorgehen aufgrund ihrer hohen Anzahl unpraktikabel ist.

### <span id="page-47-1"></span>**3.1.2 Heuristische Selektion von Einsprungspunkten**

Aufgrund der Vielzahl potentiell zu berücksichtigender Methoden wurde eine zusätzliche Selektion mittels einer Heuristik hinzugezogen.

Ein Großteil der Einsprungspunkte weist einen Namen auf, welcher mit "on" gefolgt von einem Großbuchstaben beginnt. Da dies jedoch nicht auf alle Einsprungspunkte zutrifft fließt diese Eigenschaft in der aktuellen Implementierung nicht mit in die Selektion ein.

Stattdessen werden alle Funktionen gewählt, welche eine Funktion der einschlägigen Einsprungspunkt-Klassen (oder optional aller Klassen der Android-API) überladen beziehungsweise implementieren. Diese Einstellung scheint auch von daher

sinnvoll, dass sie unintendierte Verhalten abdeckt, beispielsweise den Aufruf der toString-Methode durch eine Logging-Funktion.

Für eine so selektierte Funktion ist zunächst keine Information verfügbar, an welcher Position sie innerhalb des Modells aufgerufen werden soll (siehe [Abschnitt 3.3\)](#page-49-0). Eine Schätzung der Position könnte anhand dessen getroffen werden, ob die Methodennamen Teilstrings wie Create oder Start enthalten.

## <span id="page-48-0"></span>**3.2 Instanziierungsverhalten für Parameter**

Dieser Abschnitt befasst sich mit dem Umgang der von den Einsprungspunkten erwarteten Parameter. Eine genaue Steuerung dieser Parameter wirkt sich positiv auf das Ergebnis einer späteren Analyse aus. Für übergebene Variablen wird zunächst auf ihren Gültigkeitsbereich eingegangen, anschließend erfolgt eine Betrachtung, womit diese initialisiert werden.

#### Gültigkeitsbereich der Variablen

Der Gültigkeitsbereich von Referenzvariablen beeinflusst, inwiefern diese genutzt werden können um Daten zwischen Einsprungspunkten (beispielsweise durch Feldzugriffe) auszutauschen.

Im Modell sind aktuell zwei Einstellungen zur Steuerung der Gültigkeit vorgesehen: Die Einstellung CREATE bewirkt, dass zu einem Datentyp bei jedem Auftreten dieses Typs als Parameter eine neue Variable zur Übergabe generiert wird. Somit werden keine Datenabhängigkeiten zwischen Einsprungspunkten induziert. Dieses Verhalten bietet sich beispielsweise für den Typ Landroid/view/KeyEvent; an: Ein Event-Handler kann dieses Event beliebig anpassen, soll dadurch allerdings keine anderen Handler beeinflussen.

Die andere Einstellung bildet REUSE. Hier wird eine Instanz zu einem Datentyp erstellt, welche für das gesamte Modell Gültigkeit hat und für alle auftretenden Parameter passenden Typs verwendet wird. Da diese Instanz somit von allen Einsprungspunkten beeinflusst werden kann entstehen Abhängigkeiten zwischen diesen. Außerdem werden Rückgabewerte von Einsprungspunkten in diese Variablen eingemischt sofern die jeweiligen Typen zuweisungskompatibel sind. Ein Beispiel für die sinnvolle Verwendung von REUSE ist der Typ Landroid/database.

Die Einstellung REUSE stellt somit die konservative Einstellung dar: Die Einstellung CREATE erstellt keine Datenabhängigkeiten, die Einstellung REUSE erstellt deren potentiell zu viele.

In der späteren Implementierung existieren zusätzlich noch die Einstellungen INHERIT, durch die explizit angegeben wird, dass die Einstellung der Oberklasse übernommen werden soll, und DEFAULT zur Übernahme der Einstellung, welche für die gesamte Applikation als Standard gesetzt wurde.

Weitere Einstellungen, welche Kontext oder Klassennamen berücksichtigen wären denkbar. Ebenfalls könnte man mit einer Verhaltenseinstellung die Verwendung

von null erzwingen. In der aktuellen Implementierung wird dies allerdings nicht berücksichtigt.

#### Instanziierung der Variablen

Handelt es sich bei dem Typ des Parameters um eine Klasse, so muss diese entsprechend instanziiert werden. Die Wahl des hierfür verwendeten Konstruktors richtet sich nach der Anzahl der benötigten Parameter und deren Typen. So wird jedem Konstruktor eine Punktzahl zugeordnet und abschließend der am günstigsten erscheinende gewählt.

Die Parameter der jeweiligen Konstruktoren werden rekursiv instanziiert.

Handelt es sich bei dem Datentyp der Variable um ein Interface oder eine abstrakte Klasse, so wird eine Instanz aller implementierenden beziehungsweise ableitenden Klassen generiert. Diese einzelnen Instanzen werden der Variable über eine Φ-Funktion dann derart zugewiesen, dass sie von allen Instanzen datenabhängig ist.

<span id="page-49-0"></span>Ist der zu instanziierende Typ ein Array, so wird hierfür ein Array, welches ein einziges Element entsprechenden Typs enthält erstellt.

## **3.3 Sortierung der Einsprungspunkte**

Die gefundenen Einsprungspunkte sollen im späteren Modell in einer solchen Reihenfolge aufgerufen werden, dass der Lebenszyklus von Android-Anwendungen hinreichend genau abgebildet wird. Zu diesem Zweck wird eine Halbordnung auf den Einsprungspunkten eingeführt.

Da zwischen einigen Einsprungspunkten aber auch eine Verhaltensänderung des Modells nötig werden kann, wird zunächst eine Struktur aus Ablagepunkten generiert: Einige festgelegte Positionen innerhalb der Ausführungsreihenfolge seien im Folgenden als Label bezeichnet. Anders als bei Programmiersprachen üblich muss nach einem Label keine Anweisung folgen. Beim Überschreiten eines Labels können in der Umsetzung des Modells Sonderbehandlungen, wie das Einfügen einer Schleife, ausgeführt werden. Prinzipiell kann jede Position, repräsentiert durch einen Einsprungspunkt oder lediglich abstrakt, als Label verwendet werden. Die spätere Implementierung setzt jedoch stark auf den in [Listing 9](#page-49-1) festgelegten Satz fest codierter Labels.

<span id="page-49-1"></span>AT\_FIRST  $\leq$  BEFORE\_LOOP  $\leq$  START\_OF\_LOOP  $\leq$  MIDDLE\_OF\_LOOP  $=$  DEFAULT  $\preceq$  MULTIPLE TIMES IN LOOP  $\preceq$  END\_OF\_LOOP  $\preceq$ AFTER LOOP  $\prec$  AT\_LAST

Listing 9: Codierte Labels

Der Bereich zwischen zwei Labels sei im Folgenden als Sektion bezeichnet. Eine Sektion sei nach dem Einleitenden Label benannt. Das jeweilige einleitende Label sei jeweils erstes Element seiner Sektion (jedoch kein Element der vorherigen Sektion). Sektionen dienen schließlich zur Aufnahme von Einsprungspunkten. Die Angabe der Positionierungsinformation eines Einsprungspunktes erfolgt relativ zu Labels oder anderen Einsprungspunkten.

In der Modellierung werden die Einsprungspunkte nicht nach den implementierenden Klassen sortiert, das heißt es wird von allen Activitys und Services nacheinander beispielsweise onCreate aufgerufen, danach von allen beispielsweise onStart. Eine derartige Umsetzung ist möglich, da alle Activitys und Services gleichberechtigt und zunächst unabhängig voneinander sind. Der Start weiterer Komponenten aus einer Komponente heraus, durch den Abhängigkeiten entstehen können, wird in [Abschnitt 3.7](#page-51-0) getrennt betrachtet.

## <span id="page-50-0"></span>**3.4 Grundstruktur des Modells**

Durch die Grundstruktur des Modells wird geregelt, welche Sonderbehandlungen in das Modell eingefügt werden. Es lässt sich darüber also steuern, wie das Modell den Lebenszyklus widerspiegelt. Die folgenden Strukturen sind derzeit vorgesehen:

#### Rein sequentiell

Diese Variante hat wenig mit den realen Gegebenheiten zu tun. Sie kann herangezogen werden, wenn eine schnelle Analyse gewünscht ist oder um sie als Grundlage eigener Strukturen abzuleiten.

#### Mit emulierter Benutzerinteraktion

Diese Variante ruft in einer Schleife CallBack-Funktionen auf, die einer Statusänderung des Geräts zugeordnet sind.

#### Mit externer Beeinflussung

Durch eine weitere Schleife wird hier das Starten und Beenden von Kompo-nenten der Applikation durch externe Applikationen<sup>[1](#page-50-1)</sup> nachempfunden.

#### Mit Neustart der Applikation

Bei Android verbleiben Applikationen zunächst auch dann im Speicher, wenn sie nicht mehr sichtbar sind. Erst bei Speicherknappheit werden sie beendet. Für den nächsten Start können Daten in einem sogenannten instanceState hinterlegt werden. Dieses Modell empfindet einen derartigen Neustart nach.

Die hier dargestellten Strukturen sind sehr leicht anpassbar.

<span id="page-50-1"></span><sup>1</sup>Der interne Start von Komponenten wird bereits durch [Abschnitt 3.7](#page-51-0) abgedeckt

## **3.5 Nachbearbeitung durch den Anwender**

Aufgrund der Vielzahl von CallBack-Funktionen und der Unterschiedlichkeit von Programmen ist es fraglich, ob eine komplett automatisierte Erstellung des Modells immer alle Sachverhalte wie gewünscht abbildet. Aus diesem Grund ist es sinnvoll es dem Benutzer vor der eigentlichen Codegenerierung zu ermöglichen die Umsetzung nach seinen Wünschen anzupassen. In diesem Umfang sollen weitere Einsprungspunkte hinzufüg- oder entfernbar gemacht werden. Außerdem soll die Reihenfolge der Aufrufe anpassbar sein. Weiterhin lassen sich Verhalten für Intents und die Instanziierung ändern.

## **3.6 Synthese des Modells zu einem Einsprungspunkt**

In diesem Schritt wird ein neuer virtueller Einsprungspunkt erstellt, der die anderen Einsprungspunkte im Rahmen der zuvor definierten Randbedingungen aufruft. [Abbildung 3.2](#page-53-0) (auf Seite [46\)](#page-53-0) stellt die durchgeführten Aktionen graphisch dar.

Im Umfang der Generierung werden zunächst Instanzen der als REUSE gekenn-zeichneten Typen erstellt<sup>[2](#page-51-1)</sup>.

Anschließend wird über die sortierte Liste der Einsprungspunkte iteriert. Dabei wird zunächst geprüft, ob ein Sektionswechsel vorliegt, also ein Label überschritten wurde. In diesem Fall wird zunächst die mit dem Label assoziierte Sonderbehandlung in die Funktion mit aufgenommen.

Anschließend wird eine Instanz der jeweiligen CREATE-Parameter zu einem Einsprungspunkt erstellt. Im Falle von Interface-Parametern kann das die Generierung zusätzlichen Codes nach sich ziehen.

Nach dem Ende der Iteration muss abschließend geprüft werden, ob zu Sonderbehandlungen noch offene Aufgaben vorliegen: Dies geschieht, wenn in den abschließenden Sektionen keine Einsprungspunkte liegen. Abschließender Code wird in die synthetisierte Funktion mit aufgenommen.

## <span id="page-51-0"></span>**3.7 Anpassung des Starts von Intents**

Jeder Start einer Komponente Androids beruht auf einem Intent (siehe [Unterab](#page-32-0)[schnitt 2.3.5\)](#page-32-0). Dieser Intent wird anschließend durch eine artspezifische Funktion

<span id="page-51-1"></span><sup>2</sup> In der späteren Implementierung in WALA werden REUSE-Variablen zu Parametern der synthetisierten Funktion und somit von WALA selbst instanziiert

– beispielsweise *startActivity* für *Intents*, welche auf eine *Activity* zeigen – gestartet. Eine Zuordnung solcher Start-Funktionen zu Komponententypen findet sich in Anhang [D.](#page-142-0)

Da der Code zum Start von Komponenten nicht Teil der verwendeten Stubs ist und da in einer statischen Analyse das Manifest nicht in hinreichender Form einlesbar wäre, muss der Start von Komponenten durch das Modell gesondert behandelt werden. Diese Behandlung fußt zunächst darin, dass die Start-Funktion durch eine Wrapper-Funktion ersetzt wird.

Für den Aufbau der Wrapper-Funktion ist zunächst grundsätzlich die Information verfügbar, welche Komponententypen als Ziel der Start-Funktion überhaupt in Frage kommen. Anhand dessen kann so schon eine Einschränkung auf dem Modell getroffen werden.

Ist ein Aufrufkontext vorhanden, so können weiter Einschränkungen auf dem Modell stattfinden: Die Auswahl der Funktionen, welche durch den Wrapper aufgerufen werden, richtet sich nach den vorhandenen Informationen des Intent Objekts, welches an die Start-Funktion übergeben wird. Ist die eindeutige Zuordnung zu einer Klasse möglich, so wird ein neues Modell, welches auf diese Klasse beschränkt ist, generiert. Kann hingegen sichergestellt werden, dass das Ziel des Aufrufs innerhalb einer Applikation liegt, welche außerhalb des Umfangs der Analyse liegt, so wird eine eigens dafür vorgesehene Funktion aufgerufen.

Liegt keine Information über das Intent vor, so verbleibt als Information der Name der Start-Funktion. Anhand dieser Information wird ein neues Modell generiert, welches beispielsweise lediglich Activities aufruft. Anschließend wird die zuvor erwähnte Funktion für externe Ziele aufgerufen.

## **3.7.1 Funktion für externe Ziele**

In dem Versuch das Verhalten einer externen Applikation nachzuempfinden wird zunächst lesend auf alle eingehenden Parameter zugegriffen. Ist ein Rückgabewert erwünscht, so wird dieser aus den Eingangsparametern erstellt sodass potentielle Datenabhängigkeiten bestehen bleiben. Abhängig von der Art des Aufrufs muss weiterhin der Einsprungspunkt onActivityResult des Aufrufers angesprungen werden.

<span id="page-53-0"></span>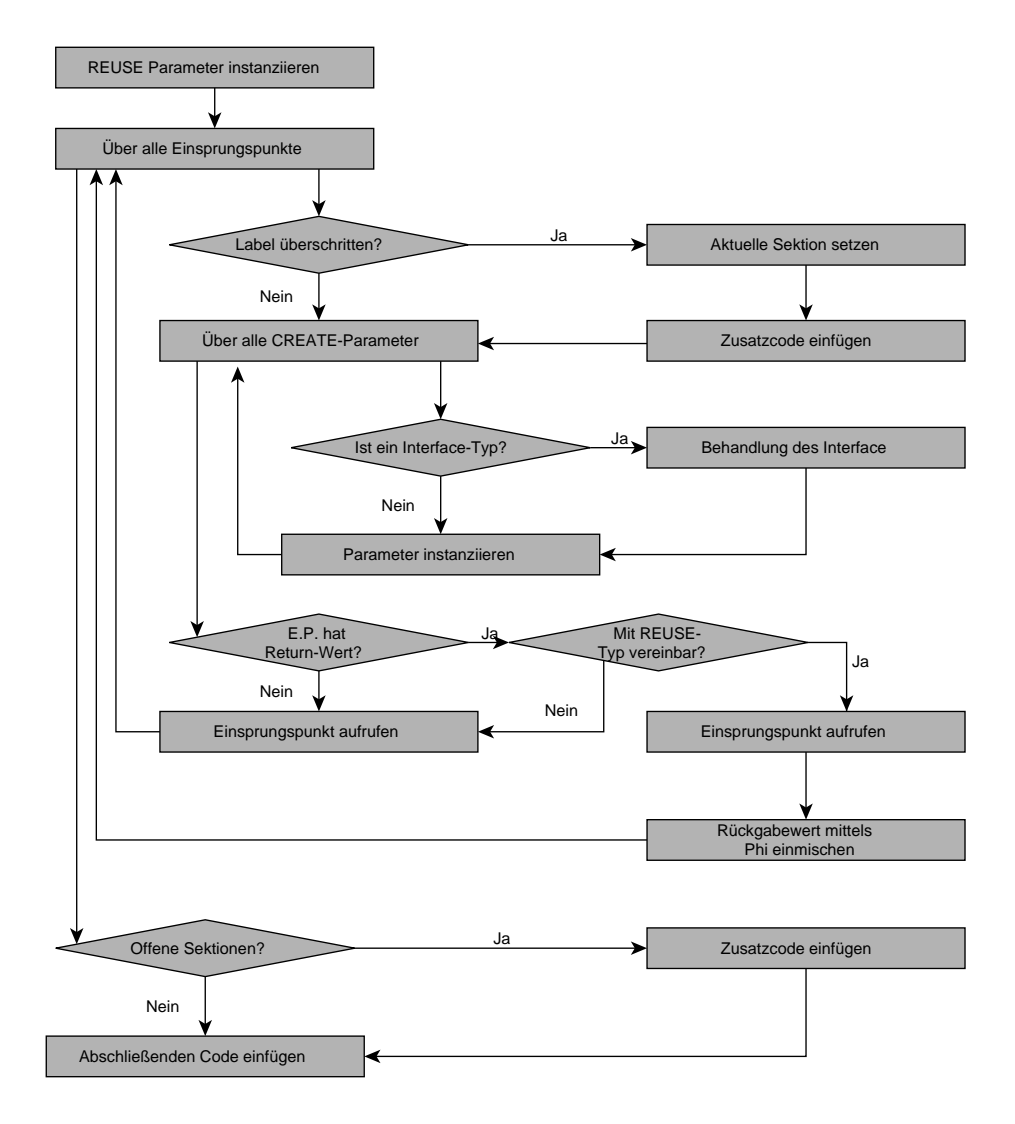

Abbildung 3.2: Synthese des Einsprungspunktes

 $K$ **APITEL** 

## **Umsetzung des Modells**

In [Kapitel 3](#page-46-1) wurde der grundlegende Aufbau des Modells dargestellt. Dieses Kapitel befasst sich nun mit dessen Umsetzung in WALA.

Bei der Implementierung wurde Wert auf Modularität gelegt, sodass einzelne Komponenten des Modells leicht austauschbar sind und es somit gut für weitere Analyseverfahren anpassbar ist. Es wurde darauf geachtet konsequent Randbedingungen von Funktionen zu prüfen um Fehler nicht zu verschleppen; auch sind hinzugefügte Funktionen durchgängig mit Javadoc annotiert um eine API-Dokumentation, welche mittels dieses Werkzeugs oder Doxygen erstellt werden kann, mit nützlichen Informationen zu füllen.

Praktische Anwendung findet das so umgesetzte Modell schließlich in JoDroid.

<span id="page-54-0"></span>Die Anordnung der jeweiligen Unterkapitel wurde zur besseren Vergleichbarkeit wie in [Kapitel 3](#page-46-1) gewählt.

## **4.1 Auffinden der Einsprungspunkte**

Ò com.ibm.wala.dalvik.util.AndroidEntryPointLocator Ò com.ibm.wala.dalvik.util.AndroidEntryPointManager

Zum Auffinden der Einsprungspunkte wird mittels WALA aus dem zu analysierenden Programm und hinzugeladenen Stubs (siehe [Unterabschnitt 2.4.2\)](#page-41-0) zunächst eine Klassenhierarchie (siehe Unterabschnitt [2.4.1\)](#page-39-0) erstellt.

Anschließend wird über alle dort hinterlegten Funktionen iteriert und deren Signatur mit einer fest codierten Liste bekannter Signaturen verglichen. Die Signaturen der wichtigen Android-Klassen Activity, Service, BroadcastReceiver und ContentProvider finden sich in Anhang [A.](#page-124-0)

Grundsätzlich werden alle Funktionen selektiert, welche eine dort aufgeführte Funktion überschreiben. Setzt man bei der Suche das Flag WITH\_SUPER so werden für die jeweiligen Instanzen der Klassen auch die Funktionen selektiert, die nicht überschrieben wurden, also auf der Oberklasse aufgerufen werden.

Der Konstruktor der Komponenten-Klassen enthält in der Regel keinen zu berücksichtigenden Code. Er wird bei der Instanziierung des Objektes natürlich dennoch aufgerufen. Über das Flag WITH\_CTOR lässt sich sein Aufruf, so gewünscht, weiterhin explizit zu dem Modell hinzufügen.

Durch das Setzen des Flags INCLUDE\_CALLBACKS werden die in Anhang [B](#page-138-0) aufgeführten Signaturen weiterer Klassen analog zu den Signaturen der Klassen behandelt, die die eigentlichen Android-Komponenten repräsentieren.

Passt die Signatur einer Methode auf keine der fest hinterlegten wird abhängig von den Flags EP\_HEURISTIC und CB\_HEURISTIC die in [Unterabschnitt 4.1.1](#page-57-0) beschriebene Heuristik angewandt. Dabei bedeutet EP\_HEURISTIC, dass sich die Heuristik auf Klassen beschränkt, für die auch fest codierte Einsprungspunkte existieren. Bei der Einstellung CB\_HEURISTIC wird diese Einschränkung nicht vorgenommen.

Schließlich werden alle selektierten Funktionen in der Singleton-Klasse AndroidEntryPointManager hinterlegt.

Das Manifest (siehe [Unterabschnitt 2.3.8\)](#page-37-0) wird bei der Selektion der Einsprungspunkte somit zunächst nicht berücksichtigt, findet allerdings bei der späteren Zuordnung von Intents zu den Einsprungspunktklassen Verwendung.

#### Anpassung der Liste bekannter Signaturen

 $\triangleq$  com.ibm.wala.dalvik.util.androidEntryPoints.\* Ò com.ibm.wala.dalvik.util.AndroidEntryPointLocator

Die fest codierten Signaturen möglicher Einsprungspunkte finden sich im Java-Paket androidEntryPoints. [Listing 10](#page-56-0) zeigt einen Auszug aus einer dort hinterlegten Klasse: Einsprungspunktsignaturen sind dort jeweils als Konstante hinterlegt, wodurch ihre Referenzierung bei Angabe der Positionierungsinformationen erleichtert werden soll.

Der in [Listing 10](#page-56-0) dargestellte Code definiert also Activity.onPause als möglichen Einsprungspunkt. Jeder fest codierte mögliche Einsprungspunkt ist mit einer Positionierungsinformation behaftet. Auf Positionierungen wird in [Abschnitt 4.3](#page-59-0) eingegangen.

Die Funktion populate fügt diese lokal abgelegten Signaturen schließlich zu der Liste bekannter Signaturen hinzu. Fügt man neue Klassen hinzu, so muss ihre populate-Funktion in AndroidEntryPointLocator.populatePossibleEntryPoints hinzugefügt werden.

```
public final class ActivityEP {
    // ...
    public static final AndroidPossibleEntryPoint onPause =new AndroidPossibleEntryPoint(
            AndroidEntryClassName.ACTIVITY,
            "onPause",
            ExecutionOrder.between(
                new AndroidEntryPoint.IExecutionOrder[] {
                    onCreate,
                    ExecutionOrder.MIDDLE OF LOOP
                },
                onDestroy
            ));
    // \dotspublic static void populate( List <AndroidPossibleEntryPoint> possibleEntryPoints) {
        possibleEntryPoints .add(onPause);
        // \dots}
}
```
Listing 10: Eintrag einer berücksichtigten EntryPoint-Signatur

#### Einlesen des Manifest

Ò com.ibm.wala.dalvik.util.AndroidManifestXMLReader Ò com.ibm.wala.dalvik.util.AndroidEntryPointManager

Das Einlesen des Manifest ist für die Generierung des Modells zunächst nicht zwingend erforderlich, erlaubt jedoch eine genauere Auflösung der Ziele von Start-Funktionen (siehe [Abschnitt 4.6\)](#page-68-0).

Die Datei AndroidManifest.xml liegt in einer speziellen binärcodierten Form des XML-Formats vor. Leider konnte auf Grund von Versionskonflikten keine Bibliothek, welche diese Darstellung direkt liest, herangezogen werden (siehe [Un](#page-112-0)[terabschnitt 7.1.5\)](#page-112-0). Die Datei muss somit durch den Anwender zuvor mittels des Programms apktool extrahiert werden.

Der Parser für das Einlesen der extrahierten Datei basiert auf dem SAX-Parser, abstrahiert jedoch etwas weiter von diesem um leichter erweiterbar zu sein.

Aus dem Manifest werden folgende Informationen ausgelesen:

- Der Paket-Name der Applikation
- Zur Verfügung gestellte Intents
- Actions von Intents (keine URI Informationen)
- Aliase von Intents

Die so gelesenen Daten werden in den entsprechenden Feldern des AndroidEntry-PointManager hinterlegt.

### <span id="page-57-0"></span>**4.1.1 Heuristische Selektion aus der Klassenhierarchie**

Ò com.ibm.wala.dalvik.util.AndroidEntryPointLocator

Es existieren zwei Arten von Heuristiken: Die erste – aktiviert durch das Flag  $EP$  HEURISTIK – prüft für eine Methode, ob sie eine Methode aus einer der festgelegten Klassen[1](#page-57-1) überschreibt. Ist dies der Fall ist die Methode als Einsprungspunkt zu selektieren. Dafür ist jedoch weiterhin die Angabe einer Position innerhalb des Modells von Nöten. Eine Funktion hierfür ist vorgesehen, diese gibt allerdings derzeit als Position grundsätzlich DEFAULT (welches auf MUTLIPLE\_TIMES\_IN\_LOOP zeigt) zurück.

Die zweite Art selektiert alle Methoden, die eine Methode überschreiben, die sich im Paket android befindet oder ein Interface implementieren, welches in diesem Paket definiert ist. Die Positionierung der Funktion innerhalb des Modells erfolgt dann analog zu der ersten Variante.

## <span id="page-57-3"></span>**4.2 Instanziierungsverhalten für Parameter**

Ò com.ibm.wala.dalvik.ipa.callgraph.androidModel.parameters.IInstantiationBehavior Ò com.ibm.wala.dalvik.ipa.callgraph.androidModel.parameters.DefaultInstantiationBehavior Ò com.ibm.wala.dalvik.ipa.callgraph.androidModel.parameters.LoadedInstantiationBehavior

Das Instanziierungsverhalten wird über eine IInstantiationBehavior gesteuert. Dieses Interface wird zum einen durch die DefaultInstantiationBehavior implementiert, welche einen Satz von fest codierten Regeln enthält; eine weitere Implementierung existiert mit LoadedInstantiationBehavior. Letztere findet Verwendung um benutzerdefinierte Verhaltensweisen zu hinterlegen. Die Unterschiede beider Implementierungen sind marginal.

Wie in [Abschnitt 3.2](#page-48-0) beschrieben wird von dem Instanziierungsverhalten einer der Werte CREATE oder REUSE zurückgegeben. Ist letzteres der Fall, so wird eine solche Variable als Parameter an das Modell übergeben. Da sich somit die Signatur des Modells ändert sind Änderungen an den Verhalten lediglich vor der Generierung eines Modells[2](#page-57-2) möglich. Weitere Implementierungen sollten das berücksichtigen und derlei Änderungen verweigern.

Das aktuell gesetzte Instanziierungsverhalten findet sich in der Klasse AndroidEntryPointManager.

<span id="page-57-1"></span><sup>&</sup>lt;sup>1</sup>Um welche Klassen es sich dabei genau handelt wird durch das Flag INCLUDE CALLBACKS beeinflusst. Es handelt sich bei ihnen allerdings grundsätzlich um Klassen einer fest codierten Liste.

<span id="page-57-2"></span><sup>2</sup>Das Setzen der kontextfreien Overrides und die später beschriebene Ersetzung der Start-Funktionen ziehen Generiertung eingeschränkter Modelle nach sich.

Bei der Abfrage des Verhaltens wird der IInstantiationBehavior eine IMethod übergeben, für die das Verhalten zu einem Parameter erfragt wird. Die IInstantiati $onBehavior$  kann abhängig von dieser Methode statt  $REUSE$  CREATE zurückgeben, jedoch nicht umgekehrt<sup>[3](#page-58-0)</sup>.

Die Typen von Androidkomponenten sollten grundsätzlich die Einstellung REUSE aufweisen, da ihr Rückgabewert sonst nicht ausgelesen werden kann<sup>[4](#page-58-1)</sup>.

Weiterhin ist zu berücksichtigen, dass der von der *IInstantiationBehavior* zurückgegebene Wert lediglich Gültigkeit für eine Instanz des Modells hat. Wird ein eingeschränktes Modell durch eine Start-Funktion generiert (siehe [Abschnitt 4.6\)](#page-68-0), so wird auch für REUSE-Variablen eine neue Instanz erzeugt (es sei denn sie sind Parameter der Start-Funktion)<sup>[5](#page-58-2)</sup>.

Verhalten sollten lediglich für Referenz-Typen in der IInstantiationBehavior nachgeschlagen werden. Jedoch sollte eine Implementierung dieses Interfaces auch mit anderen Typen umgehen können.

Die Auswirkung der Einstellungen CREATE und REUSE wurde bereits in [Abschnitt 3.2](#page-48-0) beschrieben.

Das Interface IInstantiationBehavior weist eine weitere Funktion, getExactness, auf. Der Rückgabewert dieser Funktion hat aktuell keinerlei Auswirkung auf das spätere Modell. Derzeit wird er bei ausschließlich zur Formatierung der Ausgabe zur Nachbearbeitung durch den Benutzer verwendet.

Die Liste der in der *DefaultInstantiationBehavior* fest hinterlegten Verhalten findet sich in Anhang [C.](#page-140-0)

### **4.2.1 Instanziierung der Parameter**

 $\triangleq$  com.ibm.wala.util.ssa.IInstantiator Ò com.ibm.wala.dalvik.ipa.callgraph.androidModel.parameters.Instantiator

Die Klasse Instantiator dient dazu Instanzen von Referenztypen in synthetischen Methoden gemäß [Abschnitt 3.2](#page-48-0) zu erstellen. Sie wird dabei über das Interface IInstantiator als Call-Back an Hilfsmethoden übergeben. Diese Klasse bildet einen Teil der im Rahmen dieser Arbeit entstandenen Toolbox für synthetischen Methoden und wird in [Unterabschnitt 5.1.8](#page-82-0) näher beschreiben.

<span id="page-58-0"></span><sup>3</sup>Soll zwischen REUSE und CREATE gewechselt werden, so muss der Rückgabewert wenn keine (null) Methode übergeben wurde auf REUSE lauten

<span id="page-58-2"></span><span id="page-58-1"></span> $4$ Die AndroidPreFlightChecks schreiben eine Warnung, falls das nicht der Fall ist

<sup>&</sup>lt;sup>5</sup>Durch die Einstellung *doFlatComponents* lässt sich dieses Verhalten auf die Verwendung globaler Instanzen für Komponenten umstellen

### <span id="page-59-1"></span>**4.2.2 Verwaltung der einzelnen Instanzen**

Ò com.ibm.wala.dalvik.ipa.callgraph.androidModel.parameters.AndroidModelParameterManager Ò com.ibm.wala.util.ssa.SSAValueManager

Aufgrund des Auftritts von Schleifen in dem Modell und zur Einmischung von Rückgabewerten von Funktionen ergibt sich die Notwendigkeit einer geeigneten Verwaltung von SSA-Variablen: Die jeweilig aktuelle Version sollte nachschlagbar sein; ebenso, ob bereits – wo nötig – alle Variablen durch Φ-Funktionen zusammengeführt wurden.

Zu diesem Zweck existiert eine Klasse SSAValueManager (wiederum aus der Toolbox, siehe [Unterabschnitt 5.1.4\)](#page-80-0). Der für das Modell verwendete AndroidModelParameterManager erweiterte die Fähigkeiten des SSAValueManager um den besseren Umgang mit REUSE-Parametern: Initial wird der Manager durch einen ParameterAccessor (Toolbox, siehe [Unterabschnitt 5.1.3\)](#page-79-0) mit solchen Variablen befüllt.

## <span id="page-59-0"></span>**4.3 Sortierung der Einsprungspunkte**

Ò com.ibm.wala.dalvik.ipa.callgraph.impl.AndroidEntryPoint.IExecutionOrder Ò com.ibm.wala.dalvik.ipa.callgraph.impl.AndroidEntryPoint.ExecutionOrder

Vor der späteren Verarbeitung müssen die Einsprungspunkte anhand ihrer vorgesehenen Aufrufstelle sortiert werden. Dies geschieht anhand eines Comparator, der auf dem Interface IExecutionOrder definiert ist. Implementiert wird dieses Interface durch AndroidEntryPoint, AndroidPossibleEntryPoint, sowie von der Klasse ExecutionOrder, welche zusätzlich einige Hilfsfunktionen zur Generierung einer Position und Konstanten für die Position der einzelnen Labels (siehe [Abschnitt 3.3\)](#page-49-0) enthält.

Eine beispielhafte Zuweisung einer ExecutionOrder zu einer Einsprungspunktsignatur war bereits in [Listing 10](#page-56-0) (auf Seite [49\)](#page-56-0) zu sehen. Positionierungen werden gemäß Anhang [A](#page-124-0) vorgeschlagen. Die vorgeschlagene Reihenfolge berücksichtigt den Lebenszyklus (siehe [Unterabschnitt 2.3.4\)](#page-28-0) von Android-Anwendungen.

Ein Auszug der Hilfsfunktionen für die Positionierung findet sich in [Listing 11.](#page-60-0) Durch die Funktion between() wird eine Position in der Mitte ihrer Parameter before und after gewählt, jedoch ohne Sektionsgrenzen zu beachten. Durch die Funktion after(after) wird eine Position zwischen dem Parameter after und dem Ende der Sektion, in der dieser liegt, gewählt. Weiterhin existieren die Funktionen directly-Before und directlyAfter. Bei ihrer Verwendung ist zu beachten, dass der Versuch einen dritten Einsprungspunkt zwischen die so positionierten Einsprungspunkte zu

```
public class AndroidEntryPoint extends DexEntryPoint {
  // ...
  public static class ExecutionOrder implements Comparable<IExecutionOrder>,
           IExecutionOrder {
    // ...
    public final static ExecutionOrder START OF LOOP = new ExecutionOrder();
    // ...
    public static ExecutionOrder between(IExecutionOrder after ,
                IExecutionOrder before );
    public static ExecutionOrder between(IExecutionOrder[] after,
                IExecutionOrder [] before );
    public static ExecutionOrder after (IExecutionOrder after );
    public static ExecutionOrder after (IExecutionOrder [] after );
    public static ExecutionOrder directlyAfter (IExecutionOrder after );
    public static ExecutionOrder directlyBefore (IExecutionOrder before );
    public ExecutionOrder getSection ();
    // ...
  }
}
```
Listing 11: Hilfsfunktionen von ExecutionOrder

platzieren mit einer ArithmeticException scheitert, welche angibt, dass die Präzision der Implementierung für die gewünschte Positionierung nicht ausreicht.

Als jeweilige Parameter before und after können auch Arrays übergeben werden. Es wird daraus dann das Maximum beziehungsweise Minimum gebildet. Durch dieses Vorgehen soll verhindert werden, dass ein Einsprungspunkt durch Verschieben eines referenzierten Einsprungspunktes in eine nicht gewünschte Sektion fällt.

ExecutionOrder codiert die Position intern in einer Integer-Zahl. Aus diesem Grund kann sie eine ArithmeticException werfen, wenn die Präzision nicht mehr ausreichend zur Umsetzung der Positionierung ist.

## **4.4 Nachbearbeitung gefundener Einsprungspunkte**

Die in [Abschnitt 4.1](#page-54-0) und [Abschnitt 4.2](#page-57-3) festgestellten Einsprungspunkte und Instanziierungsverhalten sollen nun durch den Nutzer nachbearbeitbar sein. Zu diesem Zweck ist in JoDroid das Lesen und Schreiben einer Datei zur Ablage dieser Informationen implementiert (siehe [Unterabschnitt 4.4.2\)](#page-61-0).

### **4.4.1 Nachbearbeitung ohne JoDroid**

Möchte man die WALA-Implementierung des Modells ohne JoDroid benutzen, so lassen sich die Einsprungspunkte aus der Singleton-Klasse AndroidEntryPointManager auslesen.

Vor dem Auslesen das Instanziierungsverhaltens sollte man zunächst ein Modell des Android-Lebenszyklus generieren. Dadurch wird der interne Speicher der jeweiligen IInstantiationBehavior gefüllt. Danach lässt sich die Klasse wie bei Klassen, die Serializable implementieren üblich serialisieren<sup>[6](#page-61-1)</sup>. Alternativ kann auch über die in den Einsprungspunkten auftretenden Typen iteriert und der Verhaltenswert jeweils explizit mittels getBehavior ausgelesen werden. Die Genauigkeit lässt sich mittels getExactness auslesen.

Will man eingelesene Einsprungspunkte in einer *IInstantiationBehavior* ablegen, so verwendet man dazu eine LoadedInstantiationBehavior. Anschließend registriert man diese in AndroidModelEntrypointManager.

### <span id="page-61-0"></span>**4.4.2 Nachbearbeitung mit JoDroid**

 $\triangleq$  edu.kit.joana.wala.jodroid.entrypoints.\*

Die empfohlene Verwendung JoDroids erfolgt in zwei Schritten<sup>[7](#page-61-2)</sup>: Im ersten Schritt wird JoDroid mit der Option –scan aufgerufen. Nun werden Einsprungspunkte wie in [Abschnitt 4.1](#page-54-0) beschrieben gesucht. Anschließend wird das Manifest (so gegeben) eingelesen und ein vorläufiges Modell des Lebenszyklus generiert.

Das Auslesen und Schreiben einer applikationsspezifischen Konfigurationsdatei erfolgt durch die Klassen in dem Paket jodroid.entrypoints: Durch die jeweiligen Serializer-Klassen werden die zu schreibenden Daten entweder direkt oder über Reflektion aus den einzelnen Strukturen ausgelesen. Anschließend werden die Daten durch die Klasse Marshal in eine Dokumentstruktur geladen, die schließlich als XML-Datei ausgegeben werden kann. Die Klasse Writer fasst den nötigen Code zusammen. In Anhang [E](#page-146-0) findet sich eine genaue Aufstellung in der Datei verfügbarer Tags und Attribute. [Listing 12](#page-62-0) zeigt einen stark gekürzten Auszug aus einer so generierten Datei.

Nun lassen sich Einsprungspunkte, Instanziierungsverhalten und Intentauflösung anpassen: Einsprungspunkte werden in der Reihenfolge, in der sie in der Datei Auftreten, modelliert. Funktionen können hier hinzugefügt, entfernt oder verschoben werden. Es existiert allerdings eine Beschränkung darin, dass Methoden, die auf der

<span id="page-61-2"></span><span id="page-61-1"></span> $6$  Der Wert des Feldes serializationIncludesCache der Klasse sollte dafür auf true gesetzt sein.

<sup>7</sup>Mittels der Option "–entrypoint @all" kann man es auch in einem Schritt unter Beibehaltung der Standardeinstellungen verwenden.

```
<model>
   <config of="com.ibm.wala.dalvik.util.AndroidEntryPointManager">
       <setting of="doBootSequence" type="boolean" value="false"></setting>
   </config>
   <intents>
       <intent name="Landroid/intent/action/MAIN" resolves="STANDARD_ACTION">
           <override name="Lde/.../MainActivity" resolves="INTERNAL_TARGET">
           </override>
       </intent>
   </intents>
   < instantiation default = "REUSE" >
       <behaviour of="CREATE" type="Liava/lang/Object" exactness="EXACT">
       </behaviour>
       <behaviour of="CREATE" type="Landroid/view/View" exactness="INHERITED">
       </behaviour>
   </ instantiation >
   <entrypoints>
       <section name="ExecutionOrder.AT_FIRST">
           <entrypoint type="ACTIVITY" call="MainActivity.onCreate()V">
           </entrypoint>
       </section>
       <section name="ExecutionOrder.AFTER_LOOP">
           \leqentrypoint type="ACTIVITY" call="android.app.Activity.onDestroy()V">
              <with param="this" type="L.../HopActivity"></with>
              <with param="this" type="L.../MainActivity"></with>
           </entrypoint>
       </section>
   </entrypoints>
</model>
```
Listing 12: Auszug aus einer Datei zur Konfiguration des Modells

Oberklasse aufgerufen werden<sup>[8](#page-62-1)</sup>, immer zeitgleich<sup>[9](#page-62-2)</sup> aufgerufen werden müssen.

Sektionen, die keine Einsprungspunkte beinhalten sind nicht in der Datei aufgeführt. Man kann sie an dieser Stelle dennoch hinzufügen. Alle existierenden Labels sind in [Abschnitt 3.3](#page-49-0) aufgeführt.

Für eine erfolgreiche Analyse muss meist das Instanziierungsverhalten einiger Typen angepasst werden $10$ .

Unter dem Tag "intents" finden sich Informationen, wie Ziele in den Start-

<span id="page-62-1"></span><sup>8</sup>Das sind die Methoden, die ein "with"-Subtag aufweisen. Sie entstehen nur bei gesetztem Flag WITH SUPER siehe [Abschnitt 4.1.](#page-54-0)

<span id="page-62-2"></span><sup>9</sup> "Zeitgleich" meint hier eigentlich "direkt hintereinander". Da sich allerdings keine weiteren Methoden zwischen den Aufrufen befinden dürfen kann man den Aufruf als zeitgleich betrachten

<span id="page-62-3"></span> $10$ Das Instanziierungsverhalten WALAs kann beispielsweise aktuell keine Instanz von Object erstellen

Funktionen (siehe [Abschnitt 4.6\)](#page-68-0) aufgelöst werden sollen. Bei einem einfachen Scanvorgang finden sich hier lediglich die in AndroidManifest.xml aufgeführten Intents wiedergespiegelt. Für die Erstellung einer kompletten Liste auftretender Intents müsste zunächst ein Aufrufsgraph generiert werden<sup>[11](#page-63-0)</sup>.

Die Inhalte der config-Tags werden derzeit nicht wieder eingelesen, sie befinden sich lediglich zu Informationszwecken in der Datei.

Die editierte Datei liest man anschließend mittels jodroid –ep-file wieder ein. Der Einlesevorgang selbst ist in der Klasse Reader gekapselt. Um weitere Tags zu verarbeiten ist das Tags Enum anzupassen und eventuell ein ParserItem anzulegen. Nähere Informationen dazu finden sich in JavaDoc.

## **4.5 Synthese des Modells zu einem Einsprungspunkt**

Die Analyse eines Programms mittels WALA startet grundsätzlich bei einer sogenannten FakeRoot-Methode (im Fall von Dalvik-Applikationen DexFakeRootMethod). Diese wird durch einen CallgraphBuilder verwaltet und dient zur Herstellung eines globalen Status vor der eigentlichen Analyse. Von dort aus wird später der Einsprungspunkt der Applikation aufgerufen werden.

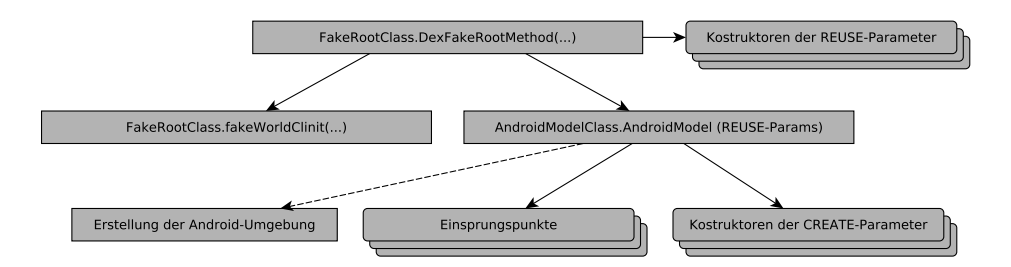

Abbildung 4.1: Aufrufe zu Beginn einer Analyse mittels WALA

Im Zuge der Herstellung des globalen Status wird zunächst eine Methode fake-WorldClinit aufgerufen. Durch diese wird sämtlicher statische Initialisierungscode, der in der Applikation auftritt aufgerufen.

Als nächstes soll das im Folgenden beschriebene Android-Modell<sup>[12](#page-63-1)</sup> aufgerufen werden. Da dieses Modell die zuvor beschrieben REUSE-Typen als Parameter nimmt, werden diese zuvor durch die FakeRoot-Methode instanziiert.

Das hier aufgerufene Android-Modell wird sich im später generierten Systemabhängigkeitsgraphen unter dem Namen com.ibm.wala.AndroidModelClass.Android

<span id="page-63-0"></span><sup>&</sup>lt;sup>11</sup>Hierfür sind Points-To Infromationen der an den Konstruktor des Intents übergebenen Parameter erforderlich. Der Aufrufsgraph muss damit unter Verwendung des IntentContextSelector erstellt werden

<span id="page-63-1"></span><sup>&</sup>lt;sup>12</sup>Die Variante des Modells, die alle Koponenten einer Applikation enthält. Im Quelltext wird sie auch als MacroModel beszeichent

-Model wiederfinden. Diese Methode enthält androidspezifische Aufrufe, wie sie im Zuge dieser Arbeit synthetisiert werden.

Noch bevor die ersten Einsprungspunkte der Android-Applikation aufgerufen werden, kann optional eine Android-Umgebung generiert werden (siehe [Unterab](#page-64-0)[schnitt 4.5.1\)](#page-64-0).

### <span id="page-64-0"></span>**4.5.1 Erstellung der Umgebung**

 $\triangleq$  com.ibm.wala.dalvik.ipa.callgraph.androidModel.stubs.AndroidBoot

Bevor die ersten Einsprungspunkte zu dem Modell hinzugefügt werden wird teilweise eine Umgebung geschaffen, die den Ausführungskontext einer Applikation beinhaltet. Diese ist für die Analyse einer einzelnen Applikation zunächst nicht zwingend notwendig, wird aber interessant sobald Komponenten externer Programme gestartet werden sollen.

Derzeit umfassen die erstellten Strukturen Informationen über den Main-Thread der Applikation sowie die androideigenen Kontexte zu Paket und System. Diese Daten werden über die androidinterne Methode attach zu allen Komponenten innerhalb des AnalysisScope zugewiesen.

Nicht alle für die Generierung der Umgebung erforderlichen Strukturen sind auch Bestandteil der offiziellen Stubs (sie sind auch nicht im Android Referenz-Handbuch [\[6\]](#page-162-1) aufgeführt). Aus diesem Grund muss zunächst eine erweiterte Version von Stubs erstellt werden. Hierfür wurde ein Hilfsprogramm stubsbuilder (siehe [Unterabschnitt 5.4.1\)](#page-86-0) geschaffen.

Alternativ lässt sich die Generierung der Umgebung mittels AndroidEntryPointManager.setDoBootSequence deaktivieren. In diesem Fall lassen sich auch die offiziellen Stubs verwenden.

### **4.5.2 Instanziierung der REUSE-Parameter**

Ò com.ibm.wala.dalvik.ipa.callgraph.impl.DexFakeRootMethod.ReuseParameters

In der Umsetzung des Modells ist vorgesehen, dass Parameter, deren Verhalten auf REUSE gesetzt ist, als Argument an das Modell übergeben werden. Dadurch ist es möglich den Zustand dieser Variablen in einer Wrapper-Funktion nach Ausführung des Modells auszulesen. Als Seiteneffekt lässt sich so weiterhin anhand des Systemabhängigkeitsgraphen erkennen, welche Parameter bei Erstellung auf REUSE gesetzt waren.

Um solche Parameter als Argument zu übergeben, müssen sie zunächst in der  $DexFakeRootMethod$  instanziiert werden<sup>[13](#page-64-1)</sup>, anschließend muss die Signatur des

<span id="page-64-1"></span><sup>&</sup>lt;sup>13</sup>Man kann auch das MacroModell mittels getMethodEncap wrappen. Dann werden die Parameter mit dem Instantiator (siehe [Unterabschnitt 5.1.8\)](#page-82-0) erstellt

Modells entsprechend angepasst und schließlich eine entsprechende Zuordnung der Instanzen zu der passenden Stelle in der Signatur vorgenommen werden.

Dies wird durch die Klasse ReuseParameters vorgenommen. Anschließend werden die Parameter in einem AndroidModelParameterManager (siehe [Unterabschnitt 4.2.2\)](#page-59-1) zur besseren Verwaltung registriert.

### <span id="page-65-0"></span>**4.5.3 Instanziierung der CREATE-Parameter**

Die Behandlung von CREATE-Parametern erfolgt erst später, sobald Einsprungspunkte hinzugefügt werden. Solche Variablen werden anders als die REUSE-Variablen zuvor nicht durch WALA, sondern durch ein anderes System, dem Instantiator (siehe [Unterabschnitt 5.1.8\)](#page-82-0) aus der Toolbox, instanziiert. Dies ist nötig, da WALAs Instanziierungscode fest an FakeRoot-Methoden gekoppelt und außerhalb von diesen nicht verwendbar ist.

CREATE-Variablen wird im SSAValueManager ein UniqueKey zugeordnet, wodurch sie nicht mehr nachschlagbar sind, sobald der Schlüssel nicht mehr vorhanden ist.

## <span id="page-65-1"></span>**4.5.4 Hinzufügen der Einsprungspunkte**

Nachdem somit die Signatur des Modells komplettiert wurde kann man dieser Funktion nun einen Funktionskörper zuweisen. Dies geschieht durch das Erstellen einer MethodSummary. Im Falle des Modelles wird jedoch zunächst eine VolatileMethod-Summary (siehe [Unterabschnitt 5.1.5](#page-80-1) in der Toolbox) erstellt. Diese Variante erlaubt es Instruktionen außerhalb der Reihenfolge, in der sie später ausgeführt werden, hinzuzufügen. Dies erleichtert die Erstellung von Schleifen.

Befüllt wird der Funktionskörper mit Anweisungen, welche durch eine TypeSafe-InstructionFactory (siehe [Unterabschnitt 5.1.2\)](#page-79-1) erstellt werden. Diese weist eine andere Struktur bezüglich von SSA-Variablen als die sonst für diesen Zweck übliche JavaInstructionFactory auf. Weiterhin werden auch zusätzliche Prüfungen auf den übergebenen Parametern durchgeführt.

Die hinzuzufügenden Einsprungspunkte liegen an dieser Stelle bereits sortiert vor und werden somit linear abgearbeitet. Vor dem eigentlichen Einfügen eines Einsprungspunktes werden – so erforderlich – zunächst Sonderbehandlungen gemäß [Unterabschnitt 4.5.5](#page-66-0) durchgeführt.

Vor dem Aufruf des Einsprungspunktes muss eine Zuordnung von Variableninstanzen zu dessen Argumenten erfolgen. Handelt es sich bei einem Argument um einen REUSE-Typ, so wird die aktuelle Instanz bei dem AndroidModelParameter-Manager (siehe [Unterabschnitt 4.2.2\)](#page-59-1) erfragt. Im Falle von CREATE-Typen werden diese wie in [Unterabschnitt 4.5.3](#page-65-0) instanziiert.

Anschließend muss eine weitere SSA-Variable für das Auftreten eventuell auftretender Exceptions vorgesehen werden.

```
TypeSafeInstructionFactory insts ;
VolatileMethodSummary body;
IMethod callee ;
ParameterAccessor thisAcc = new ParameterAccessor(thisMRef, false)
SSAValueManager pm = new SSAValueManager(thisAcc);
Instantiator instantiator = new Instantiator (body, insts, pm, cha, null, null);
ParameterAccessor calleeAcc = new ParameterAccessor(callee);
List \langleSSAValue\rangle params = thisAcc.connectThrough(calleeAcc, null, null,
        cha, instantiator, false, null, null);
SSAValue exception = pm.getException();int_{pc} = \text{body.getNextProgramCounter}():
CallSiteReference site = CallSiteReference make(pc, callee getRefernence (),
        ( calleeAcc . hasImplicitThis ())? Dispatch.VIRTUAL : Dispatch.STATIC);
SSAAbstractInvokeInstruction inst = insts . InvokeInstruction (pc, params,
        exception , site );
body.addStatement(inst);
```
Listing 13: Beispiel eines synthetischen Aufrufs einer void-Funktion (unter Verwendung des ToolKits)

Nun liegen alle erforderlichen Daten für den eigentlichen Aufruf vor. Es wird eine CallSiteReference für die Aufrufsstelle generiert, anschließend der Aufruf selbst durch Hinzufügen einer passenden InvokeInstruction zu dem Funktionskörper durchgeführt.

Hat der aufgerufene Einsprungspunkt einen Rückgabewert, so wird dieser in zuweisungskompatieble REUSE-Variablen über eine Φ-Funktion eingemischt und der AndroidModelParameterManager über die aktualisierte Variable informiert. Existiert keine solche Variable, so wird der Rückgabewert verworfen.

Wurden alle Einsprungspunkte hinzugefügt, so wird die Modellstruktur durch Aufruf der Funktion finish() komplettiert. Diese schließt alle noch offenen Sektionen.

### <span id="page-66-0"></span>**4.5.5 Einfügen von Sonderbehandlungen**

Ò com.ibm.wala.dalvik.ipa.callgraph.impl.AbstractAndroidModel

Sonderbehandlungen werden immer dann eingefügt, wenn ein Label überschritten wird<sup>[14](#page-66-1)</sup>. Dies geschieht mit dem Label AT FIRST direkt zu Beginn der Synthetisierung noch bevor Einsprungspunkte hinzugefügt wurden.

Die jeweiligen Sonderbehandlungen sind in einer Klasse, die AbstractAndroidModel erweitert implementiert. In [Abschnitt 3.4](#page-50-0) wurden bereits einige mögliche Modell-Strukturen vorgestellt. Im Umfang dieser Arbeit wurden folgende Klassen zur

<span id="page-66-1"></span> $14$ Es ist auch die Definition eines AbstractAndroidModels möglich, bei dem vor jedem Einsprungspunkt Sonderbehandlungen eingefügt werden.

Abbildung solcher Strukturen implementiert:

SequentialAndroidModel ein Modell, das keinerlei Schleifen beinhaltet.

- LoopAndroidModel mit zwei Schleifen: Einer äußeren zur Nachempfindung des Starts einzelner Komponenten und einer Inneren, welche asynchrone Events enthält, die Auftreten, wenn eine Komponente im Vordergrund ist.
- LoopKillAndroidModel erweitert das LoopAndroidModel um eine weitere Schleife, welche den Neustart einer zuvor aufgrund von Speicherknappheit abgebrochenen Ausführung berücksichtigt.

Eine Sonderbehandlung kann prinzipiell beliebigen Code zu dem Modell hinzufügen. Typischerweise werden jedoch lediglich Schleifen eingefügt. Dies sei im folgenden Abschnitt betrachtet.

#### Einfügen von Schleifen

Für das Einfügen von Schleifen in das Modell sind einige Vorkehrungen zu treffen: [Listing 14](#page-68-1) zeigt das Betreten einer Schleife; in [Listing 15](#page-69-0) wird der Code zum Vollenden der Schleife aufgeführt.

Zu Beginn der Schleife sind Φ-Funktionen einzufügen um Änderungen an Variablen, welche in der Schleife auftreten, zu verarbeiten. Zu diesem Zeitpunkt ist allerdings noch nicht bekannt, welche SSA-Nummern die später geänderten Variablen erhalten werden. Aus diesem Grund wird die Generierung der Φ-Funktionen zunächst verzögert.

Der AndroidModelParameterManager durch Aufruf von scopeDown auf den Wechsel vorbereitet. Anschließend wird eine Liste der betroffenen Typen erstellt. Der Aufruf paramManager.getFree(phiType) bewirkt, dass bei Anfragen für REUSE-Parameter je eine feste unbelegte SSA-Nummer zurückgegeben wird. Die Volatile-MethodSummary wird angewiesen Platz für die spätere Aufnahme der Φ-Funktionen zu reservieren. Damit ist der Beginn einer Schleife vorbereitet. Nun folgende Einsprungspunkte können weiterhin wie in [Unterabschnitt 4.5.4](#page-65-1) beschrieben behandelt werden.

Das Verlassen der Schleife lässt sich wieder in zwei Abschnitte teilen: Zunächst muss der zuvor reservierte Platz nun wie in [Listing 15](#page-69-0) dargestellt mit tatsächlichen Φ-Funktionen gefüllt werden. Hierzu werden die reservierten Positionen zunächst zum Beschreiben freigegeben. Für alle betroffenen Typen werden nun in beiden Scopes die jeweils zu verwendenden Instanzen als Parameter der Φ-Funktionen und die mittels getFree erhaltene Nummer als Ziel gesetzt. Die so erstellte Funktion wird zum Funktionskörper hinzugefügt und im AndroidModelParameterManager als abgearbeitet markiert. Schließlich wird die Schleife mittels einer GotoInstruction geschlossen.

Abschließend sind nach der Schleife noch weitere Φ-Funktionen einzufügen. Dies wird in [Listing 16](#page-70-0) dargestellt. Durch getAllForPhi werden unter Berücksichtigung

```
public class LoopAndroidModel extends AbstractAndroidModel {
   // \dotsprivate int outerLoopPC = -1;
   Map<TypeReference, Integer> outerStartingPhis;
   protected int enterSTART_OF_LOOP (int PC) {
       this .outerLoopPC = PC;
       paramManager.scopeDown(/* isLoop = */ true);
       // Top−Half of Phi−Handling
       outerStartingPhis = new HashMap<TypeReference, SSAValue>();
       List <TypeReference> outerPhisNeeded = returnTypesBetween(START_OF_LOOP,
               AFTER_LOOP);
       for (TypeReference phiType: outerPhisNeeded) {
           if (paramManager.isSeen(phiType, /* include super scope */ false)) {
               SSAValue newInst = paramManager.getFree(phiType);
               outerStartingPhis .put(phiType, newInts );
           }
       }
       body.reserveProgramCounters (outerPhisNeeded.size ());
   }
```
Listing 14: Start einer Schleife

des Scope alle Instanzen selektiert, die in einer Φ-Funktionen zu verarbeiten sind. Anschließend werden diese von der weiteren Verwendung ausgenommen und eine neue Nummer für die weitere Verwendung gesetzt.

### **4.5.6 Abschließende Arbeiten**

Sind alle Einsprungspunkte zu dem Modell hinzugefügt wird zunächst die Funktion finish() des AbstractAndroidModel aufgerufen. Durch sie wird veranlasst, dass zunächst alle verbleibenden Labels übersprungen – und damit ihre Sonderbehandlungen eingefügt – werden. Abschließend wird auf ihm die Funktion leave\_AT\_LAST aufgerufen.

<span id="page-68-0"></span>Da bei der Erstellung des Modells eine *VolatileMethodSummary* (siehe [Unterab](#page-80-1)[schnitt 5.1.5\)](#page-80-1) zum Einsatz kam müssen nun noch die Instruktionen des Funktionskörpers sortiert werden und eine "herkömmliche" MethodSummary erstellt werden. Da der AndroidModelParameterManager die Verwendung von SSA-Variablen vor deren Definition erlaubt, muss nun geprüft werden, ob alle Variablen letztendlich rechtzeitig definiert wurden.

```
public class LoopAndroidModel extends AbstractAndroidModel {
   // ...
   protected int enterAFTER LOOP (int PC) {
       // Insert the Phis at the beginning of the Block
        int phiPC = outerLoopPC + 1;
       boolean oldAllowReserved = body.allowReserved(true);
        for (TypeReference phiType : outerStartingPhis .keySet()) {
            SSAValue oldPhi = outerStartingThis.get(phiType);SSAPhiInstruction phi = insts . PhiInstruction (phiPC, oldPhi,
                    new int \begin{bmatrix} \end{bmatrix} {
                        paramManager.getSuper(phiType),
                        paramManager.getCurrent(phiType)
                    });
            phiPC++;
            body.addStatement(phi);
            paramManager.setPhi(phiType, oldPhi, phi );
        }
       body.allowReserved(oldAllowReserved);
       // Close the Loop
       body.addStatement(insts. GotoInstruction (PC, outerLoopPC));
       paramManager.scopeUp();
      // ...
```
Listing 15: Schließen der Schleife

## **4.6 Auflösen der Ziele von Intents**

Die Frage der Auflösung des Starts weiterer Komponenten Androids stellt sich erst deutlich später, sobald der Aufrufsgraph erstellt wird. Abhängig von den Einstellungen des CallGraphBuilders erfolgt das Auflösen der in Anhang [D](#page-142-0) aufgelisteten Start-Funktionen leicht unterschiedlich.

<span id="page-70-0"></span>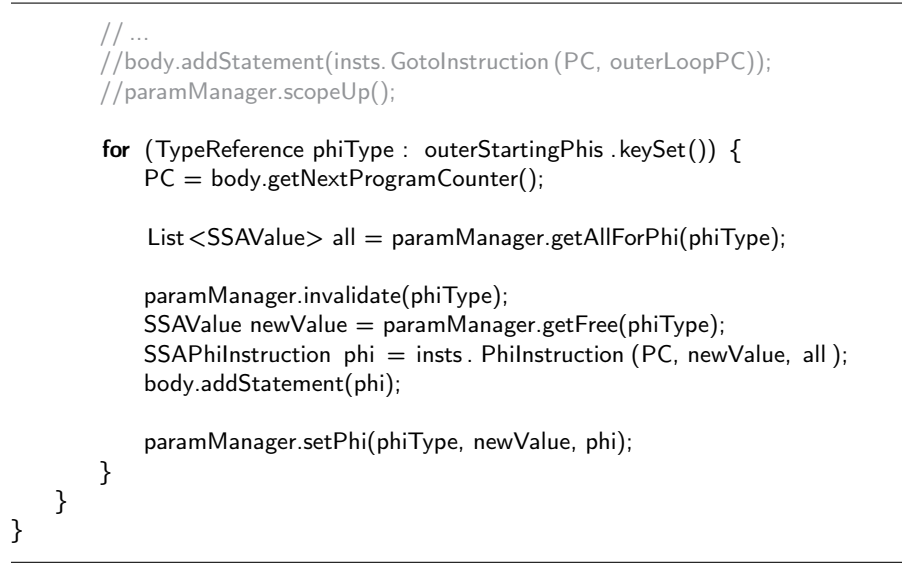

Listing 16: Fortsetzung nach der Schleife

## **4.6.1 Kontextfreie Variante**

- Ò com.ibm.wala.dalvik.ipa.callgraph.androidModel.stubs.Overrides
- Ò com.ibm.wala.dalvik.ipa.callgraph.propagation.cfa.IntentStarters

Sollen die später beschriebenen Klassen IntentContextSelector und IntentContextInterpreter nicht verwendet werden, so können die Start-Funktionen durch einen StartComponentMethodTargetSelector auf die im Folgenden behandelten Wrapper-Funktionen umgeschrieben.

Erstellt wird der MethodTargetSelector durch die Funktion overrideAll() der Overrides-Klasse: Zunächst wird für jede Android-Komponente ein Mini-Modell, in dem die auftretenden Einsprungspunkte auf die des jeweiligen Komponententyps eingeschränkt sind, generiert. Anschließend wird über alle Start-Funktionen (siehe Anhang [D\)](#page-142-0) iteriert. Für jede Funktion ist hinterlegt, welcher Komponententyp als Ziel dieser Funktion dienen kann. Für die Funktion wird nun eine Umleitung zu dem passenden Mini-Model angelegt.

Der so angelegte Satz von Umleitungen muss schließlich noch registriert werden. Dazu wird er zunächst optional noch mit Eltern-Umleitungen versehen und anschließend in den AnalysisOptions hinterlegt.

### **4.6.2 Variante mit spezialisiertem Kontext**

Ò com.ibm.wala.dalvik.ipa.callgraph.propagation.cfa.IntentContext Ò com.ibm.wala.dalvik.ipa.callgraph.propagation.cfa.IntentContextSelector Ò com.ibm.wala.dalvik.ipa.callgraph.propagation.cfa.IntentContextInterpreter Ò com.ibm.wala.dalvik.ipa.callgraph.propagation.cfa.IntentStarters

Bei dieser Variante wird über die Klasse IntentContextSelector ein auf das Auflösen von Intents spezialisierter Kontext erstellt, welcher bei Auftritt einer der in Anhang [D](#page-142-0) definierten Funktionen (über einen IntentContextInterpreter ) zum Einsatz kommt.

Beide Klassen werden in [Unterabschnitt 5.2.4](#page-84-0) genauer beschrieben, dennoch sei hier kurz auf sie eingegangen. Der *IntentContextSelector* dient dazu einen spezialisierten Kontext zu einem Aufruf einer Start-Funktion hinzuzufügen. Er wird vom CallGraphBuilder jeweils vor den Besuchen weiterer Funktionen angesprungen. Soll der Konstruktor eines Intents besucht werden, so werden dessen Parameter analysiert: Handelt es sich bei den Parametern um Konstanten<sup>[15](#page-71-0)</sup>, so kann deren Inhalt ausgelesen werden. Ausgehend von diesen Daten wird ein WALA-internes *Intent-Objekt* <sup>[16](#page-71-1)</sup> erstellt und unter einem sogenannten *InstanceKey* hinterlegt. Ein solcher InstanceKey ist fest mit einer Instanz verbunden, wird das Intent-Objekt später verwendet, so kann es über diesen eindeutig zugeordnet werden.

Jede Start-Funktion nimmt als Parameter einen Intent. Soll eine solche Funktion besucht werden wird dem IntentContextSelector der InstanceKey dieses Parameters übergeben. Er kann genutzt werden, um das zuvor erstellte Intent-Objekt in einer Tabelle nachzuschlagen. Somit kann ein IntentContext erstellt werden, der zu dem Aufruf hinzugefügt wird.

Verarbeitet wird dieser Kontext durch den IntentContextInterpreter. Dieser schlägt das Ziel des Intents im AndroidModelEntrypointManager nach. Je nach Genauigkeit der Auflösung des Ziels wird eine nun eine Wrapper-Funktion gemäß [Unterabschnitt 4.6.5](#page-74-0) generiert. Die Intermediate Representation der Start-Funktion wird dann durch die des Wrappers ersetzt.

Das Klassenpaar IntentContextSelector, IntentContextInterpreter wird analog zu den zuvor beschriebenen kontextfreien Overrides in den AnalysisOptions hinterlegt. Wird diese kontextsensitive Variante verwendet, so ist es nicht nötig zusätzlich die kontextfreien Umleitungen zu registrieren<sup>[17](#page-71-2)</sup>.

<span id="page-71-0"></span><sup>&</sup>lt;sup>15</sup>Als konstant sind auch Variablen anzusehen, deren Inhalt zur Compile-Zeit eindeutig bestimmt werden kann, sowie das .class-Attribut von Klassen

<span id="page-71-2"></span><span id="page-71-1"></span> $^{16}$ Das *WALA-interne Intent-Objekt* unterscheidet sich in der Ausprägung von dem Androids.

 $^{17}\rm{Man}$ kann dennoch zusätzlich kontextfreie Overrides registrieren, sie treten allerdings nie in Kraft
# **4.6.3 Die Intent-Ziel-Tabelle**

Ò com.ibm.wala.dalvik.util.AndroidEntryPointManager  $\triangleq$  com.ibm.wala.dalvik.ipa.callgraph.propagation.cfa.Intent

Android benutzt für die Auflösung von Intents einen String action und ein URI-Objekt. Das WALA-Modell nutzt derzeit lediglich action. Für solche actions kann ein später beschriebener Eintrag in der Intent-Ziel-Tabelle vorliegen.

Befüllt wird diese Tabelle entweder durch Einlesen von AndroidManifest.xml (siehe [4.1\)](#page-56-0) oder über die im Scan-Schritt (siehe [Unterabschnitt 4.4.2\)](#page-61-0) erstellte Einsprungspunktdatei (siehe Anhang [E\)](#page-146-0). Die Tabelle enthält somit standardmäßig nur Einträge für Intents, die von der Applikation selbst zur Verfügung gestellt werden. Soll die Tabelle so erweitert werden, dass sie auch Einträge für alle in der Applikation auftauchenden Intents enthält, so muss zunächst ein kompletter Aufrufsgraph für das Programm erstellt werden. Anschließend können aufgetretene Intents über die Funktion AndroidEntryPointManager.getSeen() ausgelesen werden. Die Ziele der Intents müssen dann manuell aufgelöst und in der Tabelle hinterlegt werden.

#### Einträge der Tabelle

 $\triangleq$  com.ibm.wala.dalvik.util.AndroidSettingFactory

Die Einträge der Tabelle sind zunächst nicht intuitiv verständlich: Schlüssel und Wert werden jeweils aus einem der WALA-internen Intent-Objekte (wie sie bei dem IntentContextSelector zum Einsatz kommen) gebildet. Diese Überschreibungen werden solange verfolgt, bis sich ein Intent selbst überschreibt. Dabei ist zu beachten, dass sich die Gleichheit von Intent-Objekten lediglich auf die Felder action und uri des Intents bezieht, die Größer-Kleiner-Relationen jedoch nur die Genauigkeit der jeweiligen Ziele betrachten. Entlang einer Überschreibungskette können demnach alle Einträge gleich und dennoch echt größer zueinander sein.

Um Inkonsistenzen vorzubeugen ist der direkte Zugriff auf diese Tabelle nicht möglich. Sie kann mittels der Funktion setOverride des AndroidEntryPointManager beschrieben, mittels getIntent gelesen werden. Um Einträge hinzuzufügen erstellt man die Intent-Objekte mittels AndroidSettingFactory, diese kümmert sich auch um das Setzen entsprechender Konfidenz-Niveaus. Einträge können zu der Tabelle nur hinzugefügt (also nicht geändert oder gelöscht) werden. Das Hinzufügen ist nur dann erfolgreich, wenn die neue Überschreibung mehr Informationen als die vorhandenen Einträge enthält.

Ein Intent besitzt eine der Auflösungsarten Intern, Extern, Standard-Aktion, SystemService[18](#page-72-0) und Unbekannt.

<span id="page-72-0"></span><sup>&</sup>lt;sup>18</sup>SystemServices werden eigentlich nicht über ein Intent gestartet. In der Implementierung bot es sich allerdings an mit ihnen geschlossen mit Intents zu verfahren.

Damit ein Intent als intern aufgelöst wird, muss eine Klasse existieren, deren Namen auf den action-Eintrag des Intents lautet. Weiterhin muss ein Überschreibungseintrag in der Tabelle existieren, der von vornherein als intern erstellt wurde. Es ist eine weitere Möglichkeit mittels einer strikten Prüfung auf Internalität vorgesehen. Diese Prüfung liefert derzeit allerdings grundsätzlich ein "unbekannt"-Ergebnis.

Die Feststellung, ob ein Intent extern aufgelöst werden soll verläuft zunächst analog zu der Prüfung, ob ein Intent intern aufgelöst werden soll. Hier existiert allerdings bereits die erwähnte Prüfung auf Externalität: Sie liefert einen wahren Wert zurück, wenn sich das Ziel in einem anderen Java-Paket, als das analysierte Programm befindet.

Die Art Standard-Aktion ist für action-Werte vorgesehen, die durch das Android-System festgelegt sind (beispielsweise "Landroid/intent/action/MAIN"). Diese Art wird zugeordnet, wenn das in action verwendete Paket mit "android" beginnt.

Unbekannt fasst schließlich alle Intents, für die keine andere Art feststellbar war. Abhängig von der Art des Intents wird für den IntentContextInterpreter eine jeweils angepasste Wrapper-Funktion zu einem eingeschränkten Modell erstellt.

# <span id="page-73-0"></span>**4.6.4 Generierung eingeschränkter Modelle**

Für den Start weiterer Komponenten werden je nach Informationslage eingeschränkte Modelle generiert. Sämtliche so generierten Modelle finden sich ebenfalls in der om.ibm.wala.AndroidModelClass, sind in dem späteren SDG jedoch nur sichtbar, wenn sie auch aufgerufen werden.

Die erste Art eingeschränkter Modelle seien im Folgenden als Mini-Modell bezeichnet. Ihr Name beginnt mit startAll gefolgt von der Art des jeweils zugeordneten Komponententyps (z.B. startAllActivity). Wie bereits aus dem Namen hervorgeht besteht die Einschränkung aus allen Klassen, welche eine Komponente gegebenen Typs implementieren und sich im AnalysisScope befinden. In der Regel wird ein Mini-Modell nicht direkt, sondern durch eine startUnknown-Funktion aufgerufen.

Eine weitere Art findet sich im Folgenden unter der Bezeichnung Micro-Modell. Diese werden herangezogen wenn die zu startende Komponente eindeutig bekannt ist, beinhalten jedoch lediglich Einsprungspunkte zu dieser. Somit wird zu einer Komponente X ein Modell mit dem Namen startX generiert.

Eine Letzte Art von Modellen existiert mit dem IntentModel. Dieses kann verwendet werden, wenn die Analyse zu Beginn nicht alle Komponenten berücksichtigen soll. Mit ihm ist es möglich den Start der Applikation durch ein Intent, beispielsweise dem Main-Intent, nachzuempfinden. Es ruft Einsprungspunkte von Application, ContentProvider und der Komponente, die dem gewählten Intent zugeordnet ist, auf.

Durch die startUnknown- und startExternal-Funktionen werden keine Modelle im eigentlichen Sinn generiert: startUnknown ruft zunächst das passende Mini-Modell, anschließend eine startExternal-Funktion auf.

Die startExternal-Funktionen finden für nicht intern auflösbare Ziele Verwendung.

Sie greifen lesend auf die übergebenen Parameter zu und generieren daraus einen Rückgabewert. Da keine Informationen über das eigentliche Ziel bekannt sind sollten sie in der späteren Analyse als unsicher eingestuft werden.

## <span id="page-74-1"></span>**4.6.5 Generierung von Wrapper-Funktionen für das Modell**

Diese Wrapper-Funktionen dienen dazu ein Android-Modell über eine andere Signatur, als der für das Modell typischen aufzurufen. Sie beinhalten darüber hinaus allerdings noch zusätzlichen Code für die Festlegung androidinterner Aufrufgegebenheiten und rufen falls nötig CallBack-Funktionen auf.

Generieren lassen sich Wrapper-Funktionen mittels der Methode getMethodAs des jeweiligen Android-Modells. Im Folgenden seien die Aktionen beschrieben, die zusätzlich zu dem Aufruf des Modells stattfinden.

#### Vor Aufruf des Modells

Ò com.ibm.wala.dalvik.ipa.callgraph.androidModel.stubs.AndroidStartComponentTool

Android verwaltet einen internen Kontext (nicht zu verwechseln mit dem Analyse-Kontext in WALA). Er enthält unter anderem Informationen, von welcher Kompo-nente aus in welchem Thread und mit welchen Berechtigungen<sup>[19](#page-74-0)</sup> ein Aufruf erfolgt.

Zunächst muss der Typ des vorliegenden Kontexts festgestellt werden, da diese unterschiedlich verarbeitet werden. Erkannt werden derzeit ACTIVITY, CON-TEXT\_IMPL und CONTEXT\_BRIDGE (und der ContextWrapper, der allerdings gleich weiter aufgelöst wird). Der entsprechende Kontext wird anschließend in sehr groben Zügen ausgelesen.

Anschließend wird aus dem ausgelesenen Kontext ein sogenannter IBinder ausgelesen (es sei denn die der Start-Funktion zugeordneten StarterFlags enthalten entweder CONTEXT\_FREE, sodass kein IBinder ausgelesen wird, oder das Flag QUENCH\_PERMISSIONS, das besagt, dass der IBinder nicht aus dem Aufruferkontext, sondern aus einem IntentSender -Objekt, welches an die Start-Funktion – und somit der Wrapper-Funktion – übergeben wird, bezogen wird). Der so ausgelesene IBinder wird nun der zu startenden Komponente zugewiesen. Dies geschieht, falls es sich bei dem Ziel um eine Activity handelt durch Setzen des Feldes mToken. Weitere Implementierungen existieren hier noch nicht.

Nun müssen noch die Parameter zu dem Modell generiert werden. Nimmt die Start-Funktion kein Argument des Typs android.os.Bundle so lautet dieses – Android-Typisch – immer auf null. Weitere Parameter werden durch die connectThrough-Funktion der Klasse ParameterAccessor (siehe [Unterabschnitt 5.1.3\)](#page-79-0) entweder von den Parametern der Wrapper-Funktion übernommen oder neu instanziiert.

Nun wird das Modell aufgerufen.

<span id="page-74-0"></span><sup>19</sup>ein Aufruf kann über ein spezielles Konstrukt sogar mit fremden Berechtigungen erfolgen

#### Nach Aufruf des Modells

Ist das Flag CALL\_ON\_ACTIVITY\_RESULT der Start-Funktion gesetzt, so muss die zugehörige CallBack-Funktion der aufrufenden Android-Komponente, sobald die gestartete Komponente nicht mehr sichtbar ist, mit den gesetzten Rückgabewerten der Komponente aufgerufen werden.

Der Einfachheit halber wurde dieser Aufruf nach die Ausführung des Modells verschoben. Dies sollte allerdings kaum negativen Auswirkungen auf das Analyseergebnis  $haben<sup>20</sup>$  $haben<sup>20</sup>$  $haben<sup>20</sup>$ .

Die Rückgabewerte der gestarteten Activity werden aus den entsprechenden Feldern ausgelesen und die CallBack-Funktion aufgerufen.

<span id="page-75-0"></span><sup>20</sup>Das Ergebnis kann unter Umständen ungenauer werden, jedoch keine Datenpfade verlieren

# **KAPITEL 5**

# **Weitere Anpassungen der Software**

Im Zuge der Arbeit mussten einige Anpassungen und Erweiterungen der Software vorgenommen werden. Zunächst wird auf Änderungen, die an WALA vorgenommen wurden, eingegangen; Die Beschreibungen der Änderungen an Joanas JoDroid (siehe [Abschnitt 5.3\)](#page-85-0) und Joana selbst folgen. Abschließend werden einige neu erstellte Hilfsprogramme genannt.

# **5.1 Toolbox für Synthetische Methoden in WALA**

 $\triangleq$  com.ibm.wala.util.ssa.\*

Methoden, welche zur Analysezeit angelegt werden, werden in WALA syntheti-scher Methoden<sup>[1](#page-76-0)</sup> genannt. Das direkte Erstellen solcher synthetischer Methoden ist dadurch, dass keinerlei Typprüfungen stattfinden und durch die reine Verwendung von Zahlen für SSA-Variablen, sehr fehleranfällig. Deshalb entstand im Rahmen dieser Arbeit eine Toolbox, die die Erstellung solcher Methoden vereinfachen soll und Fehler durch zusätzliche Prüfungen besser erkennt.

In [Listing 17](#page-77-0) ist der Aufruf einer Void-Funktion ohne ToolBox dargestellt. Dieser Aufruf funktioniert lediglich aus FakeRoot-Methoden heraus; in anderen Methoden ist die benötigte Funktion createInstance nicht verfügbar. [Listing 18](#page-78-0) zeigt den selben Aufruf unter Verwendung der Toolbox. Er ist in dieser Form aus jeder synthetischen Methode heraus möglich.

Man erkennt bereits in diesem einfachen Beispiel die Vereinfachung des Aufrufes, weiterhin dass keine Parameter mehr mit Nummern benannt sind (nextLocal). Sollen in der synthetisierten Methode Schleifen aufgenommen werden oder sind aus anderen Gründen Φ-Funktionen erforderlich oder sollen die benötigten Parameter

<span id="page-76-0"></span><sup>1</sup>Solche WALA-synthetische Methoden sind nicht mit synthetischen Methoden Javas zu verwechseln. Letztere werden durch den Java-Compiler bei der Implementierung parametrisierter Interfaces erzeugt. Sie sind auch als Bridge-Method bekannt.

anderweitig übernommen werden, so fällt der Unterschied noch drastischer aus. Der Programmcode der herkömmlichen Variante könnte schnell mehrere Seiten lang werden und birgt die Gefahr einer Verwechslung der Nummern von SSA-Variablen, die von WALA ohne Warnung übernommen würden.

Die einzelnen Bestandteile dieser Toolbox seien im Folgenden näher beschreiben.

```
void callMethod(MethodReference callee) {
// MethodSummary body; // Expected to be a field in the containing class
JavaInstructionFactory insts = new JavaInstructionFactory();
// Create variable instances for the parameters
int params\left[ \right] = new int\left[ callee .getNumberOfParameters\left( \right)];
for (int i=0; i < callee .getNumberOfParameters(); ++i) {
    for (TypeReference t: callee .getParameterTypes(i)) {
        // getParameterTypes usually has a single entry
         if (t. isReferenceType()) {
            \text{params[i]} = \text{createstInstance}(t, body); // createInstance only available in
                 // FakeRoot−Methods
        } else {
            params[i] = nextLocal++;}
    }
}
final int exception = nextLocal++;
boolean isStatic = cha.resolveMethod(callee). isStatic ();
if (! istStatic ) {
    int newParams[] = new int[params.length + 1];newParams[0] = createInstance( callee . getDeclaringClass (), body);
    System.arraycopy(params, \theta, newParams, 1, params.length);
    params = newParameters;}
// Insert the call
final int programCounter = body.getNextProgramCounter();
final CallSiteReference site = CallSiteReference make(pc, callee,
        ( isStatic )? Dispatch.VIRTUAL : Dispatch.STATIC);
final SSAAbstractInvokeInstruction inst;
\text{inst} = \text{insts}. InvokeInstruction (programCounter, params, exception, site);
body.addStatement(inst);
}
```
<span id="page-77-1"></span>Listing 17: Aufruf einer void-Funktion aus einer FakeRoot-Methode ohne Toolbox

```
void callMethod(MethodReference callee) {
// VolatileMethodSummary body; expected to exist in declaring class
TypeSafeInstructionFactory insts = new TypeSafeInstructionFactory(cha);
ParameterAccessor thisAcc = new ParameterAccessor(thisMRef, false); // false indicates
    // that we don't have an implicit this −pointer.
SSAValueManager pm = new SSAValueManager(thisAcc);
Instantiator instantiator = new Instantiator (body, insts, pm, cha, mRef, null);
    // null tells the Instantiator to use the default exclusions
ParameterAccessor calleeAcc = new ParameterAccessor(callee, cha);
List <SSAValue> params = thisAcc.connectThrough(calleeAcc, null, null,
        cha, instantiator, false, null, null); // The first and second null tell the
        // ParameterAccessor that no newly creates instances should override the
        // creation of instances . false , null tells the Instantiator to create
        // unmanaged instances. (i .e. they can't be looked up in the pm by a key)
        // The last null tells the Instantiator that if during a possible recursion
        // while creating an instance no existing variable should be used.
SSAValue exception = pm.getException();
int pc = body.getNextProgramCounter();CallSiteReference site = CallSiteReference. make(pc, callee,
        ( calleeAcc . hasImplicitThis ())? Dispatch.VIRTUAL : Dispatch.STATIC);
SSAAbstractInvokeInstruction inst = insts . InvokeInstruction (pc, params,
        exception , site );
body.addStatement(inst);
}
```
Listing 18: Beispiel eines synthetischen Aufrufs einer void-Funktion (unter Verwendung des ToolKits)

# **5.1.1 Kapselung von SSA-Variablen**

Ò com.ibm.wala.util.ssa.SSAValue

Die Klasse SSAValue kombiniert zunächst lediglich die der Variable zugewiesene Zahl mit einem Datentyp der Variable. Für eine solche Variable ist ebenfalls hinterlegt, ob ihr schon ein Wert zugewiesen wurde. Diese Eigenschaft wird von der TypeSafeInstructionFactory (siehe [Unterabschnitt 5.1.2\)](#page-79-1) ausgewertet. Weiterhin wird der Variable eine Methode zugeordnet, um ihren Gültigkeitsbereich zumindest etwas einzuschränken.

Optional kann einer SSA-Variable auch ein Name zugewiesen werden, welcher in die synthetische Methode übernommen wird<sup>[2](#page-78-1)</sup>. Hierzu muss allerdings eine Summari-

<span id="page-78-1"></span><sup>&</sup>lt;sup>2</sup>Variablen erscheinen somit beispielsweise in einem mittels  $JoDroid$  erstellten  $SDG$  mit Namen

zedMethodWithNames (siehe [Unterabschnitt 5.1.6\)](#page-82-0) statt einer SummarizedMethod erstellt werden.

Um SSA-Variablen zueinander zuzuordnen oder um sie im SSAValueManager (siehe [Unterabschnitt 5.1.4\)](#page-80-0) wieder aufzufinden besitzen durch diese Klasse dargestellte Variablen weiterhin einen VariableKey. Dieser wird durch eine der folgenden Klassen implementiert:

#### NamedKey

Um auf eine Variable mit einem solchen Schlüssel wieder aufzufinden benötigt man ihren Namen, sowie Typ.

#### TypeKey

Dieser Schlüssel findet bei Variablen Verwendung, denen kein Name zugewiesen werden soll. Er hat den Nachteil, dass in einer Methode keine zwei unabhängigen Variablen selben Typs existieren können.

#### WeaklyNamedKey

Hierbei handelt es sich um einen NamedKey. Im Unterschied zu diesem lässt sich auf eine Variable mit einem  $WeaklyNamedKey$  jedoch auch durch einen TypeKey zugreifen.

#### UniqueKey

Auch ein UniqueKey hat einen Variablen-Typ zugeordnet. Im Unterschied zu den vorherigen Schlüssel lassen sich jedoch keine zwei gleichen UniqueKeys erzeugen.

Die durch diese Klasse zur Verfügung gestellte Darstellung einer SSA-Variable findet in allen folgenden Klassen der Toolbox Verwendung.

# <span id="page-79-1"></span>**5.1.2 Die typsichere Instruction-Factory**

Ò com.ibm.wala.util.ssa.TypeSafeInstructionFactory

Diese Klasse führt Prüfungen der Zuweisbarkeit von Variablen aus und stellt sicher, dass Referenzen, wie Methoden oder Felder, auch tatsächlich existieren.

In den jeweiligen Methodensignaturen sind SSA-Variablen durch SSAValues (siehe [Unterabschnitt 5.1.1\)](#page-77-1) dargestellt, Arrays sind durch Listen ersetzt. Außerdem sind Typ-Parameter, welche bereits aus den SSAValues hervorgehen, komplett entfernt.

SSAValues denen durch die erfragte Instruktion ein Wert zugewiesen wird, werden als belegt markiert. Dadurch kann sichergestellt werden, dass jede vorkommende SSA-Variable genau eine Zuweisung hat.

<span id="page-79-0"></span>Sind alle Prüfungen erfolgreich, so wird das Erstellen der Instruktion an eine JavaInstructionFactory delegiert.

# **5.1.3 Zugriff auf Parameter synthetischer Funktionen**

Ò com.ibm.wala.util.ssa.ParameterAccessor

Möchte man auf die Parameter einer Funktion zugreifen, so ergibt sich in WALA das Problem, dass IMethods und MethodReferences ein inkonsistentes Nummerierungsschema haben. Diese Problematik wird durch die Klasse ParameterAccessor angegangen.

Diese Klasse lässt sich aus IMethods und MethodReferences erstellen. Auch bei ihr kann man über die Position auf einen Parameter zugreifen. Dabei wird jedoch ein weiteres Nummerierungsschema eingesetzt.

Die eigentliche Idee hinter der Klasse ist jedoch, die Parameter einer Funktion ohne jegliche Verwendung von Nummern referenzieren zu können. In der aktuellen Implementierung geht dies leider nur über den Variablen-Typ. Hierzu existieren die Funktionen firstExtends und allExtend, welche einen Parameter anhand der Zuweisbarkeit selektieren. Weiterhin existiert die Methode firstOf, bei der der Typ exakt gleich sein muss.

Die Hilfsfunktion connectThrough dieser Klasse erleichtert das Schreiben von Wrapper-Funktionen indem sie die einzelnen Parameter automatisch an eine innere Funktion weiterleitet. Sollte es dabei von Nöten sein eine neue Instanz zu einem Typ zu erzeugen, so kann man dieser Methode einen IInstantiator (siehe [Unterabschnitt 5.1.8\)](#page-82-1) übergeben, der den dafür nötigen Code generiert.

## <span id="page-80-0"></span>**5.1.4 Verwaltung von SSA-Variablen**

Ò com.ibm.wala.util.ssa.SSAValueManager

Wenn eine synthetische Funktion mehrere Grundblöcke (siehe [Unterabschnitt 2.1.2\)](#page-12-0) enthält, müssen in diese in der Regel mit Φ-Funktionen versehen werden. Die jeweils zu verwendende Version einer Variable herauszufinden kann dabei schnell unübersichtlich werden. Die Klasse SSAValueManager dient in diesem Fall dazu den Umgang mit SSA-Variablen zu erleichtern. Hierzu wird jeder Variable einer von acht Status zugeordnet, welcher Aussage darüber erlaubt, in wie weit die Variable zugewiesen wurden oder ob der Zugriff auf sie erlaubt ist.

Variablen können im SSAValueManager anhand ihres VariableKeys (siehe [Un](#page-77-1)[terabschnitt 5.1.1\)](#page-77-1) nachgeschlagen werden. Es wird dann die jeweils aktuellste in einer Umgebung gültige Variante der SSA-Variable zurückgegeben. Weiterhin erhält man Vorschläge, welche Variablen an Grundblockgrenzen durch eine Φ-Funktion behandelt werden sollen.

```
// TypeSafeInstructionFactory insts ; expected to exist
// VolatileMethodSummary body; expected to exist
// SSAValueManager pm; expected to exist
// Instantiator instantiator ; expected to exist
TypeReference T = TypeReference. JavaLangString;
NamedKey key = new NamedKey(T, "myName");
SSAValue myName = instantiator.createInstance(T, true, key, null); // myName_0
// start a loop
   pm.scopeDown(true); // true indicates it 's a loop
   SSAValue myName_phi = pm.getFree(T, key): // There will be a Phi myName 1
    int pc = body.getNextProgramCounter():body.reserveProgramCounters(1); // Reserve for the phi
   // pm.getCurrent(key) points to myName_1
   // pm.getSuper(key) points to myName_0
   myName = instantaneous.createInstance(T, true, key, null); // myName = 2myName = instantaneous. createInstance(T, true, key, null); // myName = 3// pm.getCurrent(key) points to myName_3
   body.allowReserved(true );
   SSAPhiInstruction phi = insts. PhiInstruction (pc, myName phi, pm.getAllForPhi(key));
   // generates myName 1 = \text{Phi(myName 0, myName 2, myName 3)}body.addStatement(phi);
   pm.setPhi(myName_phi, phi);
   pm.scopeUp();
// end the loop
```
Listing 19: Beispiel für die Verwendung des SSAValueManager

# **5.1.5 Reihenfolgeänderung von Instruktionen**

Ò com.ibm.wala.dalvik.ipa.summaries.VolatileMethodSummary

In der üblichen MethodSummary kann man Funktionen lediglich in der Reihenfolge ihrer späteren Ausführung hinzufügen. Unter bestimmten Voraussetzungen möchte man von diesem Verfahren jedoch eventuell abweichen: Dies ist beispielsweise sinnvoll, wenn eine Methode Schleifen enthalten soll. Aus diesem Grund wurde die Klasse VolatileMethodSummary entwickelt, in der dies möglich ist.

Neben der generellen Möglichkeit Instruktionen verspätet einzufügen lassen sich auch Bereiche reservieren. Ansonsten existieren alle Funktionen der herkömmlichen MethodSummary. Da jedoch die Instruktionen vor der Weiterverarbeitung zunächst sortiert werden müssen, wurde davon Abstand genommen die Klasse abzuleiten; mittels der Funktion getMethodSummary kann eine herkömmliche MethodSummary aus einer VolatileMethodSummary erstellt werden. Dabei werden die Instruktionen anhand ihres Feldes iindex sortiert.

Weitere Vorkehrungen mussten getroffen werden um zu verhindern, dass bereits bestehende Instruktionen überschrieben werden. Mittels der Funktion overwriteStatement ist dies dennoch möglich. Der Schreibzugriff auf zuvor reservierte Bereiche lässt sich mittels der Funktion allowReserved steuern.

# <span id="page-82-0"></span>**5.1.6 Variablennamen in Synthetischen Methoden**

Ò com.ibm.wala.dalvik.ipa.summaries.SummarizedMethodWithNames

Damit Variablennamen in synthetische Methoden übernommen werden, muss die Erstellung der Intermediate Representation leicht erweitert werden. Dies geschieht durch die Klasse SummarizedMethodWithNames. Ansonsten verhält diese sich wie die herkömmliche SummarizedMethod.

# **5.1.7 Prüfung der Zuweisbarkeit von Primitiven**

 $\triangleq$  com.ibm.wala.util.PrimitiveAssignability

Die von der ClassHierarchy zur Verfügung gestellte Zuweisbarkeitsprüfung arbeitet lediglich auf Referenztypen. Durch die Klasse PrimitiveAssignability wird diese Funktionalität jedoch auch für primitive Typen zur Verfügung gestellt.

## <span id="page-82-1"></span>**5.1.8 Instanziierung von Variablen**

Ò com.ibm.wala.util.ssa.IInstantiator Ò com.ibm.wala.dalvik.ipa.callgraph.androidModel.parameters.Instantiator

Die Klasse Instantiator erzeugt in Synthetischen Methoden den nötigen Code um eine Instanz beliebigen Typs zu erzeugen. Das genaue Verhalten ist dabei abhängig von dem gegebenen Typ. Für ein Primitiv wird lediglich eine neue SSA-Nummer generiert und im SSAValueManager (siehe [Unterabschnitt 5.1.4\)](#page-80-0) hinterlegt. Bei regulären Klassen ergibt sich zunächst die Frage, welcher Konstruktor zur Verwendung kommen soll. Dazu wird jedem Konstruktor eine Punktzahl zugewiesen und anschließend jener verwendet, der am besten geeignet scheint. Die Punktzahl hängt dabei von der Anzahl der Parameter und deren jeweiligem Typ ab. [Tabelle 5.1](#page-83-0)

<span id="page-83-0"></span>

| Abfrage                                        | Punktzahländerung |
|------------------------------------------------|-------------------|
| Konstruktor ist <i>private</i>                 | $-10$             |
| Konstruktor ist protected                      | $-1$              |
| Für jeden primitiven Parameter                 | $-1$              |
| Für jedes Array als Parameter                  | $-30$             |
| Für jeden Klassen-Typ als Parameter            | $-100$            |
| Konstruktor will gleiche Klasse als Parameter  | $-1000$           |
| Für jeden sonstigen Referenz-Typ als Parameter | $-7$              |
| Für einen unbekannten $Typ2$                   | -800              |

Tabelle 5.1: Punktzahländerung bei der Selektion des Konstruktors

zeigt dazu die fest codierten Punktzahländerungen. Sie wurden ohne spezifische Analyse "nach Gefühl" festgelegt.

Für die jeweiligen Parameter werden rekursiv neue Instanzen erstellt. Dabei wird regelmäßig eine Menge gesehener Typen aktualisiert um Endlosrekursion zu vermeiden. Die während dieser Rekursion erstellten Instanzen sind standardmäßig mit einem  $UniqueKey$  (siehe [Unterabschnitt 5.1.1\)](#page-77-1) versehen und befinden sich nicht im Management des SSAValueManager (siehe [Unterabschnitt 5.1.4\)](#page-80-0). Dadurch können sie lediglich während der Erstellung des ursprünglichen Typs verwendet werden<sup>[3](#page-83-1)</sup>.

Im Falle der Instanziierung von Array-Klassen wird eine ein-elementiege Version erstellt, welche eine Instanz des nächst-inneren Typs enthält. Interfaces und Abstrakte Klassen erfordern zunächst die Suche aller implementierenden Klassen (bzw. aller ableitenden im Falle von Abstrakten Klassen). Diese werden zunächst lediglich rekursiv zu einer Menge hinzugefügt<sup>[4](#page-83-2)</sup>. Erst dann wird für jedes Element dieser Menge eine Instanz erzeugt. Abschließend werden die einzelnen Instanzen mittels einer  $Phi$ -Funktion zusammengefasst.

# **5.2 Weitere Anpassungen an WALA**

Für die Umsetzung des Modells mussten weitere Anpassungen an WALA vorgenommen werden, die außerhalb der zuvor erwähnten Toolbox liegen. Auf diese sei im Folgenden eingegangen.

<sup>2</sup>Dieser Fall sollte nie eintreten.

<span id="page-83-2"></span><span id="page-83-1"></span><sup>3</sup>Über ihre numerische SSA-Darstellung wäre das nach wie vor möglich.

<sup>4</sup>Würde direkt eine Instanz erstellt, so bestünde die Gefahr einer Endlosrekursion durch zyklische Abhängigkeiten

## **5.2.1 GoTo-Befehl für Synthetische Methoden**

Ò com.ibm.wala.ssa.SSAGotoInstruction Ò com.ibm.wala.cfg.InducedCFG

Da für die Erzeugung des Modells des Android-Lebenszyklus Schleifen benötigt werden, musste der Satz an Instruktionen, welche von WALA für synthetische Methoden zur Verfügung gestellt werden, um die GoTo-Instruktion erweitert werden.

Ein Stub dieser Funktion lag bereits vor. Da die JavaInstructionFactory in ihrer Originalform keinen Befehlszähler mitführt, schien die Implementierung wohl zu aufwändig. Die angepasste Variante WALAs, welche bei Joana Verwendung findet, besitzt diesen Index jedoch.

Man kann auf diese Funktion beispielsweise über die JavaInstructionFactory zugreifen. Die GotoInstruction setzt automatisch eine Grundblockgrenze (siehe [Unterabschnitt 2.1.2\)](#page-12-0) bei dem Sprungziel (und hinter die GotoInstruction selbst). Den Sprung setzt sie durch eine zusätzliche Kante im Kontrollflussgraphen (siehe [Unterabschnitt 2.1.3\)](#page-14-0) um. Als Sprungziel kann keine Φ-Funktion gewählt werden, da diese nicht Teil WALAs Intermediate Reperesentaion sind.

# **5.2.2 Einlesen Androids Manifest-Datei**

Ò com.ibm.wala.dalvik.util.AndroidManifestXMLReader

Das Manifest (siehe [Unterabschnitt 2.3.8\)](#page-37-0) der jeweils analysierten Applikationen wird in [Unterabschnitt 4.6.2](#page-70-0) zur Auflösung der Ziele von Intents benötigt. Die Datei liegt in einem komprimierten XML-Format vor. Leider kann durch diese Klasse die Datei aufgrund von Bibliothekskonflikten nicht entpackt werden. Stattdessen stellt sie eine Erweiterung des SaxParsers dar. In internen Strukturen ist die Dokumentstruktur des Manifest abgebildet. Eingelesene Dateien werden direkt auf die Einstellungen der Modellgenerierung angewandt.

### **5.2.3 AndroidEntryPoint**

Ò com.ibm.wala.dalvik.ipa.callgraph.impl.AndroidEntryPoint Ò com.ibm.wala.dalvik.util.AndroidEntryPointLocator

Die Klasse AndroidEntryPoint erweitert den DexEntryPoint um Positionierungsangaben gemäß [Abschnitt 3.3.](#page-49-0) DexEntryPoint selbst ist ein DefaultEntrypoint WALAs.

<span id="page-84-0"></span>Einsprungspunkte können mittels des AndroidEntryPointLocator aus der Klassenhierarchie ausgelesen werden. Dies ist in [Abschnitt 4.1](#page-54-0) näher beschrieben.

# **5.2.4 Aufrufkontext für Start-Funktionen**

Ò com.ibm.wala.dalvik.ipa.callgraph.propagation.cfa.IntentContext Ò com.ibm.wala.dalvik.ipa.callgraph.propagation.cfa.IntentContextSelector Ò com.ibm.wala.dalvik.ipa.callgraph.propagation.cfa.IntentContextInterpreter

Um die Ziele der Start-Funktionen (siehe Anhang [D\)](#page-142-0) genauer auflösen zu können ist es von Nöten genauere Informationen über den Intent, welche diese Funktionen als Parameter aufweisen, zu haben.

Zu diesem Zweck wurde zunächst der IntentContextSelector erstellt. Dieser tritt zunächst in Kraft, wenn der Konstruktor eines Intents aufgerufen wird. In diesem Fall werden die Parameter des Aufrufes ausgelesen, insbesondere der Wert von action. Wird diesem eine Konstante zugewiesen, so kann deren Inhalt bestimmt werden<sup>[5](#page-85-1)</sup>. Die so ermittelten Informationen werden – zugeordnet zu dem InstanceKey des Intent-Objektes des analysierten Programms – für die spätere Verwendung in WALA hinterlegt.

Sobald bei der Erstellung des CallGraph nun eine Start-Funktion besucht werden soll<sup>[6](#page-85-2)</sup>, tritt der *IntentContextSelector* wieder in Aktion: Zunächst wird optional ein ContextSelector, welcher als parent angegeben ist, nach dem Kontext gefragt. Dieser wird anschließend um die zuvor gespeicherten Daten erweitert (mittels eines speziellen ContextKeys). Bei dieser Erweiterung werden keine Einträge des ursprünglichen Kontext überschrieben.

Die auf diese Weise zu dem Aufruf hinzugefügten Informationen werden später durch den IntentContextInterpreter ausgewertet: Sind diese spezifisch genug um die Zielklasse eindeutig zu identifizieren und wenn das Ziel weiterhin im AnalysisScope liegt, so wird ein neues Lebenszyklus- Modell generiert, welches auf Funktionen der Zielklasse beschränkt ist. Anschließend wird die Intermediate Representation der Start-Funktion durch die einer Wrapper-Funktion ersetzt. Diese Wrapper-Funktion wird unter anderem das vorgenannte Modell aufrufen. Sie findet in [Unterabschnitt 4.6.5](#page-74-1) nähere Betrachtung.

Wird das Ziel eines Intents jedoch eindeutig als einer externen Applikation zugehörig erkannt, so wird eine andere Wrapper-Funktion generiert, welche eine der in [Unterabschnitt 3.7.1](#page-52-0) spezifizierten Funktionen für externe Ziele aufruft. Ist das Ziel nicht eindeutig erkennbar, so wird wie im kontextfreien Fall (siehe [Unterab](#page-70-1)[schnitt 4.6.1\)](#page-70-1) weiter verfahren.

<span id="page-85-1"></span><span id="page-85-0"></span><sup>5</sup>Für variable Argumente lässt sich der Inhalt nicht so leicht bestimmen, es wird jedoch davon ausgegangen, dass in der Praxis hier meist Konstanten auftreten

<span id="page-85-2"></span> ${}^{6}$ Bei Besuch der *CallSite* in der aufrufenden Funktion

# **5.3 Anpassungen an Joana**

Auch an Joana selbst wurden einige kleinere Anpassungen vorgenommen.

# **5.3.1 Aufbereitung der Fortschrittsinformationen**

Ò edu.kit.joana.wala.jodroid.CliProgressMonitor

Sowohl Joana als auch WALA haben für lang laufende Aufgaben einen Parameter für einen ProgressMonitor. Dieser ist dafür vorgesehen den Prozess abzubrechen, sobald kein weiterer Fortschritt mehr festzustellen ist. In einigen Dateien mussten Anpassungen vorgenommen werden, sodass ein tatsächlicher Fortschrittswert übermittelt wird. Dieser Wert wurde anschließend in eine Ausgabe auf der Konsole umgesetzt. Diese optische Ausgabe kann mit einer Delegierung zum bisherigen Monitor versehen werden um dessen Funktionalität beizubehalten.

# **5.3.2 Umbenennung anonymer Variablen**

Ò edu.kit.joana.wala.core.PDGNodeCreationVisitor

Zur besseren Lesbarkeit im Graphviewer (siehe [Abbildung 2.5.1\)](#page-44-0) wurde die Benennung anonymer Variablen dahingehend angepasst, dass sie im Fall von Referenztypen den Klassennamen enthält. Dazu muss in einem späteren Schritt der Analyse die Typinferenz neu berechnet werden<sup>[7](#page-86-0)</sup>, was eine leicht erhöhte Laufzeit zur Folge hat.

Dies dient ausschließlich dem Debuggen und hat keinerlei Auswirkung auf die Analyse. Man kann dieses Verhalten über die Joana-Konfiguration (de-)aktivieren, indem man den Wert showTypeNameInValue der SDGBuilderConfig entsprechend setzt.

# **5.4 Hilfsprogramme**

In diesem Abschnitt werden einige Hilfsprogramme betrachtet, die während der Umsetzung des Modells geschrieben wurden. Sie sind für die Modellierung nicht zwingend erforderlich, können aber in bestimmten Fällen nützlich sein.

<span id="page-86-1"></span><span id="page-86-0"></span><sup>7</sup>Da die ursprüngliche Typinferenz zu diesem Zeitpunkt bereits verworfen wurde

#### **5.4.1 Generierung erweiterter Stubs**

 $\triangleq$  wala/joana.wala.jodroid/stubsBuilder

Bei stubsBuilder handelt es sich um eine Python-Applikation zur Erweiterung der offiziellen Stubs, welche Teil des Android-SDK sind. Für die Erweiterung ist weiterhin der Quelltext Androids, welcher ebenfalls über das SDK installiert werden kann, erforderlich.

Konfiguriert wird der stubsBuilder über eine Datei stubsBuilder.ini. In dieser Datei wird beschrieben, welcher Quelltext zu den Stubs hinzugefügt werden soll und welche Funktionen bei der Generierung auszusparen sind. Hierüber lassen sich auch komplett neue Funktionen zu den Stubs hinzufügen. Bei der Übernahme von Klassen aus dem Original-Sourcecode lassen sich durch stubsBuilder automatisiert Textersetzungen durchführen. Da auf interne Strukturen zugegriffen wird, wird man für jede Version Androids zunächst die stubsBuilder.ini anpassen müssen. Eine Variante für API-Level 18 liegt bei.

# **5.4.2 Auffinden nicht aufgelöster Aufrufe**

Ò wala/joana.wala.jodroid/unresolvedCalls.pl

Dieses Hilfsprogramm durchsucht einen mittels JoDroid erstellten SDG (eine .pdg-Datei) nach Aufrufstellen, von denen keine CL-Kante ausgeht, die somit also bei der Erstellung des Systemabhängigkeitsgraphen nicht aufgelöst werden konnten.

#### **5.4.3 Konvertierung des Formates SuSis zu Joana**

Ò edu.kit.joana.SuSi2Joana

Das Programm SuSi [\[34\]](#page-164-0) (kurz für "Sources and Sinks") ist ein Werkzeug für die automatische Annotation von Datenquellen und -senken einer Android-Applikation für eine IFC-Analyse. SuSi erkennt zu annotierende Funktionen ausgehend von einem Satz fest hinterlegter Signaturen. Von dort aus werden durch einen Algorithmus, der auf überwachtem maschinellen Lernen beruht, weitere Methoden annotiert. Neben der Annotation als Quelle oder Senke werden gefundene Funktionen mit einer Kategorie versehen.

Von der Möglichkeit die Ausgabe von SuSi anzupassen wurde nicht Gebrauch gemacht. Stattdessen liest SuSi2Joana die für FlowDroid [\[15\]](#page-163-0) generierten Annotationen. Diese werden anschließend mit einem Systemabhängigkeitsgraph in Joanas .pdg-Format, wie er mittels JoDroid geriert werden kann, verglichen. Als Ausgabe

von SuSi2Joana erhält man eine ifcscript-Datei, also eine Datei, die Anweisungen wie sie von Joanas IFC-Console verstanden werden, enthält.

Abhängig von den Einstellungen von SuSi2Joana wird ein binärer Verband gewählt oder ein mehrwertiger Verband basierend auf SuSis Kategorien verwendet. Im Falle des mehrwertigen Verbandes müssen die einzelnen Elemente des Verbandes (durch Editieren dessen Spezifikationsdatei) manuell in eine Relation zueinander gesetzt werden.

# **KAPITEL 6**

# **Analyse**

In diesem Kapitel sollen nun einige Android-Applikationen mit JoDroid, und damit unter Verwendung des im Umfang dieser Arbeit entstandenen Modells, analysiert werden.

Zunächst stellt sich die Frage, welche Programme für diesen Zweck herangezogen werden sollen; ihre Schwachstellen sollten vor der Analyse bekannt sein. Während der Entwicklung wurde ein solches Programm – AllComponentsTest (siehe [Unterab](#page-101-0)schnitt  $6.4.2$ ) – geschrieben. Weitere geeignete Software findet sich in  $DroidBench$ (siehe [Unterabschnitt 6.4.1\)](#page-96-0) und InsecureBank (siehe [Unterabschnitt 6.4.3\)](#page-104-0). Die angesprochenen Applikationen seien zu Anfang der jeweiligen Analysen genauer betrachtet.

Vor den eigentlichen Analysen wird im Folgenden zunächst auf die verwendeten Grund-Einstellungen eingegangen.

# **6.1 Analyseeinstellungen**

Einstellungen können an mehreren Stellen vorgenommen werden. Namentlich sind das die Einstellungen WALAs, Einstellungen zu der Modellierung Androids, weitere für die Generierung des Systemabhängigkeitsgraph durch Joana und schließlich die Konfiguration der IFC-Analyse in Joanas IFC-Console und die damit verbundene Wahl der Quellen und Senken.

In den folgenden Abschnitten werden die jeweils vorgenommenen Einstellungen an den einzelnen Komponenten beschrieben.

## **6.1.1 Einstellungen WALAs**

Die Einstellungen an WALA teilen sich wiederum in zwei Gebiete auf: Zunächst wird der Umfang der zu analysierenden Eingabedaten festgelegt; daraufhin können Einstellungen für die Analyse selbst vorgenommen werden. Letztere überschneiden sich mit den von Joana vorgegebenen Einstellungen.

#### Setzen des Umfangs der Eingabedaten

Ò com.ibm.wala.ipa.callgraph.AnalysisScope Ò com.ibm.wala.dalvik.util.AndroidAnalysisScope

Welche Daten analysiert werden sollen und wo diese auffindbar sind wird in WALA in einem sogenannten AnalysisScope festgelegt. Für die Erstellung eines AnalysisScope existieren mehrere Hilfsklassen. Im Umfang der Analyse findet hierfür AndroidAnalysisScope Verwendung.

Zunächst werden die zu verwendenden Stubs (siehe [Unterabschnitt 2.4.2\)](#page-41-0) festgelegt. In der Analyse kommt hier eine erweiterte Form der im Android-SDK mitgelieferten Stubs in API-Level 18 zum Einsatz. Die erweiterte Fassung wurde mittels des Hilfsprogramms stubsbuilder (siehe [Unterabschnitt 5.4.1\)](#page-86-1) erstellt und enthält weitere androidinterne Methoden für die Zuweisung von Kontext.

Als nächstes sind optional Exclusions festzulegen. Hierbei handelt es sich um einen Satz regulärer Ausdrücke<sup>[1](#page-91-0)</sup> über die angegeben wird, welche Klassen nicht Teil der Analyse sein sollen. Dadurch wird die Analyse – gerade auch in Belangen des Speicherverbrauchs – deutlich schlanker. Joana liegt bereits eine Datei exclusions.txt für Java-Programme bei. Diese wurde um einige Android-Klassen erweitert.

Schließlich ist noch das zu analysierende Programm selbst anzugeben. Android-AnalysisScope kümmert sich hier um die passenden Einstellungen für die Datenextraktion aus dem APK-Container. Das so erstellte AnalysisScope wird zum einen jeweils den Funktionen WALAs übergeben, zum anderen in Joanas scfg gesetzt.

#### Analyseeinstellungen WALAs

Ò com.ibm.wala.ipa.callgraph.AnalysisOptions

Einstellungen bezüglich der Art der Analyse legt WALA in der Klasse Analysis-Options ab. Diese Daten werden später durch Joana ersetzt werden, zu Beginn einer Analyse mittels JoDroid befinden sich jedoch noch einige Maßnahmen außerhalb der Kontrolle Joanas. Somit muss ein vorläufiger Satz von AnalysisOptions gesetzt werden.

Zunächst wird eine frische Instanz der AnalysisOptions ohne Definition jeglicher Einsprungspunkte erstellt. Diese wird daraufhin zunächst mit Standardvarianten von Selektoren für das Auffinden von Klassen und Überschreibungen (BypassLogic) versehen. Diese Einstellungen sind für die Erstellung des Macromodells bereits hinreichend. Es wird nun die Methode für dieses Modell synthetisiert und als einziger Einsprungspunkt gesetzt.

<span id="page-91-0"></span><sup>1</sup>Es ist auch eine direkte Benennung von Klassen ohne Verwendung regulärer Ausdrücke möglich, was in der Analyse allerdings nicht zum Einsatz kam

Die Überschreibungen in den *AnalysisOptions* werden daraufhin um solche erweitert, die für die kontextfreie Intentauflösung gemäß [Unterabschnitt 4.6.1](#page-70-1) zuständig sind. Weiterhin werden die Optionen mit einem IntentContextSelector und einem IntentContextInterpreter (siehe [Unterabschnitt 5.2.4\)](#page-84-0) versehen, die Aufrufe, die sie nicht verstehen, an die Standardbehandlungen delegieren.

All diese Änderungen werden abschließend auch in Joanas scfg hinterlegt, sodass sie auch auf die von Joana erneut generierten AnalysisOptions angewandt werden können.

# **6.1.2 Konfiguration der Lebenszyklusmodellierung**

Ò com.ibm.wala.dalvik.util.AndroidEntryPointManager

Einstellungen bezüglich der Generierung des Android-Lebenszyklus werden in der Singleton-Klasse AndroidEntryPointManager vorgenommen. Die dortigen Einstellungen wurden auf den Standardeinstellungen belassen. Diese seien im Folgenden beschrieben.

#### Mechanismus der Einsprungspunktselektion

Ò com.ibm.wala.dalvik.util.AndroidEntryPointLocator.LocatorFlags

Für die Erkennung der Einsprungspunkte wurden sämtliche der in [Abschnitt 4.1](#page-54-0) beschriebenen Flags gesetzt. Dies zieht nach sich, dass durch eine Heuristik (siehe [Unterabschnitt 4.1.1\)](#page-57-0) alle Funktionen, die eine Funktion Androids überschreiben, als Einsprungspunkt selektiert werden. Weiterhin werden nicht überladene Funktionen der Superklassen hinzugefügt. Diese Einstellung liegt nicht in AndroidEntryPoint-Manager vor sondern wird dem AndroidEntryPointLocator direkt übergeben.

#### Instanziierungsverhalten

Das Instanziierungsverhalten von Variablen wurde jeweils wie von JoDroid vorgeschlagen übernommen. Die so gewählten Verhalten beruhen somit auf einer automatisierten Abwägung zwischen Konservativität und Separation von Datenpfaden.

#### Struktur des Lebenszyklus

In [Abschnitt 3.4](#page-50-0) und [Unterabschnitt 4.5.5](#page-66-0) wurden mögliche Strukturen für die Generierung des Lebenszyklus vorgestellt. In den folgenden Analysen kommt hier ein LoopAndroidModel zum Einsatz – also eine Variante, die den Neustart von Applikationen auf Grund von Speicherknappheit nicht berücksichtigt. Für eine generelle IFC-Analyse ohne Wissen über den internen Aufbau der analysierten Programme sollte an dieser Stelle das konservativere LoopKillAndroidModel bevorzugt werden.

#### Generierung der Startumgebung

Über die Einstellung doBootSequence kann das Modell angewiesen werden eine erweiterte Startumgebung vor Ausführung des Lebenszyklus anzulegen. Diese Einstellung war bei den späteren Analysen nicht aktiv. Die Aktivierung dieser Einstellung setzt voraus, dass im AnalysisScope zuvor erweiterte Stubs geladen wurden.

#### Setzen bekannter Intents

Die Liste bekannter Intents kann aus Androids Manifest-Datei gelesen werden. Dieser Schritt wurde bei allen Analysen durchgeführt. Von der Möglichkeit diese Liste nach Erstellung des Aufrufsgraphen zu erweitern (und den Aufrufsgraph dann erneut zu erstellen) wurde nicht Gebrauch gemacht. Auch wurden keine Intents manuell angelegt.

# **6.1.3 Einstellungen bezüglich des Systemabhängigkeitsgraphen**

Einige Einstellungen Joanas werden die zuvor in den AnalysisOptions getroffenen Einstellungen ersetzen. Weitere Einstellungen sind orthogonal dazu.

#### Sensitivitätseinstellungen

Joana bietet für die Erstellung des Aufrufgraphen mehrere Möglichkeiten bezüglich der Sensitivität. Die Analysen wurden jeweils objektsensitiv erstellt.

Eine objektsensitive Analyse hat einen hohen Ressourcenaufwand. Um sie für die Anwendungen zu ermöglichen wurden diese zunächst lediglich mit der Einstellung CONTEXT\_SENSITIVE analysiert. Anschließend wurden anhand dieses Ergebnisses die Exclusions erweitert und gegebenenfalls die Stubs angepasst. So wurde der Analyseumfang jeweils schlank genug für die Einstellung OBJECT\_SENSITIVE gemacht.

#### Weitere Einstellungen

Weitere vorgenommene Einstellungen sind in [Tabelle 6.1](#page-94-0) aufgeführt und seien nicht weiter im Detail beschrieben. Einstellungen, die keinen Einfluss auf das Analyseergebnis haben sind nicht aufgeführt.

Wie man sieht ist die Analyse für Ausnahmen deaktiviert. Sie ist für das aktuelle Modell noch nicht vorgesehen: Ausnahmen würden über Komponentengrenzen hinweg verschleppt. Auch werfen die verwendeten Stubs sehr viele Exceptions.

Die alternative Einstellung ACCURATE für die statische Initialisierung wurde in Joana noch nicht komplett umgesetzt. Aus diesem Grund wurde Abstand von ihr genommen.

<span id="page-94-0"></span>

| Einstellung              | Wert                                 |
|--------------------------|--------------------------------------|
| scfg.immutableNoOut      | Main.IMMUTABLE NO OUT                |
| scfg.immutableStubs      | Main.IMMUTABLE STUBS                 |
| scfg.ignoreStaticFields  | Main.IGNORE STATIC FIELDS            |
| scfg.exceptions          | ExceptionAnalysis.IGNORE ALL         |
| scfg.prunecg             | Main.DEFAULT PRUNE CG                |
| scfg.staticInitializers  | StaticInitializationTreatment.SIMPLE |
| scfg.fieldPropagation    | FieldPropagation.OBJ GRAPH           |
| scfg.computeInterference | false                                |

Tabelle 6.1: Weitere Einstellungen in Joana

# **6.1.4 IFC-Einstellungen**

In der IFC-Analyse mussten bis auf die Wahl von Quellen und Senken keine besonderen Einstellungen vorgenommen werden.

#### Selektion der Datenquellen und -Senken

Es wurden Versuche unternommen Quellen und Senken automatisiert mittels des Werkzeuges SuSi [\[34\]](#page-164-0) zu selektieren. Dies führte allerdings zur Ausgabe zahlreicher androidinterner Datenpfade als Sicherheitsverletzung.

Aus diesem Grund wurde auf die manuelle Selektion der Annotationen zurückgegriffen. Die jeweils durchgeführten Einstellungen sind programmspezifisch und in den späteren Analysen jeweils gesondert dargestellt.

#### Wahl des Sicherheits-Verbands

Im Umfang der Versuche mit SuSi wurden zunächst mehrwertige Verbände herangezogen. Bei der manuellen Selektion weniger Quellen und Senken war der standardmäßig eingestellte zweiwertige Verband jedoch hinreichend.

#### Analyse von Nebenläufigkeiten

Diese Einstellung war bei den späteren Analysen unerheblich: Entweder wiesen sie nur einen Thread auf oder die in implizit erstellten Threads verlaufenden Datenpfade haben keinen Einfluss auf das Ergebnis. Die Einstellung verblieb somit auf dem Standardwert "Classical non-interference".

# **6.2 Vorgehen bei den Analysen**

Für die jeweils analysierten Programme wurde zunächst die Datei AndroidManifest.xml mittels dem Programm apktool aus dem APK-Container extrahiert und anschließend zusammen mit der APK-Datei in einem eigenen Ordner abgelegt.

Anschließend wurde mittels eines Scan-Vorgangs Konfigurationsdatei (.ntrP-Datei) für die Modellgenerierung erstellt. Die hierfür an JoDroid zu übergebenden Parameter lauten auf: –scan normal –manifest AndroidManifest.xml

Die so generierte Datei wurde jeweils unverändert für die Generierung des Systemabhängigkeitsgraphen (.pdg-Datei) übernommen. Der Verwendete Aufruf dafür lautet demnach auf –manifest AndroidManifest.xml –exclusions exclusions.txt<sup>[2](#page-95-0)</sup> –epfile \*.ntrP –construct main. Der Wert Main für die Konstruktion weist JoDroid an die Analyse mit dem Main-Intent zu starten. Ist kein solcher Intent vorhanden, musste auf die alternative Einstellung All, durch die alle Komponenten gleichberechtigt gestartet werden, zurückgefallen werden.

Die so erstellte .pdg-Datei wurde nun in die IFC-Console Joanas geladen, Quellen und Senken (wie später beschrieben) manuell gesetzt und die IFC-Analyse schließlich gestartet.

Stichprobenartig wurden für einige Sicherheitsverletzungen Chops<sup>[3](#page-95-1)</sup> generiert und genauer betrachtet. Chops lassen sich in der IFC-Console entweder durch Eingabe des Befehls chop mit zwei Programmpunkten oder alternativ durch Start der Konsole mit der Option -Dchopview graphisch erzeugen. Da die Chops mitunter einen sehr großen Umfang annehmen können sei in den folgenden Betrachtungen nicht weiter auf sie eingegangen. Sie waren allerdings ein wichtiges Werkzeug für das Debugging von JoDroid.

Allen aufgeführten Befehlen gemein ist, dass Java über die Optionen - $Xmx2048m$ -Xss16m mehr Arbeitsspeicher zugesichert und über -ea Assertions aktiviert wurden.

# **6.3 Vergleich mit alternativen Programmen**

Die mittels JoDroid generierten Ergebnisse wurden lediglich im Falle von DroidBench mit dem alternativen Werkzeug FlowDroid verglichen, da hier bereits Werte vorlagen.

Bei FlowDroid [\[16\]](#page-163-1) [\[15\]](#page-163-0) handelt es sich um eine Erweiterung des Werkzeuges Soot [\[32\]](#page-164-1) für die Analyse von Android-Applikationen.

<span id="page-95-0"></span><sup>2</sup>Die Exclusions wurden wie erwähnt angepasst um ein schlankeres Ergebnis zu erhalten. Lässt man den Parameter weg, so werden Standardwerte genommen

<span id="page-95-1"></span><sup>3</sup>Chops sind grob mit Slices (siehe [Unterabschnitt 2.1.6\)](#page-16-0) vergleichbar. Sie geben den Programmcode auf Pfaden zwischen zwei Punkten aus.

# **6.4 Analyse der Anwendungen**

In diesem Abschnitt wird nun die Analyse einiger Programme dargestellt. Zunächst werden die Ergebnisse JoDroids anhand der Benchmark-Suite DroidBench betrachtet. Anschließend mit AllComponentsTest ein ausführlicheres Programm analysiert. Schließlich findet mit Insecure Bank ein Programm aus anderem Umfeld Betrachtung.

# <span id="page-96-0"></span>**6.4.1 DroidBench**

Bei DroidBench [\[12\]](#page-163-2) handelt es sich um einen Satz kleiner Programme, welche jeweils einer Schwierigkeit bei einer Analyse zugeordnet sind. Anhand dieser Programme lässt sich die Leistung eines Analysesystems bewerten.

Die durchgeführten 58 (der 62) Benchmarks verfügen über durchschnittlich 1,7 Klassen und eine durchschnittliche Gesamtzahl von 3,8 Methoden. Nicht berücksichtigt wurden dabei die automatisch generierten Klassen R und BuildConfig. In den jeweiligen Quelltexten der Programme sind Datenquellen und -Senken vorgegeben, diese wurden in der Analyse manuell übernommen. Die von JoDroid vorgeschlagenen Einstellungen für Instanziierungsverhalten und Platzierung der Einsprungspunkte wurde jeweils unverändert übernommen.

Soweit nicht anders angegeben wurde jeweils die weniger konservative Option –construct main verwendet, bei der die Analyse mit dem Start des entsprechenden Intents beginnt.

Im Folgenden seien die Analyseergebnisse der einzelnen Tests dargestellt und mit den Ergebnissen einer Analyse mit FlowDroid [\[15\]](#page-163-0) verglichen. Ein Ergebnis ist dabei optimal, wenn die Anzahl der gefundenen Schwachstellen mit der Anzahl der erwarteten Schwachstellen (spalte Lecks in den folgenden Tabellen) übereinstimmt und keine Schwachstelle unerkannt blieb.

#### Analysen unter AndroidSpecific

Tests unter diesem Präfix finden sich Programme in sehr einfacher Form: Von einer einzigen Android-Komponente werden lediglich wenige Einsprungspunkte implementiert (oft lediglich ein einziger). Alle Quellen und Senken befinden sich in dieser Komponente.

Das besondere an *InactiveActivity* ist, dass sie über ein Flag in der Manifest-Datei als deaktiviert markiert ist. Es kann somit keine Instanz der Klasse durch das System erstellt werden. Da die Activity mit einem Intent-Filter versehen ist wird sie jedoch unter Umständen dennoch exportiert. Nach Aussage der Autoren von DroidBench stellt eine über das Manifest deaktivierte Activity kein Sicherheitsrisiko dar.

<span id="page-96-1"></span><sup>4</sup>Der Wert wurde aus [\[16\]](#page-163-1) übernommen.

#### *Kapitel 6 – Analyse*

| Test             | Quellen |  | Senken Lecks FlowDroid JoDroid |  |
|------------------|---------|--|--------------------------------|--|
| DirectLeak1      |         |  | 14                             |  |
| InactiveActivity |         |  | 0 <sup>4</sup>                 |  |
| Library1         |         |  |                                |  |
| Library2         |         |  |                                |  |
| LogNoLeak        |         |  | 0 <sup>4</sup>                 |  |
| Obfuscation1     |         |  |                                |  |
| PrivateDataLeak1 |         |  | 1 <sup>4</sup>                 |  |
| PrivateDataLeak2 |         |  | 14                             |  |
| PrivateDataLeak3 |         |  |                                |  |

Tabelle 6.2: Ergebnisse der Analysen unter AndroidSpecific

Eine Analyse des Paares Library1 und Library2 konnte nicht vorgenommen werden: Library2 benötigt Code aus Library1, die Analyse zweier APK-Pakete zur selben Zeit ist in JoDroid jedoch derzeit nicht vorgesehen.

Das Verpassen der Schwachstellen bei PrivateDataLeak1 liegt darin begründet, dass die Senke in einer CallBack-Funktion liegt, welche in einer Layout XML-Datei einem Bedienelement zugeordnet wird. Die aktuelle Version von JoDroid berücksichtigt allerdings keine solchen Ressourcen-Dateien.

In PrivateDataLeak3 werden sensible Daten in das Dateisystem geschrieben. Die Analyse müsste erkennen, dass die selbe Datei später wieder gelesen wird. Erst von dort aus wird die Senke erreicht.

#### Analysen unter Livecycle

Auch die Tests mit dem Präfix Livecycle stellen lediglich eine Android Komponente zur Verfügung. Im Falle von ActivityLifecycle2 ist deren Implementierung auf zwei Klassen aufgeteilt.

Datenquellen und -Seneken liegen jeweils in unterschiedlichen Einsprungspunkten der Komponenten, die gemäß des Lebenszyklus nacheinander aufgerufen werden. Es kommen verschiedene Typen von Komponenten zum Einsatz.

Die ApplicationLifecycle-Tests verwenden zusätzlich zu den Einsprungspunkten der Komponenten weitere, die für die gesamte Applikation zutreffen.

Die Schwachstelle in ActivityLifecycle1 wird nicht erkannt, da sich java.net.URL in den Exclusions befindet. Der Pfad bis unmittelbar vor die Verwendung von URL würde erkannt.

Der Fluss in ActivityLifecycle2 wird lediglich mit der konservativeren Einstellung –construct all, jedoch nicht mit –construct main erkannt.

Auch die Analysen, die nicht Activitys betreffen müssen mit der Option –construct all erstellt werden, sei es weil kein "Main"-Intent existiert oder weil die Application sonst nicht berücksichtigt würde.

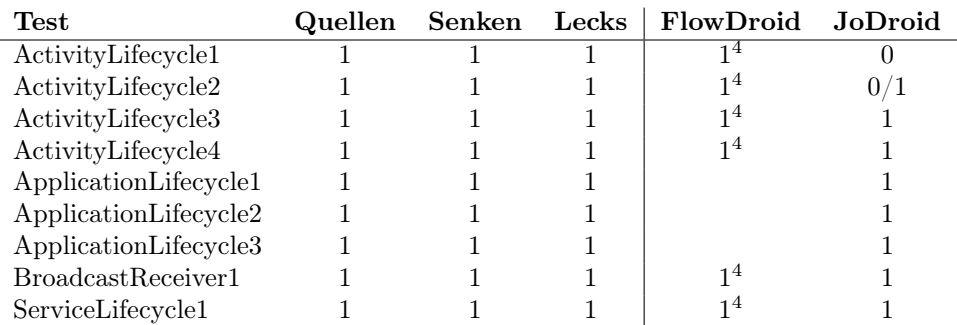

Tabelle 6.3: Ergebnisse der Analysen unter Livecycle

#### Analysen unter InterAppCommunication

Die Benennung dieser Analysen ist irreführend: ActivityCommunication1 implementiert zwei Komponenten in der selben Applikation und übergibt Daten mittels einer statischen Variable.

Die Tests IntentSink1 und IntentSink2 verwenden zwar je ein Intent jedoch wird die Verwendung dieses Intents direkt als Senke markiert.

Es findet also keinerlei tatsächliche Kommunikation über das System statt.

| Test          |  | Quellen Senken Lecks FlowDroid JoDroid |  |
|---------------|--|----------------------------------------|--|
| ActivityCom.1 |  |                                        |  |
| IntentSink1   |  | $\Omega$ <sup>4</sup>                  |  |
| IntentSink2   |  |                                        |  |

Tabelle 6.4: Ergebnisse der Analysen unter InterAppCommunication

Der Datenpfad in ActivityCommunication1 beruht darauf, dass eine zweite Activity durch eine externe Applikation gestartet wird. Demnach wird der Pfad nur unter Verwendung von *-construct all* erkannt.

#### Analysen unter Callbacks

In diesen Analysen kommen Callback-Funktionen zum Einsatz, welche bei Benutzerinteraktion oder Statusänderung des Gerätes durch Android angesprungen werden. Nur wenige solcher Funktionen sind in JoDroid fest hinterlegt, weitere werden jedoch durch eine Heuristik (siehe [Unterabschnitt 4.1.1\)](#page-57-0) erkannt.

FlowDroid verwendet für die Erkennung eine fest hinterlegte Liste potentieller Klassen.

Im Falle des Tests Button2 liegt die Zuordnung der CallBack-Funktion wieder in einer XML-Datei vor. Diese Layout-Dateien werden von JoDroid derzeit nicht behandelt.

Die Analyse von *MultiHandlers1* terminiert derzeit nicht.

#### *Kapitel 6 – Analyse*

| Test            | Quellen | Senken | Lecks | FlowDroid      | JoDroid |
|-----------------|---------|--------|-------|----------------|---------|
| AnonymousClass1 |         |        |       | 14             |         |
| Button1         |         |        |       | 14             |         |
| Button2         |         | 3      | 2     | $4^4$          |         |
| Button3         |         |        |       |                |         |
| LocationLeak1   |         |        | 2     | 2 <sup>4</sup> |         |
| LocationLeak2   |         |        | 2     | 2 <sup>4</sup> | 2       |
| LocationLeak3   |         |        |       |                |         |
| MethodOverride1 |         |        |       | 1 <sup>4</sup> |         |
| MultiHandlers1  |         |        |       |                |         |
| Ordering1       |         |        |       |                |         |
| RegisterGlobal1 |         |        |       |                |         |
| RegisterGlobal2 |         |        |       |                |         |
| Unregister1     |         |        |       |                |         |

Tabelle 6.5: Ergebnisse der Analysen unter Callbacks

Die Analysen RegisterGlobal und Unregister1 können in der aktuellen Version nicht das korrekte Ergebnis liefern, da benötigte Funktionen in den Stubs fehlen. Jedoch auch wenn sie vorhanden wären ist nicht von einer korrekten Behandlung auszugehen.

## Analysen unter ImplicitFlows

Diese Tests obskurifizieren die Daten entweder direkt oder geben abhängig von den Werten der als Quelle markierten Daten unterschiedliche konstante Ergebnisse aus.

| Test          | Quellen |  | Senken Lecks FlowDroid JoDroid |    |
|---------------|---------|--|--------------------------------|----|
| ImplicitFlow1 |         |  |                                |    |
| ImplicitFlow2 |         |  | ∩4                             |    |
| ImplicitFlow3 |         |  | ∩4                             |    |
| ImplicitFlow4 |         |  | ∩4                             | ეხ |

Tabelle 6.6: Ergebnisse der Analysen unter ImplicitFlows

#### Analysen unter GeneralJava

Die Analysen in diesem und den folgenden Anschnitten haben den Zweck das generelle Verhalten des Analysewerkzeuges unabhängig von Eigenheiten Androids zu prüfen. Da die Testprogramme jedoch in einem androidspezifischen Format vorliegen, können sie nicht unabhängig von den anderen Tests betrachtet werden.

<span id="page-99-0"></span><sup>5</sup>Eine Senke im Catch-Block konnte nicht markiert werden.

| <b>Test</b>           | Quellen |  | Senken Lecks   FlowDroid JoDroid |  |
|-----------------------|---------|--|----------------------------------|--|
| Loop1                 |         |  | 14.                              |  |
| Loop2                 |         |  | 14                               |  |
| SourceCodeSpecific1   |         |  | 14                               |  |
| StaticInitialization1 |         |  | Ո≄                               |  |
| UnreachableCode       |         |  | 74                               |  |

Tabelle 6.7: Ergebnisse der Analysen unter GeneralJava

Die Analysen, die Exceptions behandeln wurden nicht durchgeführt: Die vorliegende Version des Lebenszyklusmodells kann mit Ausnahmen nicht korrekt umgehen: Sie würden über Komponentengrenzen hinweg getragen. Aus diesem Grund wurde bei der Erstellung des Systemabhängigkeitsgraphs die Exception-Analyse deaktiviert.

In dem Test StaticInitialization1 konnte die Senke in dem statischen Initialisierungscode nicht markiert werden: Sie wird in der IFC-Console nicht angezeigt. Selbst wenn sie markierbar wäre, wäre eine Erkennung des Pfades aufgrund der Art der Behandlung von diesen Initialisierern in WALA unwahrscheinlich.

Die nicht erreichbare Funktion in UnreachableCode wird zunächst durch die CB\_HEURISTIK als Einsprungspunkt selektiert. Ob sie in dem Modell aufgerufen wird hängt von den Einstellungen ab.

#### Analysen unter FieldAndObjectSensitivity

Dieser Satz von Programmen enthält keine tatsächlichen Sicherheitsverletzungen: Zu Klassen existieren hier mehrere Instanzen. Eine Instanz enthält dabei sensitive Daten, eine andere Instanz schreibt Daten auf eine unsichere Senke. Die Aufgabe des Analysewerkzeuges ist es nun zwischen den Instanzen zu unterscheiden um festzustellen, dass kein Informationsleck existiert.

| <b>Test</b>        | Quellen | Senken Lecks | FlowDroid      | JoDroid. |
|--------------------|---------|--------------|----------------|----------|
| FieldSensitivity1  |         |              | 04             |          |
| FieldSensitivity2  |         |              | 0 <sup>4</sup> |          |
| FieldSensitivity3  |         |              | 1 <sup>4</sup> |          |
| FieldSensitivity4  |         |              | 0 <sup>4</sup> |          |
| InheritedObjects1  |         |              | 1 <sup>4</sup> |          |
| ObjectSensitivity1 |         |              | 0 <sup>4</sup> |          |
| ObjectSensitivity2 |         |              | Ո4             |          |

Tabelle 6.8: Ergebnisse der Analysen unter FieldAndObjectSensitivity

Bei ObjectSensitivity1 wären zwei LinkedLists zu unterscheiden. Für diese liegt allerdings keine entsprechende Behandlung vor, sodass alle Instanzen diesen Typs zusammengefasst betrachtet werden.

#### Analysen unter ArraysAndLists

Diese Tests weisen große Ähnlichkeit zu den FieldAndObjectSensitivity-Tests auf. Jedoch kommen hier unterschiedliche Positionen in Kollektionen zum Einsatz.

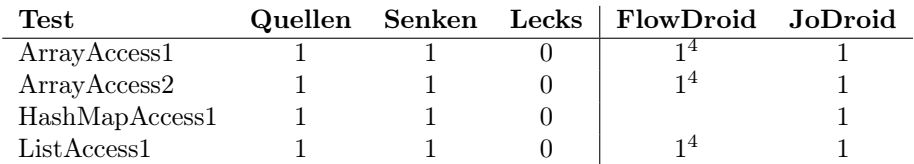

Tabelle 6.9: Ergebnisse der Analysen unter ArraysAndLists

Für die Erkennung des Zugriffs auf unterschiedliche Elemente einer Collection wäre eine String-Analyse nötig. Diese ist derzeit noch nicht in Joana implementiert.

#### Analysen unter Reflection

Die Verwendung von Reflection stellt die Analysewerkzeuge vor das Problem, dass der Typ von Objekten erst zu einem späteren Zeitpunkt in der Analyse – eventuell erst anhand von berechneten Objektbezeichnern – bekannt wird.

| Test        | <b>Quellen</b> |  | Senken Lecks FlowDroid JoDroid |  |
|-------------|----------------|--|--------------------------------|--|
| Reflection1 |                |  |                                |  |
| Reflection2 |                |  |                                |  |
| Reflection3 |                |  |                                |  |
| Reflection4 |                |  |                                |  |

Tabelle 6.10: Ergebnisse der Analysen unter Reflection

# <span id="page-101-0"></span>**6.4.2 AllComponentsTest**

Das Programm AllComponentsTest entstand während der Entwicklung des Lebenszyklusmodells. Es wurde bei Änderungen am Modell jeweils um neue Funktionalitäten erweitert.

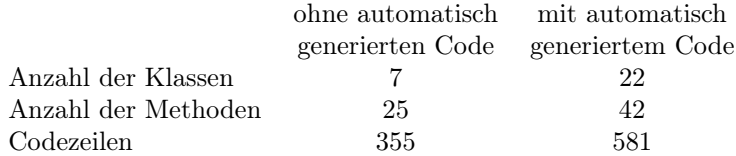

Tabelle 6.11: Eckdaten von AllComponentsTest

Das Programm weist lediglich eine Quelle und eine Senke auf. Der durch die Analyse zu erkennende Datenpfad verläuft jedoch durch jegliche Art androidtypischer Grundkomponenten. Zwischen den Komponenten werden die Daten auf jeweils unterschiedlichen Wegen übergeben.

#### Interner Aufbau von AllComponentsTest

Die Applikation liest zunächst aus dem Telefonbuch die lokalen Index-Nummern aus. Nach mehrfacher Weitergabe der Daten werden sie abschließend in einem HTTP-Header in das Netzwerk gesendet.

Bei Start der Main-Activity (onCreate) wird zunächst einem Bedienelement ein onClick-Callback zugewiesen. Ausgehend von dieser Funktion wird der Ladevorgang initiiert.

Für das Laden wird zunächst ein CurserLoader mit Ziel eines applikationsinternen ContentProviders erstellt. Dieser leitet Anfragen an einen androideigenen ContentProviders weiter, der das Telephonbuch zur Verfügung stellt.

Sobald die Daten verfügbar sind (onLoadFinished) werden diese zu einem Intent hinzugefügt. Mittels dieses Intents wird die Klasse DHIntentService gestartet. In dessen Funktion handleActionGrab werden die Daten in der Klasse selbst hinterlegt. Sie werden von dort erst später wieder abgeholt.

Die Klasse DHIntentService versendet nun einen Broadcast, welcher durch die Klasse DumpedReceiver empfangen wird. Dieser startet wiederum einen Intent, welcher die Komponente HopActivity startet.

Die HopActivity startet in onResume zunächst ein Intent, welches den DHIntentService dazu veranlasst die Daten in eine Singleton-Klasse zu schreiben. Anschließend holt sie die Daten in ihrer Funktion onPause von dort ab.

Nun wird ein AsyncTask, HTTPDownload, mit den Daten als Argument gestartet. Diese Daten werden an die run-Methode von HTTPDownload übergeben. Von dort aus werden sie schließlich in das Internet versandt.

#### Ausschluss von Klassen

Bei der Erstellung von AllComponentsTest wurde zunächst eine Grundstruktur mittels eines Wizzards von Eclipse erstellt. Da dieser für Programme mit graphischer Oberfläche bereits einigen Quelltext erzeugt steigt die Größe des Systemabhängigketisgraphen massiv.

Ein weiteres Problem liegt in der Instanziierung von Objekten, deren Typ nicht eindeutig aufgelöst werden kann: Hier muss die Analyse konservativ approximieren.

Um das Programm dennoch objektsensitiv analysieren zu können mussten somit einige Klassen von der Analyse ausgeschlossen werden. Dies geschieht durch die Übergabe einer Datei exclusions.txt an JoDroid. Ein Auszug der für die Analyse verwendeten Ausschlüsse findet sich in [Listing 20.](#page-103-0)

<span id="page-103-0"></span>java/lang/ StringBuilder android/content/IntentSender android/media/.∗

Listing 20: Auszug der Ausschlüsse bei AllComponentsTest

#### Entfernen der Support-Bibliothek

Viele Programme beinhalten in ihrem Paket eine Version der Android-Support Bibliothek für Rückwärtskompatibilität. Es bietet sich an diese vor der Analyse zu entfernen. Die Android-Stubs beinhalten bereits die nötige Funktionalität.

Eventuell ist dabei darauf zu achten, dass es sich bei der dem Programm beigefügten Bibliothek um eine unveränderte Variante handelt.

#### Anpassungen an der Einsprungspunktdatei

Zunächst wurden Einsprungspunkte entfernt, die einen Parameter des Typs Object aufweisen. Hier müsste die Analyse konservativ approximieren. Da somit zu viele Klassen als Kandidat für diesen Parameter gewählt würden wäre das Ergebnis unbrauchbar. Die entfernten Einträge lauten auf:

HopActivity\$HTTPDownload.doInBackground([Ljava/lang/Object;)Ljava/lang/Object; MainActivity.onLoadFinished(Landroid/content/Loader;Ljava/lang/Object;)V

Weiterhin wurden einige Einsprungspunkte entfernt, die durch die verwendete Heuristik generiert wurden. Würde man diese berücksichtigen, do gäbe es alternative Pfade von Quelle zu Senke. In der Analyse soll allerdings berücksichtigt werden, ob Intents korrekt verarbeitet werden. Diese Pfade sind demnach unerwünscht. Die somit entfernten Einträge lauten auf:

MainActivity\$2.run()V DHIntentService.startActionDump(Landroid/content/Context;Ljava/io/Serializable;)V DHIntenuService.handleActionDump(Ljava/io/Serializable;)V DHIntentService.startActionGrab(Landroid/content/Context;Ljava/lang/String;)V DHIntentService.handleActionGrab(Ljava/lang/String;)V MainActivity.delayedHide(I)V MainActivity.access\$2(Lde/tobiasblaschke/allcomponentstest/MainActivity;I)V MainActivity.access\$1(Lde/tobiasblaschke/allcomponentstest/MainActivity;)...

#### Selektion der Datenquelle und -Senke

Die eigentliche Quelle der Analyse wäre:

com.android.internal.telephony.ArrayListCursor

In der vorliegenden Version kann jedoch noch nicht zu dieser Stelle aufgelöst werden: Aufgrund später beschriebener Gründe wurde die Berücksichtigung von ContentProvidern in der Analyse sogar komplett deaktiviert.

Die stattdessen selektierte Quelle ist der Zugriff auf den Cursor:

#### MainActivity.onLoadFinished(Landroid/content/Loader;Landroid/database/Cursor;)V:2 high

Als einzige Datensenke wurde das Versenden der Daten gewählt. Es ist der erste Parameter der Funktion doInBackground:

#### HopActivity\$HTTPDownload.doInBackground([Ljava/lang/String;)Ljava/lang/String;->p1 low

#### Ergebnis der Analyse

Eine manuelle Analyse des Systemabhängigkeitsgraphen mittels Graphviewer (siehe [Abbildung 2.5.1\)](#page-44-0) ergab, dass sämtliche Intents eindeutig und korrekt aufgelöst wurden. Die Ersetzung einzelner Funktionen durch Wrapper (siehe [Unterabschnitt 4.6.5\)](#page-74-1) und die damit verbundene Generierung eingeschränkter Modelle (siehe [Unterab](#page-73-0)[schnitt 4.6.4\)](#page-73-0) erfolgte ebenfalls ohne Probleme.

<span id="page-104-0"></span>Die im Programm enthaltene Sicherheitsverletzung wurde durch die IFC-Analyse erkannt.

## **6.4.3 Insecure Bank**

Bei Insecure Bank von Paladion Labs [\[23\]](#page-163-3) handelt es sich um ein Programm, mit dem man Beträge zwischen Konten transferieren kann. Transaktionen werden dabei in einer lokalen Datenbank gespeichert und über eine HTTP-Verbindung auf einem entfernten Server ausgeführt.

Die Software wurde absichtlich derart entwickelt, dass sie Schwachstellen aufweist. So werden unter anderem kritische Daten in die globale Log-Datei geschrieben, bei Transaktionen Geräteinformationen an den Server übermittelt und Informationen in das Dateisystem und SharedPreferences geschrieben.

|                     | ohne automatisch mit automatisch |                                   |
|---------------------|----------------------------------|-----------------------------------|
|                     |                                  | generierten Code generiertem Code |
| Anzahl der Klassen  |                                  |                                   |
| Anzahl der Methoden | 26                               | 26                                |
| Codezeilen          | 573                              | 623                               |

Tabelle 6.12: Eckdaten von Insecure Bank

Analysiert man das Programm in seiner ursprünglichen Form, so wird man ein stark überapproximiertes Analyseergebnis erhalten. Im Folgenden wird die Umwandlung in ein äquivalentes Programm beschrieben und erklärt, warum die jeweiligen Anpassungen vorgenommen wurden.

#### Überführung in ein äquivalentes Programm

Bestimmte Konstrukte innerhalb eines Programmes können durch Joana derzeit noch nicht in hinreichendem Detailgrad gefasst werden. Treten sie auf, so muss an diesen Stellen konservativ approximiert werden, was ein ungenaueres Resultat der Analyse nach sich zieht.

Diese Konstrukte wurden durch solche ersetzt, die einen vergleichbaren Effekt haben, jedoch in der Analyse besser verarbeitet werden können.

#### Auffinden von UI-Objekten

Das Auffinden von Elementen der Benutzeroberfläche kann zur Laufzeit durch findViewById erfolgen. Für eine eindeutige Zuordnung zu einem tatsächlichen Objekt müsste Joana hier eine sogenannte String-Analyse durchführen. Dies ist in der aktuellen Version des Werkzeuges jedoch noch nicht vorgesehen, wodurch eine Kombination aller möglichen Kandidaten von der Funktion zurückgegeben wird.

Eine Betrachtung des Quelltextes von Insecure Bank zeigte, dass jede Id lediglich einmal nachgeschlagen wird. Somit konnte das Auftreten von findViewById jeweils durch eine passende New-Anweisung ersetzt werden.

#### Entfernen des Aufrufes getBaseContext

Durch die Funktion ContextWrapper.getBaseContext(Context) wird ausgehend von dem Context einer Komponente ein dort hinterlegter Context gewählt. Diese Methode ist in der verwendeten Version von Stubs nicht abgebildet, sodass wiederum von allen verfügbaren Context ausgegangen wird und die Analyse überapproximiert.

Dieses Problem wurde durch Entfernen des Aufrufes und Verwendung des als Parameter angegebenen Context behoben.

#### Ausschluss von StringBuilder

Es wurden mehrere Implementierungen von StringBuilder getestet, jedoch führte keine zu dem gewünschten Ergebnis. Der Ausschluss dieser Klasse aus der Analyse (und die somit vorgenommene Standardbehandlung für ausgeschlossene Klassen) führte zu dem gewünschten Ergebnis.

#### Generierung des Systemabhängigkeitsgraphen

Der Systemabhängikeitsgraph wurde objektsensitiv ausgehend von dem Main-Intent erzeugt. Eine Exception-Analyse fand wiederum nicht statt.

Da die Berücksichtigung zu vieler Funktionen – gerade in einer objektsensitiven Analyse – die Größe des Systemabhängigkeitsgraphen (und damit die Verarbeitungszeit) stark wachsen lässt wurden Einstellungen so gewählt, dass dieser möglichst kompakt verbleibt jedoch wichtige Funktionen nicht überspringt.

Dies schlägt sich zunächst in der Selektion der Einsprungspunkte nieder: [Tabel](#page-106-0)[le 6.13](#page-106-0) zeigt die dort vorgenommenen Einstellungen.

<span id="page-106-0"></span>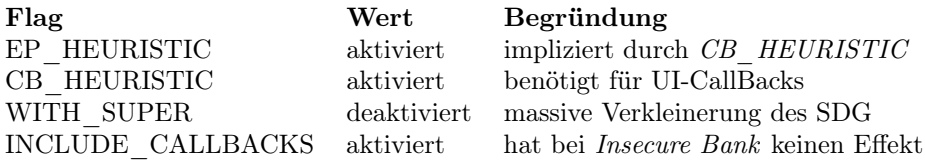

Tabelle 6.13: Auszug aus den Analyseeinstellungen (scan) von Insecure Bank

Ein Auszug weiterer Einstellungen, welche die Erstellung des Systemabhängigketisgraphen beeinflussen findet sich in [Tabelle 6.14.](#page-106-1)

<span id="page-106-1"></span>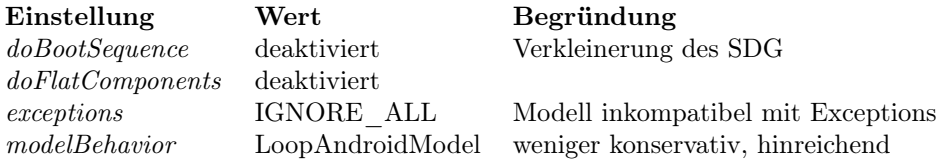

Tabelle 6.14: Auszug aus den Analyseeinstellungen (SDG) von Insecure Bank

Die Berücksichtigung von Exceptions bei der Modellierung würde das Problem nach sich ziehen, dass diese oft auch Effekte über Komponentengrenzen hinweg mit einbeziehen würden. Das Ergebnis wäre zu konservativ.

Eine vollständige Liste aller Einstellungen findet sich in Anhang [G.](#page-158-0)

#### Annotation der Datenquellen und -senken

Für die Analyse mittels JoDroid müssen zunächst wieder Datenquellen und -senken mit einer Sicherheitsannotation versehen werden. Da diese für die Software nicht vorgegeben sind wurde zunächst manuell der Quelltext nach Kandidaten durchsucht. In [Listing 21](#page-107-0) und [Listing 22](#page-107-1) sind die gewählten Annotationen dargestellt.

#### Ergebnis der Analyse

Eine Betrachtung des Ergebnisses zeigt zunächst, dass alle vorkommenden Intents und SystemServices korrekt aufgelöst werden.

In der IFC-Analyse werden – bis auf zwei Verletzungen (siehe unten) – alle Flüsse korrekt erkannt. Eine Überapproximierung liegt nicht vor.

Dass für die Quellen, die Gerätinformationen auslesen (c und d in [Listing 21\)](#page-107-0) die gleichen Ausgaben generiert werden ist direkt anhand des Quelltextes von Insecure

<span id="page-106-2"></span><sup>6</sup>Schöner wäre hier die Selektion einer Klasse. Leider werden die sharedPreferences unter Verwendung der aktuellen Stubs hierfür nicht weit genug aufgelöst.

- <span id="page-107-0"></span>a in Funktion DataHelper.selectAll Der Aufruf von SQLiteDatabase.db.query (ByteCode-Index 23 der Funktion selectAll)
- b in Klasse LoginScreen Das Feld  $"Password\_Text"$ , welches später einem UI-Element zugeordnet wird.
- c Funktionen zum Auslesen von Geräteinformationen (Es wurde jeweils die gesamte Funktion annotiert):
	- TelephonyManager.getLine1Number()
	- TelephonyManager.getSimSerialNumber()
	- TelephonyManager.getDeviceId()
- d in Funktion LoginScreen.dologin Die Aufruf von android.provider.Settings.Secure.getString(..., ANDROID\_ID) (ByteCode-Index 97 der Funktion dologin)
- e in Klasse PostLogin Die Felder " $from'',''to''$  und " $ammount''$ , die UI-Elementen zugeordnet sind
- f in Funktion RawHistory.onCreate Der Aufruf von  $wView.loadUrl("file://m+...+" /rawhistory.html")$  (ByteCode-Index 65 der Funktion onCreate)

Listing 21: Als sensitiv eingestufte Datenquellen in Insecure Bank

- <span id="page-107-1"></span>1. in Klasse DataHelper Das Feld  $"insertStmt"$ , ein prepared Statement für den Datenbankzugriff
- 2. in Funktion LoginScreen.rememberme Der Aufrufe von putString (ByteCode-Indizes 46 und 67 der Funktion), die Daten in die shared $Preferences$  schreiben $^6$  $^6$
- 3. in Funktion PostLogin.dotransfer Der Aufruf von BufferedWriter.close() (ByteCode-Index 255 der Funktion), da hierdurch eine Datei geschrieben wird.
- 4. die Funktion RestClient.postHttpContent

Listing 22: Als unsicher eingestufte Senken in Insecure Bank

Bank ersichtlich: Bis auf getLine1Number werden die Daten direkt nacheinander ausgelesen, eine Weiterverarbeitung erfolgt mit Hilfe eines Strings "deviceId", der die kombinierten Informationen enthält.

Die direkt im Anschluss ausgelesene getLine1Number wird zusammen mit "deviceId" behandelt. Es ist somit offenkundig, dass die Meldungen zu dieser Quelle somit mit den vorherigen Meldungen übereinstimmen sollten.

Die Daten werden mittels der Funktion RestClient.postHttpContent (Senke 4) versandt. Der Datenfluss erfolgt über die Zwischenstation RestClient.sidechannel.

Nun seien die Textfelder, welche Transaktionsdaten beinhalten (e in [Listing 21\)](#page-107-0)
betrachtet. Für diese werden drei Pfade erkannt: Zu den Senken 1, 3 und 4.

Über einen onClick-Handler eines Knopfes der Activity PostLogin ist die Funktion dotransfer erreichbar. Von dort erfolgt ein Datenversand in das Internet über die Klasse Transfer (zu Senke 4). Anschließend wird die Transaktion in das Dateisystem geschrieben (Senke 3). Zuletzt werden die Daten in eine Datenbank geschrieben und dadurch Senke 1 erreicht.

Aufgrund einer if -Abfrage werden zu dem Feld ammount weitere Ausgaben generiert. Eine nähere Betrachtung dieser führt allerdings zu dem Ergebnis, dass diese den bereits genannten Senken zugeordnet ist.

Als nächstes sei die Quelle b, Password\_Text, betrachtet. Von hier aus existieren zunächst Pfade zu den Senken 2 und 4.

Das Schreiben der sharedPreferences (Senke 2) erfolgt durch die Methode rememberme, die durch einen onClick-Handler eines Knopfes erreichbar ist. Sie liest die Daten direkt aus dem Passwort-Feld aus.

Der Pfad ins Internet (Senke 4) erfolgt analog, jedoch über die Funktion dologin(). Weiterhin sollten auch Pfade von Password Text zu den verbleibenden Senken existieren: Der Start von PostLogin hängt von einem Wert ab, der als Json-Objekt von einer HTTP-Verbindung zurückgegeben wird. Diese HTTP-Verbindung nimmt (wie erkannt) jedoch Password\_Text als Eingabe.

Das Verpassen der Verletzung liegt hier in den verwendeten Stubs und Exclusions begründet. Von einer Anpassung der Stubs wurde aufgrund der komplexen Zusammenhänge des Datenaustausches über das Netzwerk abgesehen.

Für die verbleibenden Quellen a und f werden keine Verletzungen ausgegeben: Die Daten von selectAll werden auf dem Bildschirm ausgegeben und in das System-Log geschrieben. Beides wurde nicht als Senke markiert. Die Daten der anderen Quelle werden ebenfalls lediglich auf dem Bildschirm ausgegeben.

# **KAPITEL 7**

# **Probleme**

Dieses Kapitel beschreibt Probleme, die bei der Umsetzung des Modells und bei der Ausführung von Analysen auftraten, sowie eingeschlagene Wege zur Lösung der Probleme.

# **7.1 Probleme während der Implementierung**

Alle Probleme, die bei der Implementierung auftraten, konnten umgangen oder gelöst werden.

## **7.1.1 Verwendung von FakeRoot-Methoden**

WALA nutzt für den Beginn einer Analyse sogenannte FakeRoot-Methoden um zunächst einen globalen Status für die Applikation herzustellen. Aus diesen Methoden heraus werden weiterhin die Einsprungspunkte des zu analysierenden Programms aufgerufen.

Erste Implementierungen Androids Lebenszyklus erweiterten diese Methoden um die für die Modellierung benötigten Instruktionen. Bei diesem Ansatz trat das Problem auf, dass die Art der gewählten FakeRoot-Methode von dem gewählten CallGraphBuilder abhängig ist und das Modell somit unter Umständen nicht Teil der Analyse war.

Hier wurden zunächst Konstrukte für die Delegierung zu weiteren CallGraphBuildern geschaffen um diesen frei wählbar zu machen. Ein weiteres Problem bestand darin, dass diese Aufrufe im CallGraph nicht aufgelöst wurden: Die Intermediate Representation enthält also eine SSAAbstractInvokeInstruction, für die CallSite dieser Instruktion waren allerdings keine CGNodes als Ziel hinterlegt. Diese Zuordnungen wurden explizit aufgelöst, was die neuerliche Problematik nach sich zog, dass deren CallSites ebenfalls nicht zugeordnet wurden.

Die aktuelle Implementierung generiert eine neue Methode abseits der FakeRoot-Methoden. Dieser Ansatz behebt die dargestellten Problematiken und ist deutlich flexibler. Durch die Reduktion der Komplexität des Quelltextes ist die Umsetzung nun auch besser lesbar.

## **7.1.2 Instanziierung von Variablen**

Der zuvor erwähnte Verzicht auf die Implementierung in FakeRoot-Methoden zog das Problem nach sich, dass die WALA-internen Methoden zur Instanziierung von Variablen aus synthetischem<sup>[1](#page-111-0)</sup> Code heraus nicht mehr verwendet werden konnten, da diese fest an FakeRoot-Methoden gebunden sind. Für diesen Zweck wurde eine neue Klasse (siehe [Unterabschnitt 5.1.8\)](#page-82-0) geschaffen. Diese scheint weiterhin flexibler zu sein als WALAs eigene Ansätze.

## **7.1.3 Zyklische Abhängigkeiten von Typen**

Erste Implementierungen der Initialisierung von Variablen hatten das Problem, dass bei der Verwendung von Interfaces zyklische Abhängigkeiten möglich sind. In diesem Fall verfiel der Code in eine Endlosrekursion. Das Problem wurde dadurch behoben, dass vor der eigentlichen Instanziierung zunächst eine Menge konkreter Klassen generiert wird und Typen, die bereits Teil der Menge sind, übersprungen werden.

## **7.1.4 Erkennung der Ursache von Exceptions**

WALA prüft in vielen Funktionen nicht die übergebenen Parameter. Dies führt dazu, dass Exceptions teilweise erst später auftreten, als die Stelle des fehlerhaften Quelltextes. Im Folgenden seien erkannte mögliche und nicht offensichtliche Ursachen solcher Exceptions aufgeführt.

### UnimplementedError: How can parameter be implicit?

Diese Ausnahme tritt dann auf, wenn einer SSA-Nummer, die einem Parameter zugeordnet ist, in dem Körper der zugehörigen Funktion ein Wert zugewiesen wird.

Finden die in [Abschnitt 5.1](#page-76-0) beschriebenen Werkzeuge Verwendung sollte ein solcher Fehler nicht mehr auftreten können.

### IllegalArgumentException: DST=null

SSAInstructions haben sowohl einen iindex als auch einen ProgramCounter. Diese Exception kann ein Hinweis darauf sein, diese vertauscht wurden.

### Binary-op-instruction 'and' is signed

Entsteht bei einem Feldzugriff auf eine Instanz einer Klasse, welche sich nicht

<span id="page-111-0"></span><sup>1</sup>Synthetisch im Sinne der WALA-Implementierung, nicht im Sinne des Java-Bytecodes

in korrektem Zustand befindet. Dieser Fehler tritt unter anderem auf, wenn im Modell ein Typ auf CREATE gesetzt ist und somit nicht durch vorherige Einsprungspunkte modifiziert wurde.

#### Illegal Value-Number -1: In node ...

Tritt bei einer negativen SSA-Nummer auf. Unerwartet ist der Fehler, wenn eine InvokeInstruction für void-Funktionen für eine Funktion mit Rückgabewert verwendet wurde.

Die im Rahmen der Arbeit durchgeführte Implementierung enthält ausgiebigere Prüfungen um eine solche Verschleppung von Fehlern zu vermeiden.

# **7.1.5 Behandlung des komprimierten Formats von AndroidManifest.xml**

Android legt sein Manifest in einem binärcodierten Format ab. Zwar existieren Bibliotheken zur Behandlung dieses Formats diese verwenden allerdings eine aktuellere Version der ANTLR-Bibliothek als Joana. Die jeweiligen Versionen sind inkompatibel zueinander.

In Java ist es nicht möglich<sup>[2](#page-112-0)</sup> eine Bibliothek in zwei Versionen zu laden. Aus diesem Grund konnte keine der Bibliotheken zum Lesen des komprimierten Formats herangezogen werden.

<span id="page-112-1"></span>In der aktuellen Implementierung muss demnach vor Start der Analyse diese Datei (beispielsweise mit dem Programm apktool) in ein herkömmliches XML-Format entpackt werden.

# **7.2 Generelle Fragestellungen zur Analysierbarkeit von Android Applikationen**

Die folgenden Probleme stellen generelle Schwierigkeiten bei einer statischen Analyse von Android-Applikationen dar. Ihre Lösbarkeit bedarf zumindest eingehenderen Betrachtungen.

<span id="page-112-0"></span> ${}^{2}$ Es ist möglich über einen angepassten *ClassLoader* zunächst eine Version zu laden, diese später wieder zu entfernen und eine andere Version zu laden. Allerdings zieht dies auch nach sich, dass durch den angepassten ClassLoader Änderungen an Javas Code-Cache durchgeführt werden müssen um die Versionen nicht zu vermischen. Aufgrund der Komplexität und Fehleranfälligkeit dieses Ansatzes wurde von einer Umsetzung abgesehen.

## **7.2.1 Berücksichtigung pseudo-externer Abhängigkeiten**

Android-Applikationen tauschen intern häufig Daten mittels Singleton-Klassen aus<sup>[3](#page-113-0)</sup>. Aus diesem Grund muss Wert auf die Reihenfolge der aufgerufenen Funktionen gelegt werden.

Startet eine interne Komponente A eine weitere interne Komponente B, so wird die Abhängigkeit aktuell erkannt $^4$  $^4$ . Ruft nun  $A$  jedoch eine externe Komponente  $C$  auf, die wiederum B startet, so kann nicht sichergestellt werden, dass die Abhängigkeit erkannt wird. Abhilfe schafft hier derzeit lediglich die Wahl einer konservativeren Modellstruktur (siehe [Unterabschnitt 4.5.5\)](#page-66-0).

### <span id="page-113-2"></span>**7.2.2 Behandlung eingehender Intents**

Androidkomponenten werden jeweils durch ein Intent gestartet. In einer statischen Analyse ist es nicht möglich zu erkennen, dass eine Komponente nicht durch eine externe Applikation aufgerufen werden kann. Wird eine Komponente durch eine externe Applikation aufgerufen, so können zum einen sensitive Daten zusammen mit dem Intent in eine Komponente gelangen; zum anderen können sensitive Daten die Applikation über die Funktion setResult verlassen.

Möchte man nun eine IFC-Analyse für eine Android-Applikation ausführen, so gibt es die Möglichkeit alle Funktionen, die Daten aus dem Intent lesen oder Daten als Rückgabewert setzen als unsicher einzustufen. Hierunter würden auch die Funktionen getIntent, newIntent und setResult fallen. Durch dieses Vorgehen wird man in einer Analyse sehr viele Sicherheitswarnungen generieren.

Eine andere Möglichkeit bestünde darin sämtliche auf dem Gerät installierte Software zu analysieren und dadurch eine Liste möglicher Aufrufer und deren Sicherheitsangaben zu erlangen.

Eine letzte Möglichkeit besteht darin sich auf die Angaben in AndroidManifest.xml zu berufen, ob ein Intent zu einer Komponente überhaupt exportiert wird. Dies birgt aber zum einen die Gefahr, dass es eventuell Möglichkeiten zum Umgehen dieser Einstellungen geben könnte. Zum anderen wird dadurch keine Applikation davon abgehalten eine Klasse dynamisch in den eigenen Adressraum zu laden und dort auszuführen.

<span id="page-113-0"></span><sup>3</sup>Hierzu liegen keine Praxisdaten vor. Da dieses Vorgehen in Androids Developer-Guide [\[9\]](#page-162-0) empfohlen wird sei an dieser Stelle davon augegangen, dass dem so ist.

<span id="page-113-1"></span><sup>&</sup>lt;sup>4</sup>Es sei denn man deaktiviert alle Overrides in AndroidEntryPointManager

## **7.2.3 Direkte Speicherzugriffe**

Wie in [Unterabschnitt 2.3.1](#page-26-0) beschrieben ist es in einer Android-Applikation möglich eine Komponente derart zu gestalten, dass sie in einem Prozess einer anderen Anwendung ausgeführt wird. Bietet diese Möglichkeit ein sehr mächtiges Werkzeug, so ist sie unter Sicherheitsaspekten kritisch zu betrachten: Jeder Prozess verfügt über einen eigenen Speicherbereich. Wenn man Komponenten zu einem fremden Prozess hinzufügt, so muss man starkes Augenmerk darauf legen, dass keine Informationen aus diesem Speicher nach außen gelangen.

Bei der hier nötigen Sicherheitsbetrachtung ist es auch nötig auf native Programme einzugehen. Da diese CPU-gebunden sind scheint eine geschlossene Betrachtung der Einflüsse auf die Datensicherheit schwer möglich.

## **7.2.4 Geschlossene Analysierbarkeit einer einzelnen Applikation**

Aufgrund der soeben betrachteten Möglichkeiten des Speicherzugriffes und Aufgrund von Problematiken mit Intents, wie sie in [Unterabschnitt 7.2.2](#page-113-2) und [Unter](#page-117-0)[abschnitt 8.1.2](#page-117-0) dargestellt sind, stellt sich die Frage, inwiefern eine Applikation überhaupt geschlossen analysiert werden kann.

Der einzig gangbare Weg scheint hier die Analyse sämtlicher Anwendungen, die auf einem Gerät installiert sind. Nur so kann sichergestellt werden, dass sensitive Informationen nicht unerwartet nach außen getragen werden können.

# <span id="page-116-1"></span>**KAPITEL 8**

# **Offene Arbeiten**

Dieses Kapitel führt weitere Arbeiten auf, die entweder von vornherein nicht Teil der Arbeit waren oder zu denen Ideen im Zuge der Implementierung entstanden. Weitere Gebiete, in welchen genauere Betrachtungen möglich sind finden sich in [Abschnitt 7.2.](#page-112-1)

# **8.1 Ideen zur Verbesserung der Genauigkeit**

Die folgenden Unterabschnitte beinhalten Ideen, wie die Modellierung des Lebenszyklus von Androidanwendungen noch genauer gestaltet werden kann.

## **8.1.1 Verwendung von Komponenten externer Applikationen**

Durch die ausgeprägte Möglichkeit Androids Komponenten fremder Anwendungen zu integrieren wird die Analyse einer einzelnen Applikation erschwert: Alle abhängigen Komponenten sollten Teil der Analyse sein. In [Unterabschnitt 7.2.2](#page-113-2) wird auf die Problematik des Aufrufes einer Komponente der analysierten Anwendung durch eine externe Anwendung eingegangen. An dieser Stelle soll der Aufruf einer externen Komponente durch die analysierte Anwendung betrachtet werden.

Bindet eine Android-Anwendung Komponenten einer externen Anwendung ein, so ist es möglich diese Komponente grundsätzlich als unsicher einzustufen. Es gibt allerdings auch Möglichkeiten einer differenzierteren Betrachtung: Auch in einer statischen Analyse ist es begrenzt[1](#page-116-0) möglich Aussagen darüber zu treffen, welche externe Komponente geladen wird. Ausgehend von dieser Information können nun mehrere Ansätze gewählt werden.

<span id="page-116-0"></span><sup>&</sup>lt;sup>1</sup>Wenn das Sprungziel durch Zusammensetzen eines *Strings* zur Laufzeit definiert wird ist es zur Analysezeit schwer zu erkennen. In diesem Fall müssen alle Ziele als Möglichkeit angenommen werden

Zum einen ist es möglich die externe Applikation zu dem Umfang der analysierten Anwendung hinzuzufügen. Dadurch erscheint der Aufruf dem Analysewerkzeug nicht mehr extern. Das Problem dieses Ansatzes liegt in dem hohen Ressourcenverbrauch für die kombinierte Analyse mehrerer Anwendungen.

Zum anderen bestünde eine Möglichkeit darin die Sicherheitseinstellungen aus AndroidManifest.xml der Zielapplikation auszulesen und basierend auf diesen Daten die ungünstigsten Annahmen zu treffen. Hierbei ist zu berücksichtigen, dass durch die Verwendung von IntentSender -Objekten sonst allgemeingültige Zugriffsbeschränkungen umgangen werden können.

Die letzte Möglichkeit findet sich in der Erstellung einer Datenbank bereits analysierter Komponenten. Aus einer solchen Datenbank könnte eine Zusammenfassung der Ergebnisse der vorherigen Analyse übernommen werden.

### <span id="page-117-0"></span>**8.1.2 Umgang mit impliziten Intents**

Eng verknüpft mit den vorherigen Betrachtungen ist die Fragestellung, wie mit impliziten Intents umgegangen werden soll. In diesem Fall ist es nicht mehr offen ersichtlich, durch welche Anwendung Daten zur Verfügung gestellt werden.

Hier besteht die Möglichkeit einer installationsspezifischen Analyse, bei der bekannt ist, durch welche Applikationen ein solches Intent bearbeitet werden kann.

Alternativ müssten alle Applikationen auf dem Markt, welche dieses Intent zur Verfügung stellen analysiert werden.

### **8.1.3 Verfeinerung von Instanziierungsverhalten**

In der aktuellen Umsetzung sind mit den Einstellungen CREATE und REUSE lediglich zwei extreme Formen von Instanziierungsverhalten umgesetzt: Die erste Einstellung unterdrückt Datenabhängigkeiten, die andere induziert Abhängigkeiten unabhängig von der Umgebung, in der ein Typ Verwendung findet. Letzteres kann zu Fehlalarmen führen.

Das Ergebnis einer Analyse könnte durch die Einführung weiterer Verhalten deutlich verfeinert werden: Abhängig von dem aufzurufenden Einsprungspunkt oder der Android-Komponente, zu der ein Typ als Parameter auftaucht könnte eine passende Instanz aus einem Satz bekannter Instanzen passenden Typs wiederverwendet beziehungsweise dieser Satz erweitert werden.

Ein Beispiel für die Sinnhaftigkeit solchen Verhaltens findet sich in dem Typ android.os.Bundle, einer Kollektion beliebiger Daten. Von diesem Typ ist bekannt, dass er als Parameter zu den Funktionen onCreate und onSaveInstanceState einer Activity als Parameter auftaucht. Für diese beiden Funktionen sollte eine Instanz dieses Typs pro Activity vorhanden sein. Zugriff auf diese Instanz von außerhalb der genannten Funktionen ist nicht möglich.

Aktuell kann dieser Typ lediglich auf REUSE gesetzt werden, wodurch fälschlicherweise Datenabhängigkeiten zum einen zwischen diesen Funktionen aller Activitys

induziert werden, zum anderen taucht dieser Typ auch in Verbindung mit Intents auf. Erste Vorkehrungen für die Implementierung eines weiteren Instanziierungsverhaltens, welches genannte Problematik berücksichtigen könnte, wurden getroffen. Es existiert derzeit jedoch noch keine Umsetzung.

### **8.1.4 Genaueres Abbilden weiterer Lebenszyklen**

In dem in der Arbeit erstellten Modell wurden Lebenszyklen einiger wichtiger Klassen abgebildet. Allerdings existieren unter Android eine Vielzahl an Unterarten dieser Klassen oder weitere unabhängige Klassen, welche einen eigenen Zyklus von Rückruffunktionen aufweisen. Für diese Klassen könnten man zusätzliche Positionierungsinformationen anlegen um ihr Verhalten innerhalb des Modells genauer abbilden zu können.

Damit verbunden könnte man eine Analyse durchführen, inwiefern das Ergebnis der Gesamtanalyse durch genauere Platzierung beeinflusst wird.

## **8.1.5 Auswertung Androids Kontextinformationen**

Android erstellt intern Kontextinformationen zu Komponenten und Anwendungen. Im Zuge der Modellierung werden entsprechende Informationen derzeit lediglich rudimentär und unvollständig erzeugt. Auch die Auswertung dieser Informationen ist kaum umgesetzt.

Androids Kontext wird vor allem dann interessant, wenn Kommunikation über Applikationsgrenzen hinweg erfolgen soll. In diesem Fall sind dort unter anderem Zugriffsrechte für die jeweiligen Aufrufe hinterlegt.

Da diese Informationen durch Android zur Laufzeit evaluiert werden ist deren Betrachtung im Rahmen einer IFC-Analyse nicht zwingend erforderlich, könnte aber unter Umständen die Anzahl von Fehlalarmen reduzieren.

## **8.1.6 Auswertung von Elementen der Benutzerschnittstelle**

Das Aussehen einer Ansicht einer Androidkomponente wird häufig in den Ressourcen eines Anwendungspaketes definiert. Anhand dieser Definitionen werden dann vor dem Zeichnen einer Ansicht entsprechende Objekte erzeugt.

Diese Informationen werden in der derzeitigen Umsetzung nicht explizit ausgewertet. Dadurch ist zu der Analysezeit nicht bekannt, welche Steuerelemente sich auf der Benutzeroberfläche befinden. Entsprechend kann nicht zwischen Rückruf-Funktionen der Steuerelemente differenziert werden. In der aktuellen Implementierung werden genannte Rückruf-Funktionen anhand einer Heuristik selektiert und in einer vereinigten Form für alle Steuerelemente aufgerufen. Dadurch kann beispielsweise nicht zwischen dem Klicken auf unterschiedliche Bedienelemente unterschieden werden.

Ein Werkzeug, welches zu solchen Unterscheidungen fähig ist, ist FlowDroid. Eine Betrachtung inwiefern eine explizite Betrachtung der Rückruf-Funktionen das Analyseergebnis verbessert könnte vorgenommen werden.

## **8.2 Unbehandelte Aufgaben**

Die im Folgenden kurz aufgeführten weiteren Erweiterungen waren im Zug der Implementierung angedacht, konnten jedoch aus Zeitgründen nicht mehr umgesetzt werden.

# **8.2.1 Berücksichtigung des Originals bei der Überschreibung von Methoden**

Im Zuge der Auflösung von Intents werden in der Applikation auftretende Start-Funktionen (siehe [Anhang D\)](#page-142-0) durch Wrapper-Funktionen gemäß [Unterabschnitt 4.6.5](#page-74-0) ersetzt. Durch diese Ersetzung wird die originale Variante (aus der Android-API) der jeweiligen Funktion nicht mehr berücksichtigt. Dies sollte im Sinne einer konservativen Analyse allerdings dennoch der Fall sein. Leider ist in WALA ein Aufruf der originalen Variante der Funktion schwer umzusetzen.

## **8.2.2 Verbesserung der Auflösung von Intents**

Bei der kontextsensitiven Generierung des Aufrufgraphen werden Intents wie in [Unterabschnitt 4.6.2](#page-70-0) beschrieben aufgelöst. Diese Auflösung kann weiter verfeinert werden.

Derzeit werden "System-Intents", also implizite Intents deren Namen durch Android vorgegeben ist nicht besonders behandelt. Liegen Überschreibungen für solche Intents vor, so kann es passieren, dass externe Ziele außer Acht gelassen werden. Ansonsten können solche Intents derzeit lediglich wie Intents mit unbekanntem Ziel behandelt werden.

Eine weitere Aufgabenstellung befindet sich in der Interpretation von URI-Informationen. Da diese aktuell ebenfalls nicht aufgelöst werden können sollten aktuell auch alle URI-behafteten Intents als Intents unbekannten Ziels betrachtet werden.

Auch die Behandlung von Funktionen wie startActivities, die gleich mehrere Intents zum Ziel haben, werden derzeit nicht korrekt behandelt.

## **8.2.3 Erweiterung des Scanvorgangs**

Es war angedacht in einem erweiterten Suchvorgang vor der Nachbearbeitung der Modellierungseinstellungen durch den Benutzer bereits eine leichtgewichtige Version eines Aufrufgraphen zu erstellen. Dadurch wäre es möglich alle in der Applikation vorkommenden Intents (also auch Ziele in externen Anwendungen) aufzulisten. Anhand dieser Informationen könnten die Einstellungen für die Auflösung der Intentziele besser bearbeitet werden.

Derzeit ist ein solches Verhalten möglich, beruht aber auf dem kompletten Erstellen eines vorläufigen Systemabhängigkeitsgraphen[2](#page-120-0) . Es ist somit sehr kostenintensiv.

## **8.2.4 Einlesen weiterer Analyseparameter**

Derzeit werden einige Einstellungen der Analyse lediglich in die ntrP-Datei (siehe [Anhang E\)](#page-146-0) serialisiert, jedoch nicht wieder zurückgelesen.

Eine Anpassung solcher Analyseeinstellungen durch den Benutzer ist somit lediglich grob durch die Wahl eines anderen "Presets" mittels einer Kommandozeilenoption möglich.

Würden diese Einstellungen aus der Datei wieder deserialisiert wäre eine viel feingranularere Steuerung des Analysevorgangs möglich.

<span id="page-120-0"></span><sup>2</sup>Nach Erstellung des Systemabhängigketsgraphen wird die ntrP-Datei erneut geschrieben und enthält dann die nötigen Informationen. Basierend auf dieser neuen Variante dieser Datei muss – so ein anderes Verhalten als in der Datei angegeben ist gewünscht ist – der SDG dann noch einmal erstellt werden

# **KAPITEL 9**

## **Fazit**

In dieser Arbeit wurde eine (teil-)automatisierte Generierung des Lebenszyklus von Android-Applikationen vorgestellt und implementiert. Aufgrund der hohen Konfigurierbarkeit und der Umsetzung in WALA direkt, ermöglicht die erstellte Implementierung nicht nur die Betrachtung von Android-Applikationen im Rahmen einer IFC-Analyse mittels JoDroid und Joana; viel mehr kann sie auch als Ausgangspunkt für andere WALA-Basierte Analysewerkzeuge, welche unter anderem auch eine weniger konservative Art der Modellierung bevorzugen könnten, zur Integration von Kompatibilität zu Android-Anwendungen genutzt werden.

Für ähnliche Implementierungen eines Lebenszyklusmodells können die separat gehaltenen Spezifikationen von Einsprungspunkten und der damit verbundenen Information der Platzierung, sowie die ausgiebigen Spezifikationen der Funktionen, durch die weitere Komponenten Androids gestartet werden können, eine Hilfe sein: Die Daten sind derart hinterlegt, dass die leicht zu erweitern oder zu übernehmen sind.

Die Integration eines allgemein gehaltenen Werkzeugkastens für die Generierung synthetischer Funktionen zur Analysezeit kann auch für andere Entwicklungen an WALA nützlich sein und hilft verbreitete Fehler zu vermeiden. Wie die restliche Implementierung ist auch sie im Quelltext hinreichend dokumentiert.

Mit wenig Anpassung ließe sich das Modell auch für Programme abseits von Android, welche auch mehrere Einsprungspunkte aufweisen, verwenden: In Verbindung mit der sich aktuell in Entwicklung befindlichen Unterstützung von JavaScript durch WALA beispielsweise für Browser-Plugins.

Was die unter Verwendung des erstellten Modells generierten IFC-Analysen mittels JoDroid und Joana anbelangt so scheint es, dass einfache Android-Applikationen mit geringfügigen Änderungen an dem Programm selbst bereits recht genau analysierbar sind:

Wie aus den Analysen in [Kapitel 6](#page-90-0) hervorgeht ist die Abbildung des Lebenszyklus von Android-Anwendungen für die Analyse kleiner Applikationen sowie der Testprogramme aus DroidBench bereits recht genau. Typische Android-Anwendungen

weisen unter Umständen ein hohes Maß an Kommunikation mit Komponenten dritter Anwendungen auf. Hier würde das Ergebnis durch die in [Kapitel 8](#page-116-1) dargestellten Maßnahmen deutlich verbessert; doch auch in dem aktuellen Zustand der Software scheinen solche Anwendungen analysierbar – jedoch mit höherem manuellen Aufwand bezüglich des Ausschlusses fälschlicherweise ausgegebener Sicherheitswarnungen $^1$  $^1$ .

Eine weitere Einschränkung bei der Analyse typischer Anwendung besteht in dem hohen Bedarf an Rechenzeit und Speicherressourcen, die bereits für die Generierung des Systemabhängigkeitsgraphen erforderlich sind. Auch hier besteht hohes Potential für Optimierungen.

Eine zusätzliche Fragestellung bei der Analyse handelsüblicher Anwendungen, für die kein Quelltext vorliegt, besteht in der Selektion von Datenquellen und - Senken. Der Versuch diese mittels  $SuSi$  (siehe [Unterabschnitt 6.1.4\)](#page-93-0) automatisch zu selektieren stellt zumindest bei Verwendung von JoDroid derzeit noch keinen praktikablen Ansatz dar, da sehr viele Warnungen aufgrund androidinterner Datenpfade ausgegeben werden – abhängig von den verwendeten Stubs können jedoch auch Pfade übersehen werden. Aus der Liste dieser Warnungen solche herauszufiltern, welche auch bei der Analyse eines leeren Programms auftreten würden, scheint ein gefährlicher Ansatz zu sein, da dadurch auch Pfade des analysierten Programms betroffen sein könnten.

In der aktuellen Fassung erstellt Joana/JoDroid – soweit dem Autor bekannt – genauere Analysen, als vergleichbare Werkzeuge. Dies resultiert in einer geringeren Zahl von Fehlalarmen; die Zahl unerkannter Schwachstellen ist sehr gering, Gründe für ihr Verpassen sind bekannt und liegen beispielsweise in der Verwendung von Reflection oder der Datenweitergabe über das Dateisystem. Dennoch werden derzeit noch nicht alle Möglichkeiten der Verfeinerung der Analyse voll ausgeschöpft.

<span id="page-123-0"></span><sup>1</sup>Jegliche Kommunikation mit externen Anwendungen muss hier als unsicher eingestuft werden. Die dadurch induzierten Warnungen müssen anschließend manuell überprüft werden.

**ANHANG A**

# **Liste der registrierten Einsprungspunkte**

Ò com.ibm.wala.dalvik.util.androidEntryPoints

Für einige wichtige Klassen sind Funktionen, die als Einsprungspunkt dienen können mit Positionierungsinformationen fest im Quelltext der im Umfang dieser Arbeit vorgenommenen Anpassungen an WALA hinterlegt. Die fraglichen Funktionen sind im Folgenden aufgeführt.

# **<sup>A</sup> Einsprungspunkte der Grundkomponenten**

In den folgenden Abschnitten sind Funktionen von Android-Komponenten benannt, deren Klassen durch ein Intent zum Start einer Applikation führen können.

## **A.1 android.app.Application**

Ò com.ibm.wala.dalvik.util.androidEntryPoints.ApplicationEP

Für jede Android-Applikation kann maximal eine Klasse existieren, die Application überlädt. Eine solche Klasse kann zur Erstellung einer Umgebung für die gesamte Applikation genutzt werden. Dort definierte Einsprungspunkte werden (bis auf Einsprungspunkte von ContentProviedern) vor den Einsprungspunkten der Android-Komponenten ausgeführt.

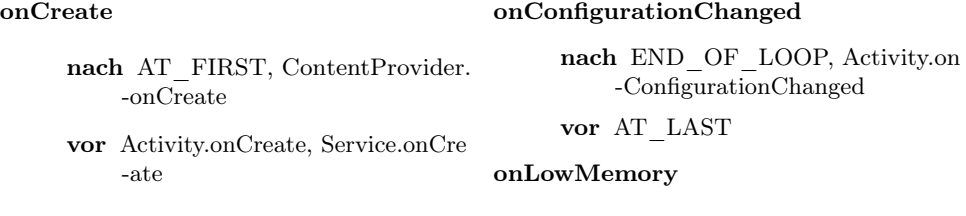

nach  $END\_OF\_LOOP$ , Activity.on onTrimMemory -LowMemory vor AFTER\_LOOP, Application.on -ConfigurationChanged Direkt vor Application.onLowMe -mory

## **A.2 android.content.ContentProvider**

Ò com.ibm.wala.dalvik.util.androidEntryPoints.ProviderEP

Ein ContentProvider dient dazu fremden Anwendungen Daten zur Verfügung zu stellen. Die ersten Funktionen im Lebenszyklus von ContentProvidern werden bereits vor den Funktionen von Application angesprungen.

# position AT\_FIRST

query

onCreate

nach START\_OF\_LOOP, Content -Provider.onCreate

insert

nach START\_OF\_LOOP, Content -Provider.onCreate

onConfigurationChanged

nach START\_OF\_LOOP, Content -Provider.onCreate

# **A.3 android.app.Activity**

 $\triangleq$  com.ibm.wala.dalvik.util.androidEntryPoints.ActivityEP

Activity-Komponenten haben grundsätzlich eine Graphische Ausgabe. Jede Ansicht hat in der Regel eine eigene Activity.

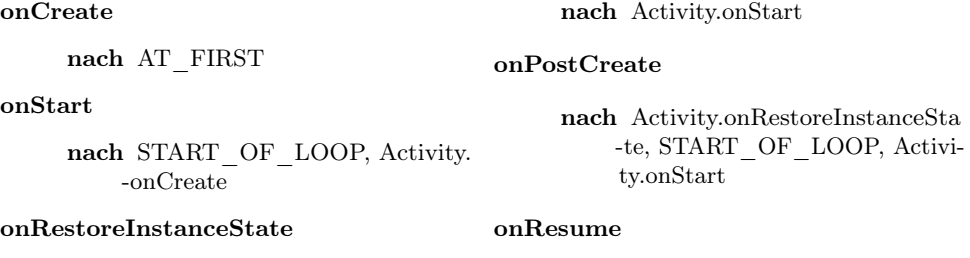

nach START\_OF\_LOOP, Content -Provider.onCreate

#### onTrimMemory

nach START\_OF\_LOOP, Content -Provider.onCreate

#### update

nach START\_OF\_LOOP, Content -Provider.onCreate

onLowMemory

nach Activity.onPostCreate, Activity. -onRestoreInstanceState

#### onPostResume

nach Activity.onResume

#### onNewIntent

nach Activity.onPostCreate, Activity. -onRestoreInstanceState

vor Activity.onResume

#### onStop

nach AFTER\_LOOP

#### onRestart

nach Activity.onStop

#### onSaveInstanceState

nach Activity.onPostResume

#### onPause

nach Activity.onResume, Activity. -onSaveInstanceState, MIDD-LE OF LOOP

#### onDestroy

nach Activity.onPause, At\_LAST

#### onActivityResult

nach MULTIPLE\_TIMES\_IN\_ -LOOP

vor Activity.onPause

#### dispatchPopulateAccessibilityEvent

nach AT\_FIRST, Activity.onCreate

#### onCreateDialog

- nach START\_OF\_LOOP, Activity. -onResume, Activity.onPostCre -ate, Activity.dispatchPopulate -AccessibilityEvent
- vor MIDDLE\_OF\_LOOP, Activity.onStop, Acitvity.onPause, Activity.onSaveInstanceState

#### onPrepareDialog

nach Activity.onCreateDialog, START OF LOOP, Activity. -onResume, Activity.onPostCre -ate, Activity.dispatchPopulate -AccessibilityEvent

vor MIDDLE\_OF\_LOOP, Activity.onStop, Acitvity.onPause, Activity.onSaveInstanceState

#### onCreateView

- nach START\_OF\_LOOP, Activity. -onResume, Activity.onPostCre -ate, Activity.dispatchPopulate -AccessibilityEvent
- vor MIDDLE\_OF\_LOOP, Activity.onStop, Acitvity.onPause, Activity.onSaveInstanceState

#### onAttachFragment

nach Activity.onCreateView, START\_OF\_LOOP, Activity. -onResume, Activity.onPostCre -ate, Activity.dispatchPopulate -AccessibilityEvent

vor MIDDLE\_OF\_LOOP, Activity.onStop, Acitvity.onPause, Activity.onSaveInstanceState

#### onAttachedToWindow

nach Activity.onCreateView, START OF LOOP, Activity. -onResume, Activity.onPostCre -ate, Activity.dispatchPopulate -AccessibilityEvent

vor MIDDLE\_OF\_LOOP, Activity.onStop, Acitvity.onPause, Activity.onSaveInstanceState

#### onDetachedFromWindow

nach Activity.onAttachedToWindow

vor AFTER\_LOOP, Activity.onStop, Activity.onSaveIn -stanceState, Activity.onPause

#### onContentChanged

nach Activity.onCreateView, START OF LOOP, Activity. -onResume, Activity.onPostCre -ate, Activity.dispatchPopulate -AccessibilityEvent

vor MULTIPLE\_TIMES\_IN\_ -LOOP, Activity.onStop, Activity.onPause, Activity.onSaveIn -stanceState

#### onApplyThemeResource

#### Direkt nach Activity.onStart

#### onCreatePanelView

- nach START\_OF\_LOOP, Activity. -onResume, Activity.onPostCre -ate, Activity.dispatchPopulate -AccessibilityEvent
- vor MIDDLE\_OF\_LOOP, Activity.onStop, Acitvity.onPause, Activity.onSaveInstanceState

#### onCreatePanelMenu

- nach START\_OF\_LOOP, Activity. -onResume, Activity.onPostCre -ate, Activity.dispatchPopulate -AccessibilityEvent
- vor MIDDLE\_OF\_LOOP, Activity.onStop, Acitvity.onPause, Activity.onSaveInstanceState

#### onPreparePanel

- nach START\_OF\_LOOP, Activity. -onResume, Activity.onPostCre -ate, Activity.dispatchPopulate -AccessibilityEvent, Activity.on -CreatePanelMenu, Activity.on -CreatePanelView
- vor MIDDLE\_OF\_LOOP, Activity.onStop, Acitvity.onPause, Activity.onSaveInstanceState

#### onPanelClosed

nach Activity.onCreatePanelMenu, Activity.onCreatePanelView, Activity.onPreparePanel, MIDD-LE OF LOOP, Activity.onRe -sume, Activity.onPostCreate,

Activity.dispatchPopulateAcce -ssibilityEvent

#### vor AFTER\_LOOP

#### onCreateContextMenu

- nach START\_OF\_LOOP, Activity. -onResume, Activity.onPostCre -ate, Activity.dispatchPopulate -AccessibilityEvent
- vor MIDDLE\_OF\_LOOP, Activity.onStop, Acitvity.onPause, Activity.onSaveInstanceState

#### onContextItemSelected

nach Activity.onCreateContext -Menu, Activity.onResume, Activity.onPostCreate, Activity. -dispatchPopulateAccessibility -Event, MIDDLE\_OF\_LOOP

vor Activity.onPanelClosed

#### onContextMenuClosed

- nach Activity.onCreateContext -Menu, Activity.onContextItem -Selected, START\_OF\_LOOP, Activity.onResume, Activity.on -PostCreate, Activity.dispatchPo -pulateAccessibilityEvent
- vor AFTER\_LOOP

#### onCreateOptionsMenu

Direkt nach Activity.onCreateCon -textMenu

#### onOptionsItemSelected

Direkt nach Activity.onContext -ItemSelected

#### onPrepareOptionsMenu

- nach Activity.onCreateOptions -Menu, START OF LOOP, Activity.onResume, Activity.on -PostCreate, Activity.dispatchPo -pulateAccessibilityEvent
- vor Activity.onOptionsItemSelected, MIDDLE\_OF\_LOOP, Activity.onStop, Acitvity.onPause, Activity.onSaveInstanceState

#### onOptionsMenuClosed

Direkt nach Activity.onContext -MenuClosed

#### onMenuOpened

- nach Activity.onCreateOptions -Menu, Activity.onPrepareOp -tionsMenu, Activity.onCreate -ContextMenu, START\_OF\_ -LOOP, Activity.onResume, Activity.onPostCreate, Activity. -dispatchPopulateAccessibility -Event
- vor Activity.onOptionsItemSelected, Activity.onContextItemSele -cted, MIDDLE\_OF\_LOOP, Activity.onStop, Acitvity.onPause, Activity.onSaveIn -stanceState

#### onMenuItemSelected

- nach Activity.onCreateContext -Menu, Activity.onPrepa -reOptionsMenu, Activity.onMenuOpened, START\_ -OF\_LOOP, Activity.onResume, Activity.onPostCreate, Activity. -dispatchPopulateAccessibility -Event
- vor Activity.onOptionsItemSelected, Activity.onContextItemSele -cted, MIDDLE\_OF\_LOOP, Activity.onStop, Acitvity.onPause, Activity.onSaveIn -stanceState

#### onTitleChanged

nach START\_OF\_LOOP, Activity. -onResume, Activity.onPostCre -ate, Activity.dispatchPopulate -AccessibilityEvent

#### onChildTitleChanged

Direkt nach Activity.onTitleChan -ged

#### onUserInteraction

nach Activity.onResume,Activity.on -PostCreate, Activity.dispatchPo -pulateAccessibilityEvent, MUL -TIPLE\_TIMES\_IN\_LOOP

#### dispatchTouchEvent

nach Activity.onUserInteraction, Activity.onResume, Activity.on -PostCreate, Activity.dispatchPo -pulateAccessibilityEvent, MUL -TIPLE\_TIMES\_IN\_LOOP

#### onTouchEvent

nach Activity.onUserInteraction, Activity.dispatchPopulateAcce -ssibilityEvent, Activity.dispatch -TouchEvent

#### dispatchGenericMotionEvent

nach Activity.onUserInteraction, Activity.onResume, Activity.on -PostCreate, Activity.dispatchPo -pulateAccessibilityEvent, MUL -TIPLE\_TIMES\_IN\_LOOP

#### onGenericMotionEvent

nach Activity.dispatchGenericMo -tionEvent

#### dispatchTrackballEvent

nach Activity.dispatchPopulateAcce -ssibilityEvent, Activity.onUser -Interaction, Activity.onGeneric -MotionEvent Activity.onResu -me,Activity.onPostCreate, MUL -TIPLE\_TIMES\_IN\_LOOP

#### onTrackballEvent

nach Activity.dispatchTrackball -Event, Activity.onUserInterac -tion, Activity.onGenericMotion -Event

#### dispatchKeyEvent

nach Activity.onUserInteraction, Activity.onTrackballEvent,

Activity.onResume, Activity.on -PostCreate, Activity.dispatchPo -pulateAccessibilityEvent, MUL -TIPLE\_TIMES\_IN\_LOOP

#### dispatchKeyShortcutEvent

nach Activity.dispatchKeyEvent, Activity.onUserInteraction, Activity.onTrackballEvent, Activity. -onResume, Activity.onPostCre -ate, Activity.dispatchPopula -teAccessibilityEvent, MULTI -PLE TIMES IN LOOP

#### onKeyDown

nach Activity.onUserInteraction, Activtiy.dispatchKeyEvent, Activity.onTrackballEvent

#### onKeyLongPress

nach Activtiy.dispatchKeyEvent, Activity.onKeyDown

#### onKeyMultiple

nach Activtiy.dispatchKeyEvent, Activity.onKeyDown

#### onKeyShortcut

nach Activtiy.dispatchKeyEvent, Activity.dispatchKeyShortcut -Event, Activity.onKeyDown

#### onKeyUp

nach Activity.dispatchKeyEvent, Activity.onKeyDown, Activity.onKeyLongPress, Activity.onKeyMultiple, Activity.onKeyShortcut

#### onBackPressed

nach Activity.dispatchKeyEvent, Activity.onKeyDown, Activity.onKeyUp

#### onCreateNavigateUpStack

nach START\_OF\_LOOP

vor Activity.onPause, Activity.on -SaveInstanceState,AFTER\_ -LOOP

#### onPrepareNavigateUpTaskStack

- nach Activity.onCreateNavigateUp -Stack
- vor Activity.onPause, Activity.on -SaveInstanceState, END\_OF\_ -LOOP

#### onNavigateUpFromChild

- nach Activity.onCreateNavigateUp -Stack
- vor Activity.onCreateNavigateUp -Stack, Activity.onPrepareNa -vigateUpTaskStack, Activity. -onSaveInstanceState, Activity.onPause

#### onNavigateUp

- nach Activity.onNavigateUpFrom -Child
- vor Activity.onCreateNavigateUp -Stack, Activity.onPrepareNa -vigateUpTaskStack, Activity. -onSaveInstanceState, Activity.onPause

#### onSearchRequested

nach MULTIPLE\_TIMES\_IN\_ -LOOP, Activity.onKeyUp, Activity.onTrackballEvent, Activity.onOptionsItemSelected, Activity.onContextItemSele -cted, Activity.onMenuItemSe -lected

#### onActionModeStarted

position MULTIPLE\_TIMES\_ -IN\_LOOP

#### onActionModeFinished

nach Activity.onActionModeStarted

#### onWindowStartingActionMode

nach MULTIPLE\_TIMES\_IN\_ -LOOP

vor Activity.onActionModeStarted

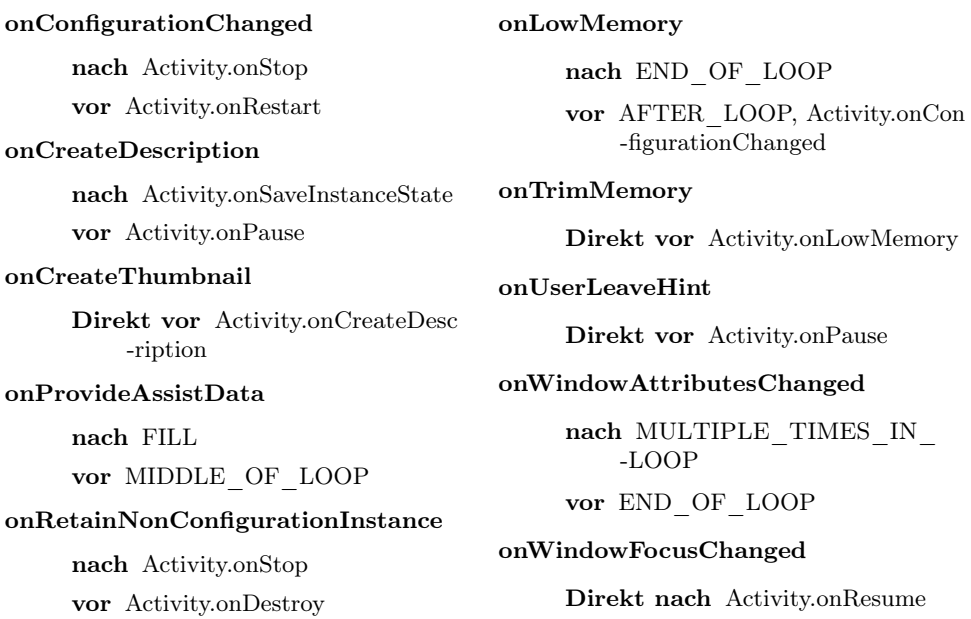

## **A.4 Fragment**

Ò com.ibm.wala.dalvik.util.androidEntryPoints.FragmentEP

Durch Fragments können Teilbereiche einer graphischen Ausgabe gekapselt und wiederverwendet werden. Ein Fragment alleine kann nicht über ein Intent gestartet werden sondern ist immer Teil einer Activity.

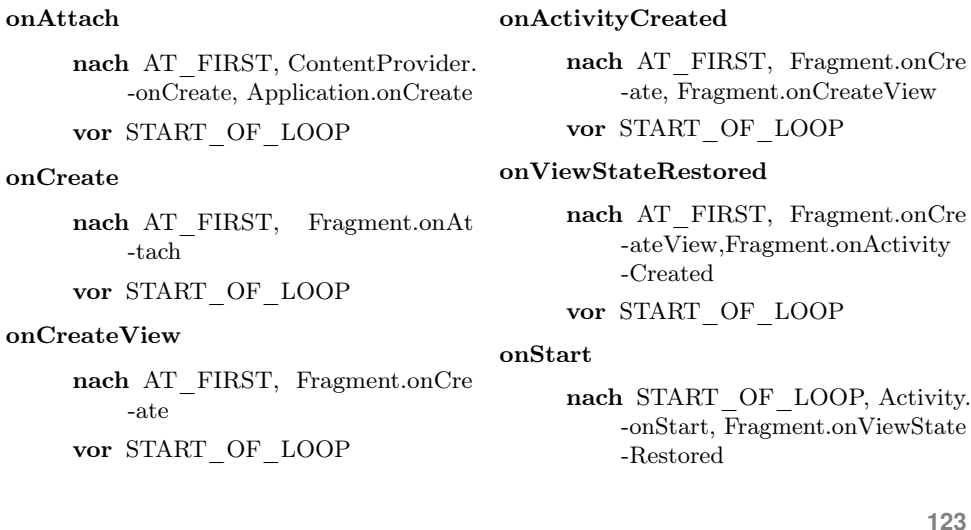

vor MIDDLE\_OF\_LOOP

#### onResume

nach START\_OF\_LOOP, Fragment. -onStart, Activity.onPostCreate, Activity.onRestoreInstanceSta -te, Activity.onResume vor MIDDLE\_OF\_LOOP

#### onPause

nach END\_OF\_LOOP, Activity.on -Pause vor AFTER\_LOOP

#### onStop

nach Fragment.onPause, Activity.on -Stop

#### onDestroyView

nach Fragment.onStop, Activity.on -Stop

#### onDestroy

nach Fragment.onDestroyView, Activity.onStop

#### onDetach

nach AT\_LAST, Fragment.onDe -stroy

vor Activity.onDestroy

#### onActivityResult

nach MULTIPLE\_TIMES\_IN\_ -LOOP, Fragment.onPause, Activity.onPause

#### onConfigurationChanged

Direkt nach Activity.onConfigura -tionChanged

#### onContextItemSelected

Direkt nach Activity.onContext -ItemSelected

#### onCreateAnimator

Direkt nach Fragment.onResume

#### onCreateContextMenu

Direkt nach Activity.onCreateCon -textMenu

#### onCreateOptionsMenu

Direkt nach Activity.onCreateOp -tionsMenu

#### onDestroyOptionsMenu

nach END\_OF\_LOOP

#### onHiddenChanged

nach MIDDLE\_OF\_LOOP

#### onInflate

nach AT\_FIRST, Application.onCre -ate, Activity.onCreate

vor Fragment.onAttach

#### onLowMemory

Direkt nach Activity.onLowMemo -ry

#### onOptionsItemSelected

Direkt nach Activity.onOptions -ItemSelected

#### onOptionsMenuClosed

Direkt nach Activity.onOptions -MenuClosed

#### onPrepareOptionsMenu

nach START\_OF\_LOOP, Fragment. -onCreateOptionsMenu, Fragment.onResume

vor Fragment.onOptionsItemSele -cted, Fragment.onOptionsMenu -Closed, AFTER\_LOOP

#### onSaveInstanceState

nach Fragment.onStop, Fragment.on -DestroyView

vor Fragment.onDestroy, AT\_LAST

#### onTrimMemory

Direkt vor Activity.onTrimMemory

#### onViewCreated

#### nach Fragment.onCreateView

vor Fragment.onActivityCreated, Fragment.onViewStateRestored

# **A.5 android.app.Service und BroadcastReceiver**

 $\triangleq$  com.ibm.wala.dalvik.util.androidEntryPoints.ServiceEP

Services sind Rechenaufgaben zugeordnet, welche im Hintergrund ausgeführt werden.

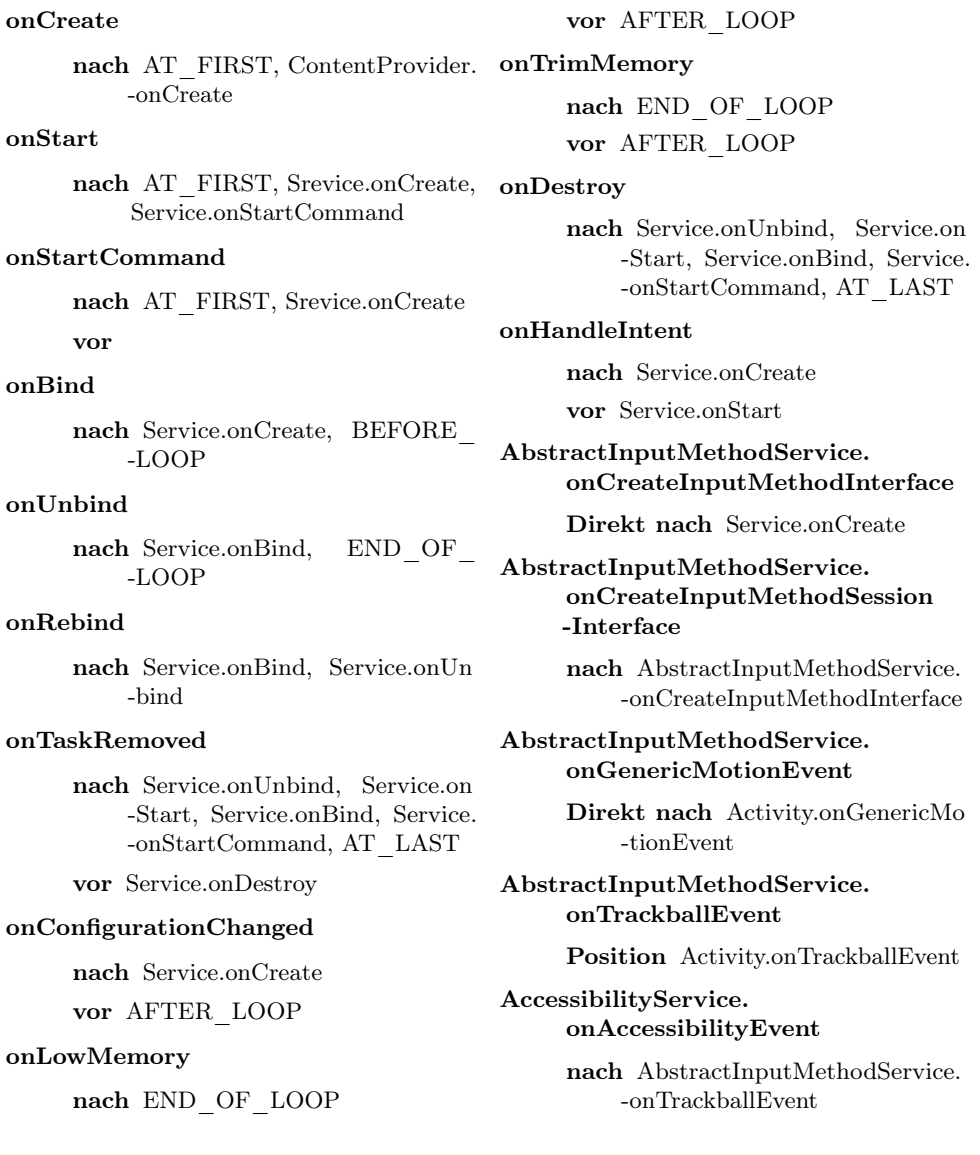

AccessibilityService. onInterrupt nach AccessibilityService.onAccessi -bilityEvent DreamService. onActionModeFinished Position Activity.onActionModeFi -nished DreamService. onActionModeStarted Position Activity.onActionMode -Started DreamService. onAttachedToWindow Position Acitivity.onAttachedTo -Window DreamService. onContentChanged Position Activity.onContentChan -ged DreamService. onCreatePanelMenu Position Activity.onCreatePanel -Menu DreamService. onCreatePanelView Position Activity.onCreatePanel -View DreamService. onDetachedFromWindow Position Activity.onDetachedFrom -Window DreamService. onDreamingStarted nach Service.onStart DreamService. onDreamingStopped

nach DreamService.onDreaming -Started, Service.onBind, Service. -onStartCommand vor Service.onDestroy, Service.onUn -bind DreamService. onMenuItemSelected Position Activity.onMenuItemSele -cted DreamService. onMenuOpened Position Activity.onMenuOpened DreamService. onPanelClosed Position Activity.onPanelClosed DreamService. onPreparePanel Position Activity.onPreparePanel DreamService. onSearchRequested Position Activity.onSearchReques -ted DreamService. onWindowAttributesChanged Position Activity.onWindowAttri -butesChanged DreamService. onWindowFocusChanged Position Activity.onWindowFocus -Changed DreamService. onWindowStartingActionMode Position Activity.onWindowStart -ingActionMode HostApduService.onDeactivated Direkt vor Activity.onPause MediaRouteProviderService. onCreateMediaRouteProvider Position Service.onCreate

#### NotificationListenerService. onNotificationPosted

Position MULTIPLE\_TIMES\_IN \_LOOP

#### NotificationListenerService. onNotificationRemoved

nach NotificationListenerService.on -NotificationPosted

#### PrintService. onConnected

nach Service.onStart

#### PrintService.

onCreatePrinterDiscoverySes -sion

nach Service.onStart

vor PrintService.onConnected

#### PrintService.

#### onDisconnected

nach PrintService.onConnected vor Service.onDestroy

## PrintService.

#### onPrintJobQueued

nach PrintService.onConnected vor PrintService.onDisconnected

#### PrintService. onRequestCancelPrintJob

nach PrintService.onPrintJobQue -ued

vor PrintService.onDisconnected

#### RecognitionService. onCancel

nach MULTIPLE\_TIMES\_IN\_ -LOOP

vor END\_OF\_LOOP

#### RecognitionService. onStartListening

nach MULTIPLE\_TIMES\_IN\_ -LOOP

vor RecognitionService.onCancel

RecognitionService. onStopListening nach RecognitionService.onCancel vor END\_OF\_LOOP

RemoteViewsService .onGetViewFactory

nach Service onStart

SettingInjectorService. onGetEnabled

nach Service onStart

SettingInjectorService. onGetSummary

nach Service.onStart

TextToSpeechService. onGetFeaturesForLanguage

nach Service.onStart

TextToSpeechService. onGetLanguage

> Direkt vor TextToSpeechSer -vice.onGetFeaturesForLanguage

TextToSpeechService. onIsLanguageAvailable

> Direkt vor TextToSpeechService. -onLoadLanguage

TextToSpeechService. onLoadLanguage

> Direkt vor TextToSpeechService. -onGetLanguage

TextToSpeechService. onStop

Direkt vor Activity.onStop

TextToSpeechService. onSynthesizeText

> nach TextToSpeechService.onGet -Language, TextToSpeechService. -onLoadLanguage, MULTIPLE\_ -TIMES\_IN\_LOOP

#### VpnService.onRevoke

nach END\_OF\_LOOP

vor Service.onDestroy

#### WallpaperService.onCreateEngine

nach Service.onCreate

vor Service.onStart

#### InputMethodService. onAppPrivateCommand

Position MULTIPLE\_TIMES\_IN \_LOOP

InputMethodService. onBindInput

nach Activity.onResume

#### InputMethodService. onComputeInsets

nach Service.onStart

#### InputMethodService. onConfigureWindow

nach InputMethodService.onCompu -teInsets

#### InputMethodService. onCreateCandidatesView

nach Service.onStart

vor InputMethodService.onCompu -teInsets

#### InputMethodService. onCreateExtractTextView

nach InputMethodService. onCre -ateCandidatesView

#### InputMethodService. onCreateInputView

Position InputMethodService. on -CreateExtractTextView

### InputMethodService. onDisplayCompletions

Position MULTIPLE\_TIMES\_IN \_LOOP

InputMethodService. onEvaluateFullscreenMode

> Position MULTIPLE\_TIMES\_IN \_LOOP

InputMethodService. onEvaluateInputViewShown

> Position MULTIPLE\_TIMES\_IN \_LOOP

InputMethodService. onExtractTextContextMenu -Item

> Position MULTIPLE\_TIMES\_IN \_LOOP

InputMethodService. onExtractedCursorMovement

> Position MULTIPLE\_TIMES\_IN \_LOOP

InputMethodService. onExtractedSelectionChanged

> Direkt nach InputMethodService. -onExtractedCursorMovement

InputMethodService. onExtractedTextClicked

> Direkt nach InputMethodService. -onExtractedCursorMovement

#### InputMethodService. onExtractingInputChanged

nach InputMethodService.onExtra -ctedTextClicked, InputMethod -Service.onExtractedSelection -Changed, MULTIPLE\_TIM -ES\_IN\_LOOP

#### InputMethodService. onFinishCandidatesView

nach InputMethodService.onEx -tractingInputChanged, In -putMethodService.onFinishIn -put, InputMethodService.on -StartCandidatesView

InputMethodService. onFinishInput

nach InputMethodService.onExtrac -tingInputChanged

InputMethodService. onFinishInputView

> nach InputMethodService.onFinish -Input

InputMethodService. onInitializeInterface

> Position MULTIPLE\_TIMES\_IN \_LOOP

InputMethodService. onKeyDown

Direkt vor Activity.onKeyDown

InputMethodService. onKeyLongPress

> Direkt vor Activity.onKeyLong -Press

InputMethodService. onKeyMultiple

Direkt vor Activity.onKeyMultiple

InputMethodService. onKeyUp

Direkt vor Activity.onKeyUp

InputMethodService. onShowInputRequested

> Position MULTIPLE\_TIMES\_IN \_LOOP

InputMethodService. onStartCandidatesView

> Position InputMethodService.on -CreateExtractTextView

InputMethodService. onStartInput

> nach AbstractInputMethodService. -onCreateInputMethodSession -Interface, Activity.onResume

InputMethodService. onStartInputView Position InputMethodService.on -StartInput

InputMethodService. onUnbindInput

Position Service.onUnbind

InputMethodService. onUpdateCursor

> Direkt vor AbstractInputMethod -Service.onGenericMotionEvent

InputMethodService. onUpdateExtractedText

> Direkt nach InputMethodService. -onExtractedTextClicked

InputMethodService. onUpdateExtractingViews

> nach InputMethodService.onExtrac -tingInputChanged

InputMethodService. onUpdateExtractingVisibility

> nach InputMethodService.onUpdate -ExtractingViews

InputMethodService. onUpdateSelection

> nach InputMethodService.onExtrac -tedSelectionChanged

#### InputMethodService. onViewClicked

nach AbstractInputMethodSer -vice.onGenericMotionEvent, AbstractInputMethodSer -vice.onTrackball Event, Input -MethodService.onKey Up

InputMethodService. onWindowHidden

> nach InputMethodService.onWin -dowShown

vor Service.onDestroy, Activity.on -Pause

InputMethodService. onWindowShown nach InputMethodService.onConfi -gureWindow, InputMethodSer -vice.onCreateCandidatesView

#### BroadcastReceiver.onReceive

nach AT\_FIRST, ContentProvider. -onCreate

**ANHANG B**

# **Weitere Klassen für Einsprungspunkte**

Ò com.ibm.wala.dalvik.util.AndroidEntryPointLocator

Die folgenden Funktionen verursachen keinen Start einer Android Anwendung. Bei der Umsetzung des Modells wurden sie jedoch als wichtig genug erachtet, um für sie ebenfalls Platzierungsinformationen zu hinterlegen.

Diese Informationen werden lediglich dann berücksichtigt, wenn bei der Suche nach Einsprungspunkten das Flag INCLUDE\_CALLBACKS gesetzt ist.

#### Loader

Ò com.ibm.wala.dalvik.util.androidEntryPoints.LoaderCB

Die Loader -Klasse kann herangezogen werden, um asynchron Daten aus dem Dateisystem zu laden.

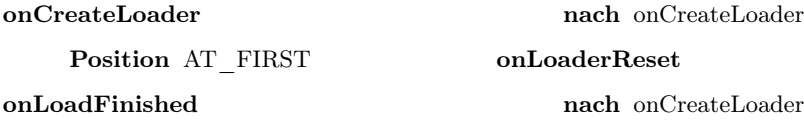

#### Location

Ò com.ibm.wala.dalvik.util.androidEntryPoints.LocationEP

Im Folgenden sind Klassen aufgeführt, welche im Zusammenhang mit der Änderung der physikalischen Position des Gerätes stehen.

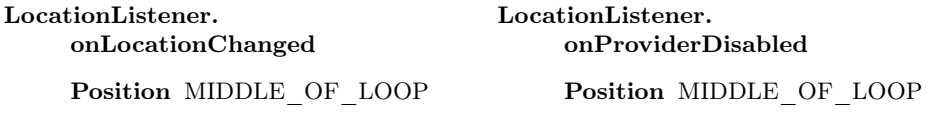

*Anhang B – Weitere Klassen für Einsprungspunkte*

LocationListener. onProviderEnabled

Position MIDDLE OF LOOP

LocationListener. onStatusChanged

Position MIDDLE\_OF\_LOOP

GpsStatus\$Listener. onGpsStatusChanged Position MIDDLE OF LOOP GpsStatus\$NmeaListener. onNmeaReceived

Position MIDDLE\_OF\_LOOP

# **ANHANG C**

# **Standartwerte des Instanziierungsverhaltens**

Ò com.ibm.wala.dalvik.ipa.callgraph.androidModel.parameters.DefaultInstantiationBehavior

Im Verlauf der Generierung des Lebenszyklusmodelles werden Instanziierungsverhalten für auftretende Parameter anhand ihrer Typen vorgeschlagen. In der folgenden Tabelle sind die Randbedingungen für die Vorschläge aufgeführt.

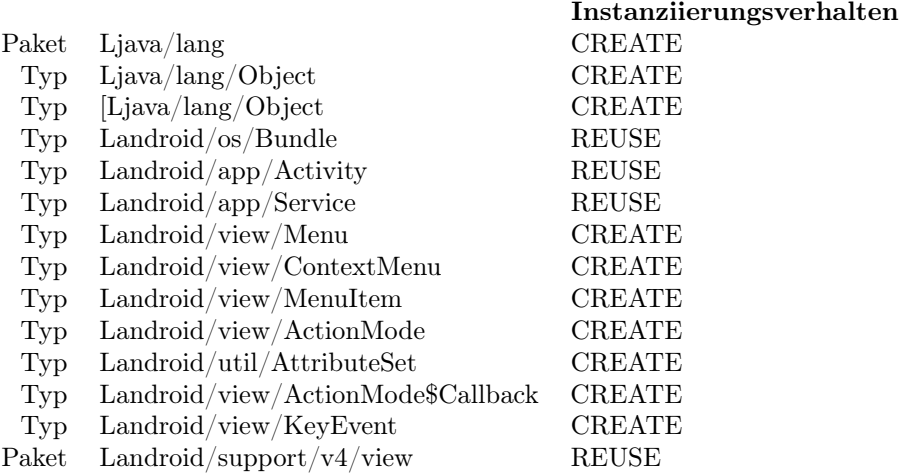

Die für Typen angegebenen Werte werden jeweils für von ihnen abgeleitete Typen übernommen, sofern auf dem Ableitungspfad keine spätere feste Angabe vorhanden ist.

# <span id="page-142-0"></span>**ANHANG D**

# **Funktionen zum Start von Intents**

 $\quad \color{black} \textcolor{black}{\boxplus} \color{black}$ com.ibm.wala.dalvik.ipa.callgraph.propagation.cfa.IntentStarters Weitere Komponenten werden in Android mittels eines Intent gestartet, welches an eine artspezifische Start-Funktion übergeben wird. Diese Funktionen seien im Folgenden aufgelistet:

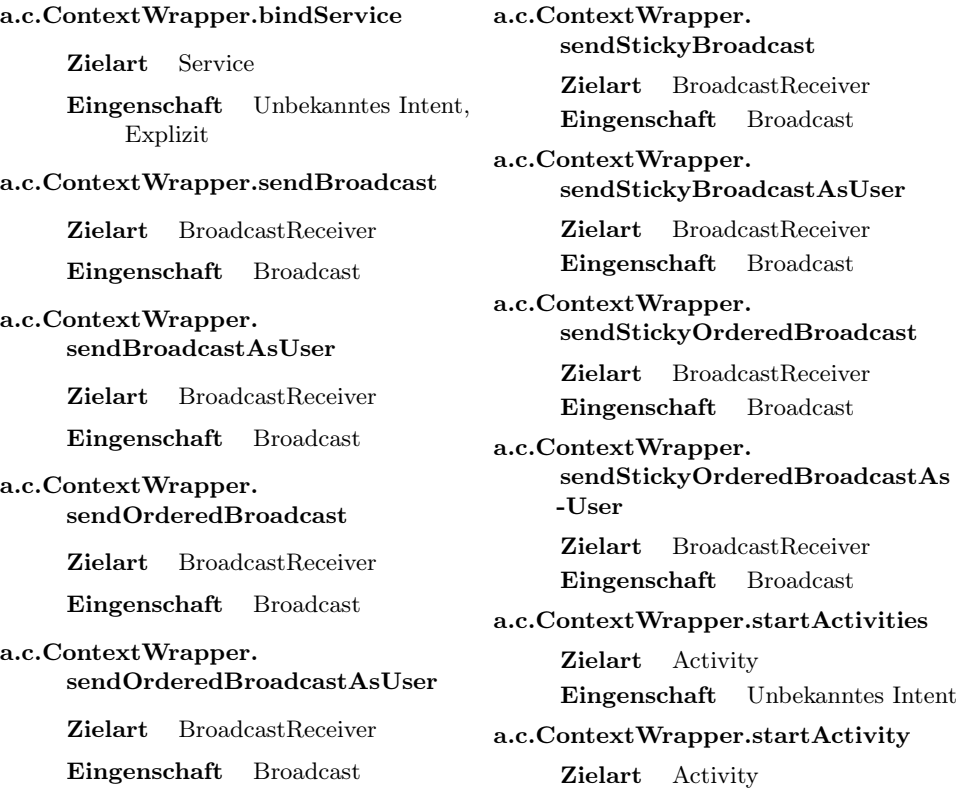

Eingenschaft Unbekanntes Intent a.c.ContextWrapper. startIntentSender Zielart Activity Eingenschaft Unbekanntes Intent, "Quench Permissions" a.c.ContextWrapper.startService Zielart Service Eingenschaft Unbekanntes Intent a.c.Context.bindService Zielart Service Eingenschaft Unbekanntes Intent, Explizit a.c.Context.sendBroadcast Zielart BroadcastReceiver Eingenschaft Broadcast a.c.Context.sendBroadcastAsUser Zielart BroadcastReceiver Eingenschaft Broadcast a.c.Context.sendOrderedBroadcast Zielart BroadcastReceiver Eingenschaft Broadcast a.c.Context. sendOrderedBroadcastAsUser Zielart BroadcastReceiver Eingenschaft Broadcast a.c.Context.sendStickyBroadcast Zielart BroadcastReceiver Eingenschaft Broadcast a.c.Context. sendStickyBroadcastAsUser Zielart BroadcastReceiver Eingenschaft Broadcast a.c.Context. sendStickyOrderedBroadcast Zielart BroadcastReceiver Eingenschaft Broadcast a.c.Context. sendStickyOrderedBroadcastAs -User Zielart BroadcastReceiver Eingenschaft Broadcast a.c.Context.startActivities Zielart Activity Eingenschaft Unbekanntes Intent a.c.Context.startActivity Zielart Activity Eingenschaft Unbekanntes Intent a.c.Context.startIntentSender Zielart Activity Eingenschaft Unbekanntes Intent, "Quench Permissions" a.c.Context.startService Zielart Service Eingenschaft Unbekanntes Intent a.a.Activity.startActivities Zielart Activity Eingenschaft Unbekanntes Intent a.a.Activity.startActivity Zielart Activity Eingenschaft Unbekanntes Intent a.a.Activity.startActivityForResult Zielart Activity Eingenschaft Unbekanntes Intent, Result-CallBack a.a.Activity.startActivityFromChild Zielart Activity Eingenschaft Unbekanntes Intent a.a.Activity. startActivityFromFragment Zielart Activity
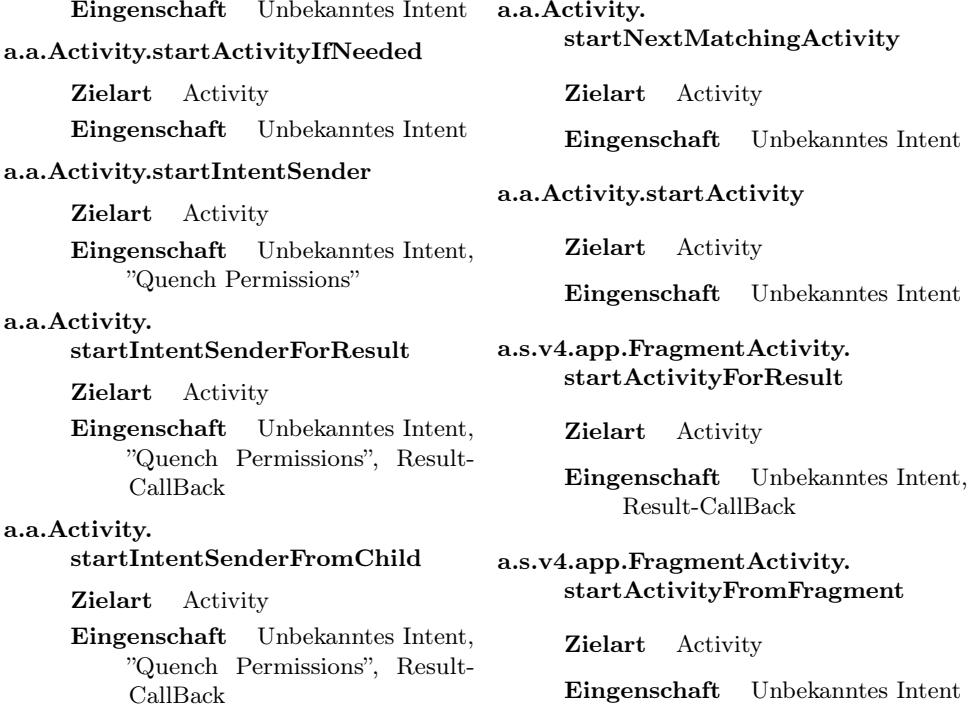

<span id="page-146-0"></span>**ANHANG E**

# **JoDroids Einsprungspunktdatei**

Ò edu.kit.joana.wala.jodroid.entrypointsFile.Tags

JoDroid hinterlegt die gefundenen Einsprungspunkte in einer XML-Datei mit der Endung ntrP. Im Folgenden seien die in dieser Datei erlaubten Tags aufgeführt.

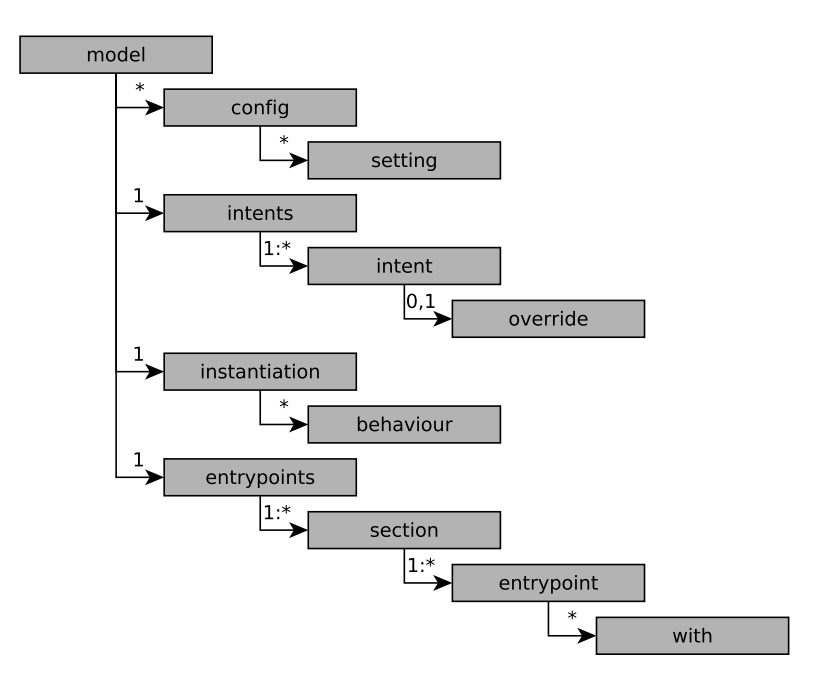

Abbildung E.1: Dokumentstruktur einer ntrP-Datei

Der Wurzelkonten der Datei wird durch ein model-Tag gebildet. Unter diesem

können sich beliebig viele config-Knoten befinden. Weiterhin muss je genau ein Knoten der Typen intents, instantiation und entrypoints unter diesem Knoten vorhanden sein.

#### Das Config-Tag

Einträge unter diesem Tag dienen derzeit nur der Information, Änderungen werden nicht eingelesen. Das Tag sollte ein Attribut " $of$ " aufweisen, welches die Klasse referenziert, aus der die Konfiguration geladen wurde.

Es ist mit dem setting-Tag lediglich ein Typ von Unterknoten erlaubt. Von diesen können beliebig viele vorhanden sein. Jedes setting-Tag muss ein Attribut name, zur Referenzierung des Feldes, und ein Attribut value aufweisen.

#### Das Intents-Tag

Dieses Tag dient zur Aufnahme der im Folgenden behandelten intent-Tags. Von diesen sollte mindestens ein Knoten existieren. Das intents-Tag selbst hat keine Attribute.

#### Das Intent-Tag

Ein Tag diesen Typs dient zur Aufnahme von Informationen, wie Start-Funktionen (siehe Anhang [D\)](#page-142-0) durch den IntentContextInterpreter (siehe [Unterabschnitt 5.2.4\)](#page-84-0) aufgelöst werden sollen. Folgende Attribute können in einem Intent-Tag definiert werden:

- name Hierbei handelt es sich um einen String in Java-Bytecode-Notation, durch welchen entweder direkt die Zielklasse oder ein abstrakter Name zu dem Intent angegeben werden kann. Dieses Feld ist somit mit dem action-Tag einer AndroidManifest.xml-Datei vergleichbar.
- resolves Steuert die erstellte Wrapper-Funktion (siehe [Unterabschnitt 4.6.5\)](#page-74-0). Erlaubte Werte lauten auf:
	- INTERNAL\_TARGET Diese Einstellung kann gewählt werden, wenn das Ziel des Intents im AnalysisScope liegt. Der IntentContextInterpreter wird hier ein Modell generieren, welches Lediglich Einsprungspunkte der Zielklasse enthält.

Wenn sich unter dem Intent-Tag kein override-Tag befindet, so muss der in name angegebene Wert auf den Klassennamen lauten, zu dem der Intent aufgelöst werden soll.

EXTERNAL\_TARGET Diese Einstellung weist darauf hin, dass das Ziel des Intents durch eine externe Applikation zur Verfügung gestellt wird. Im Zuge der Modellierung wird der Aufruf zu einer artspezifischen Platzhalterfunktion gemäß [Unterabschnitt 3.7.1](#page-52-0) aufgelöst. In der späteren IFC-Analyse sollten diese Funktionen als "unsichere Senke" markiert werden.

- STANDARD\_ACTION Diese Einstellung wird für Intents verwendet, die auf einen von Android vorgegebenen Namen lauten. In aller Regel wird man sie über ein Override (siehe unten) auf ein internes Ziel umleiten. Ist kein Override vorhanden wird ein der Intent derzeit wie ein Intent mit Angabe UNKNOWN TARGET behandelt.
- UNKNOWN\_TARGET Wenn das Ziel des Intents unbekannt ist, so wird ein zu der Start-Funktion passendes Mini-Modell (wie in [Unterab](#page-73-0)[schnitt 4.6.4](#page-73-0) beschrieben) angesprungen. Anschließend wird eine weitere Funktion wie bei EXTERNAL\_TARGET angesprungen.

Derzeit kann nur ein Ziel je Intent aufgelöst werden, auch implizite Intents sind aktuell nicht möglich. Ist dies gewünscht, so muss auf das Verhalten von UNKNOWN\_TARGET zurückgefallen werden.

Auch können derzeit keine URI-Informationen zu den Intents hinterlegt werden.

#### Das Override-Tag

Über dieses Tag kann angegeben werden, dass ein Intent zu einem anderen Intent aufgelöst werden soll. Das Ziel des Overrides kann selbst wieder mit einem Override versehen sein; in diesem Fall wird die "Kette" weiter verfolgt, bis ein Ziel gefunden wurde. Ein Schutz vor der Konstruktion einer Endlosschleife existiert hier nicht.

Sinnvoll ist die Verwendung dieses Tags vor allem zur Umleitung von Intents, welche durch das System definiert werden (mit dem resolves-Wert von STAN-DARD\_ACTION). Auch für INTERNAL\_TARGET-Intents kann es verwendet werden.

Für die Überschreibung von Intents mit den Einstellungen EXTERNAL\_TARGET und UNKNOWN\_TARGET ist das Verhalten undefiniert.

Als Ziel der Umleitung sind allerdings wieder alle resolves-Werte denkbar.

Die Attribute zu dem overrides-Tag verhalten sich analog zu denen des intent-Tags. Der Wert von resolves sollte allerdings mit dem resolves-Wert des Ziels übereinstimmen.

Derzeit ist lediglich ein Override je Intent vorgesehen. Soll die Umleitung auf mehrere Ziele erfolgen sollte somit ein UNKNOWN\_TARGET-Ziel verwendet werden.

#### Das Instantiation-Tag

Dieses Tag dient zur Aufnahme von behaviour -Tags. In einem Dokument sollte es jeweils genau einmal existieren. Dieses Tag besitzt ein einzelnes Attribut:

default Kann zu einem Typ weder über das Paket noch über Ableitung ein Verhalten festgestellt werden, so wird der Wert von default zurückgegeben. Mögliche Werte sind im *of*-Attribut des *behaviour*-Tags beschrieben.

Da in Android alle Referenztypen von Object erben sollte dieser Wert (zumindest wenn eine DefaultInstantiationBehavior oder LoadedInstantiationBehavior, welche Vererbung beachten, zum Einsatz kommt) von untergeordneter Rolle sein.

#### Das Behaviour-Tag

Über behaviour -Tags, welches als Kind-Element des instantiation-Tags auftauchen, lässt sich das Instanziierungsverhalten zu einem Typ gemäß [Abschnitt 3.2](#page-48-0) steuern. Das Behaviour-Tag hat die folgenden Attribute:

- type Beinhaltet den Typ, zu dem das Verhalten festgelegt werden soll in Java-Bytecode-Notation. Alternativ kann das Attribut package gewählt werden, um das Verhalten für ein komplettes Paket festzulegen.
- package Dient zu Verhaltensfestlegung für ein komplettes Paket. Befindet sich in diesem Paket ein Typ, für den ein Verhaltenseintrag mit einem type-Attribut vorliegt, so wird dieses Verhalten bevorzugt.
- of Gibt das Verhalten gemäß [Abschnitt 3.2](#page-48-0) an. Mögliche Werte lauten derzeit auf:
	- CREATE Bewirkt, dass bei jedem Auftauchen einer Variable diesen Typs eine neue Instanz erstellt wird.
	- REUSE Bewirkt, dass eine Variable diesen Typs zu einem Parameter des Modells wird. Diese Instanz wird für alle Vorkommen des Typs herangezogen. Hat ein Einsprungspunkt einen zuweisungskompatiblen Rückgabewert, so wird dieser über eine Φ-Funktion in die verwendete Instanz eingemischt.
- exactness Dieser Wert wird durch eine DefualtInstantiationBehavior generiert. Er gibt an, auf welchem Weg der of -Wert zu einem Typ gefunden wurde. Der Wert von exactness hat keinerlei Auswirkung auf das spätere Modell. Mögliche Werte lauten auf:
	- EXACT Dieser Wert besagt, dass zu dem gegebenen Typ ein Verhalten explizit in der IInstantiationBehavior hinterlegt wurde.
	- INHERITED Der of -Wert wurde durch Nachschlagen der Vererbungsbeziehungen in der Klassenhierarchie von einer Oberklasse übernommen.
	- PACKAGE Die IInstantiationBehavior enthält einen Paket-Eintrag, der auf diesen Typ zutrifft.
	- PREFIX Der Wert wurde durch einen Text-Vergleich der Anfänge der Typnamen generiert.
- to (derzeit nicht berücksichtigt) Bietet die Möglichkeit der Angabe eines anderen Verhaltenswertes abhängig von dem Typ der Klasse, auf deren Einsprungspunkt aufgerufen werden soll.
- call (derzeit nicht berücksichtigt) Bietet die Möglichkeit der Angabe eines anderen Verhaltenswertes abhängig von dem Einsprungspunkt, der aufgerufen werden soll.

Die Implementierung der Auswertung der Parameter to und call ist vorbereitet, jedoch no nicht komplett umgesetzt.

#### Das Entrypoints-Tag

Dieses Tag hat keinerlei Attribute. Es dient zur Aufnahme ein oder mehrere Section-Tags.

#### Das Section-Tag

Durch dieses Tag wird eine Sektion innerhalb des Modells zur Aufnahme von Einsprungspunkten gemäß [Abschnitt 3.3](#page-49-0) definiert. Dieses Tag hat das folgende Attribut:

- name Der Name des Labels (siehe [Abschnitt 3.3\)](#page-49-0), welches die Sektion einleitet. Mögliche Werte der in AndroidEntryPoint.ExecutionOrder definierten Klasse sind:
	- AT\_FIRST Diese Einsprungspunkte werden bei Start der Applikation ausgeführt.
	- BEFORE\_LOOP Eine Hilfsposition ohne direkte Verhaltensimplikation.
	- START\_OF\_LOOP Hier finden sich hauptsächlich Einsprungspunkte, die bei Sichtbar- Werden der Applikation aufgerufen werden.
	- MIDDLE\_OF\_LOOP Eine Hilfsposition ohne direkte Verhaltensimplikation.
	- MULTIPLE\_TIMES\_IN\_LOOP Einsprungspunkte zu Statusänderungen und für die Benutzerinteraktion befinden sich meist in dieser Sektion.
	- END\_OF\_LOOP Funktionen, die Aufgerufen werden wenn die Anwendung sich noch im Vordergrund befindet, jedoch eher dem Ende des Lebenszyklus angehörig sind, finden sich in dieser Sektion.
	- AFTER\_LOOP Unter anderem finden sich hier Funktionen, die dem inden-Hintergrund- Treten einer Komponente zugeordnet sind.
	- AT\_LAST Beinhaltet größtenteils Funktionen, die kurz bevor die Anwendung aus dem Speicher entfernt wird aufgerufen werden.]

Anders als die Namen der Labels vermuten lassen befinden sich an diesen Stellen nicht zwangsläufig Schleifen! Ob dies der Fall ist hängt von der Verwendeten Modellstruktur (siehe [Abschnitt 3.4\)](#page-50-0) ab.

Welche Einsprungspunkte in der Regel in welchen Sektionen liegen lässt sich anhand von Anhang [A](#page-124-0) ablesen.

#### Das Entrypoint-Tag

In einem solchen Tag wird jeweils ein Sprungziel angegeben. Sie können als Kindelement eines Section-Tags auftauchen.

Einsprungspunkte werden in der Modellierung in der Reihenfolge aufgerufen, in der sie in der Datei angegeben sind.

type Diese optionale Eigenschaft dient der Beschreibung des Komponententyps der implementierenden Klasse. Die Werte haben keinen Einfluss auf die Modellierung und sollen lediglich das Verständnis der jeweiligen Zugehörigkeit der Einsprungspunkte erleichtern.

Mögliche Werte lauten in der aktuellen Implementierung zunächst auf: ACTIVI-TY, SERVICE, APPLICATION, PROVIDER und BROADCAST\_RECEIVER. Weitere finden sich in: ABSTRACT\_INPUT\_METHOD\_SERVICE, ACCES-SIBILITY\_SERVICE, BINDER, CONTEXT, DREAM\_SERVICE, FRAG-MENT, GPS\_LISTENER, GPS\_ NMEA\_LISTENER, HOST\_APDU\_SER -VICE, HTTP, INPUT\_METHOD\_SERVICE, INTENT\_SERVICE, LOA-DER\_CB, LOCATION\_LISTENER, LOCATION\_MGR, MEDIA\_ROUTE -PROVIDER SERVICE, NOTIFICATION LISTENER SERVICE, OFF -HOST\_APDU\_ SERVICE, PRINT\_SERVICE, RECOGNITION\_SERVICE, REMOTE\_VIEWS\_SERVICE, RESOLVER, SETTING\_INJECTOR\_SER -VICE, SMS, SMS\_GSM, SPELL\_CHECKER\_SERVICE, TELEPHONY, TEXT\_TO\_ SPEECH\_SERVICE, VPN\_SERVICE und WALLPAPER\_SER -VICE. Der letztmögliche Wert UNKNOWN findet Verwendung, wenn ein Einsprungspunkt anhand einer Heuristik selektiert wurde.

call In dieser Pflicht-Eigenschaft wird der Selector (bestehend aus Paket, Klasse, Name und Signatur) der Funktion, die an dieser Position im Modell aufgerufen werden soll angegeben.

#### Das With-Tag

Dieses mögliche Kind-Tag des Entrypoint-Tags findet Verwendung, wenn ein Einsprungspunkt einer Oberklasse aufgerufen werden soll. Solche Tags kommen demnach nur dann in der Datei vor, wenn die Einsprungspunkte mit aktivierter Option WITH SUPER gesucht wurden.

Durch einen With-Tag wird angegeben, welche konkreten Typen für einen Parameter herangezogen werden sollen.

- param Über dieses Attribut wird angegeben, für welches Argument der Funktion konkrete Typen angegeben werden sollen. Mögliche Werte lauten auf
	- Text 'this' Gibt an, dass für den impliziten this-Pointer ein anderer Typ angegeben werden soll.
	- Eine Nummer Gibt die Stelle in der Signatur der Funktion an, für die ein anderer konkreter Typ gewählt werden soll. Die Nummerierung beginnt dabei bei eins. Ein möglicher impliziter this-Pointer wird nicht mitgezählt.
- type Der konkrete Typ in Java-Bytecode-Syntax, der Verwendung finden soll. Offenbar muss der angegebene Typ zuweisungskompatibel zu dem jeweiligen Typ der Signatur der Funktion sein.

Für einen Einsprungspunkt mit With-Tag werden mehrere einzelne Aufrufe im Modell generiert<sup>[1](#page-152-0)</sup>. Werden für mehrere Parameterstellen konkrete Typen angegeben, so wird das Kartesische Produkt gebildet.

<span id="page-152-0"></span><sup>1</sup>Die Alternative bestünde darin Instanzen über ein Φ-Funktion zu kombinieren

<span id="page-154-0"></span>**ANHANG F**

### **Einstellmöglichkeiten des Modells**

Ò com.ibm.wala.dalvik.util.AndroidEntryPointManager

Dieses Kapitel beschreibt alle Modellbezogenen Einstellungen. Die Beschreibung findet sich auch in der JavaDoc-Dokumentation wieder.

Es ist zu beachten, dass die angenommenen Standartwerte nicht grundsätzlich die konservativste Einstellung wiederspiegeln.

#### setDoBootSequence (boolean)

Ist diese Einstellung aktiv wird zusätzlicher Code zur Erzeugung eines Android-Kontexts in das Modell eingefügt. Dieser Kontext wird hauptsächlich bei der Kommunikation über Applikationsgrenzen hinweg interessant.

Ist diese Einstellung nicht aktiv, so können einige Aufrufe – beispielsweise die Abfrage des ActivityManagers nicht richtig aufgelöst werden.

Ist diese Einstellung aktiv, so müssen die verwendeten Stubs die Funktion Activity.attach beinhalten.

Durch Deaktivierung der Einstellung lässt sich unter Umständen ein kleinerer Systemabhängigkeitsgraph generieren wobei die negativen Auswirkungen gering sind.

Standardwert: aktiviert

#### setDoFlatComponents (boolean)

Wenn diese Einstellung aktiv ist, so wird für jede Komponente eine Instanz in der AndroidModelClass generiert. Immer wenn eine neue Instanz einer Komponente durch das Modell generiert werden soll wird diese globale Instanz genutzt.

Android hat eine selten verwendete Flat-Einstellung für den Aufruf von Komponenten. Ist diese in einer Applikation vorhanden, so sollte auch diese Einstellung aktiviert werden. Das Ergebnis ist danach konservativer.

Standardwert: deaktiviert

#### setInstantiationBehavior (IInstantiationBehavior)

Das instanziierungsverhalten steuert, wie eine Instanz von jeweiligen Typen erstellt werden soll. Sie ist in [Abschnitt 4.2](#page-57-0) näher beschrieben.

Derzeit implementierte Instanziierungsverhalten sind:

- DefaultInstantiationBehavior Verfügt über fest codierte Grundeinstellungen – siehe Anhang [C.](#page-140-0)
- LoadedInstantiationBehavior Ein leeres Verhalten, das zunächst befüllt werden muss.

Standartwert: DefaultInstantiationBehavior.

#### setModelBehavior (Class abstractAndroidModel)

Steuert Sonderbehandlungen (beispielsweise Schleifen), die in das Modell eingefügt werden.

Derzeit implementierte Modellstrukturen sind (siehe [Unterabschnitt 4.5.5\)](#page-66-0):

SequentialAndroidModel Fügt keinerlei Sonderbehandlungen ein.

- LoopAndroidModel Komponenten werden einmalig gestartet. Es existiert eine Schleife für das Sichtbar und Unsichtbar werden von Activitys, eine weitere für Benutzerinteraktion.
- LoopKillAndroidModel Hat eine weitere Schleife für den Neustart einer Komponente aufgrund von Speicherknappheit.

Standartwert: LoopAndroidModel

#### setAllowIntentRerouting(boolean)

Steuert das Verhalten bei Auftritt von Funktionen, durch die das Ziel eines Intents verändert wird (beispielsweise Intent.setAction, Intent.setClass,  $In tent. fillIn$ ).

Ist diese Einstellung deaktiviert, so wird das Intent grundsätzlich als unauflösbar markiert, woraufhin bei dessen Aufruf konservativ approximiert wird.

Bei aktiviertem Intentrerouting wird die Einstellung des Aufrufes einer solchen Funktion übernommen, es sei denn:

- Das Intent war bereits auflösbar. Es wird dann unauflösbar.
- Der für das Intent verwendete Konstruktor deutet auf ein explizites Intent hin, das jedoch von WALA nicht auflösbar war. Es verbleibt unauflösbar.
- Eine andere *action* wird auf einem expliziten Intent gesetzt. Die Änderung wird dann ignoriert.
- Es ist der zweite Aufruf einer solchen Funktion auf dem selben impliziten Intent. Es wird dann unauflösbar.

Standartwert: aktiviert

#### setOverride (Intent, Intent)

Steuert zu welchem Ziel ein Intent aufgelöst werden soll und damit, welches Modell bei Start eines solchen Intents aufgerufen werden soll. Das Ziel selbst ist offensichtlich wieder als Intent angegeben.

Für ein Intent existieren die Einstellungen:

- IntentType.INTERNAL\_TARGET Das Intent wird zu der in action angegebenen (in der Analyse auflösbaren) Klasse aufgelöst.
- IntentType.EXTERNAL\_TARGET Es wird ein ExternalTargetModel erzeugt, welches auf alle dem Intent beigefügten Parameter zugreift und daraus einen Rückgabewert erzeugt.
- IntentType.UNKNOWN\_TARGET Es werden alle Komponenten passenden Typs in der Applikation (beispielsweise alle Activities) gewählt. Anschließend wird ein ExternalTargetModel angesprungen.
- IntentType.STANDARD\_ACTION Wird für Actions verwendet, die durch Android vordefiniert sind. Ist keine weitere Überschreibung vorhanden wird mit ihnen wie mit UNKNOWN\_TARGET verfahren.
- IntentType.BROADCAST Mit Broadcasts wird wie mit UNKNOWN\_ -TARGET verfahren.
- IntentType.SYSTEM\_SERVICE Diese Einstellung wird lediglich intern für das Vorkommen des Aufrufes getSystemService(String) verwendet: Das SystemServiceModel erzeugt lediglich eine Instanz des passenden Service und gibt diese zurück.
- IntentType.IGNORE Der Aufruf wird ignoriert. Diese Einstellung ist beispielsweise für actions sinnvoll, die durch die Umgebung aufgerufen werden und die keinen Schaden anrichten können – beispielsweise DIAL.

Die Funktion setOverride übernimmt Einstellungen lediglich dann, wenn sie genauer als die vorherige Einstellung sind.

Derzeit ist lediglich ein Ziel pro Intent vorgesehen. Sind mehrere Ziele gewünscht, so muss ein Intent mit der Einstellung UNKNOWN\_TARGET gewählt werden.

#### setOverrideForce (Intent, Intent)

Ist analog zu der vorherigen Einstellung erlaubt aber eine Veringerung der Präzision.

#### setPackage (String)

Setzt das Paket der analysierten Anwendung. Dies hat Auswirkungen auf die Auflösung von Intents. Wird eine AndroidManifest.xml-Datei gelesen, so wird das Paket automatisch gesetzt.

Wurde kein Paket gesetzt, so wird anhand der Einsprungspunkte geraten.

# **ANHANG G**

### **Analyseeinstellungen von Insecure Bank**

Hier seien die Einstellungen der Analyse von Insecure Bank in [Unterabschnitt 6.4.3](#page-104-0) in vollem Umfang dargestellt.

#### Einstellungen zur Generierung des Android-Modells

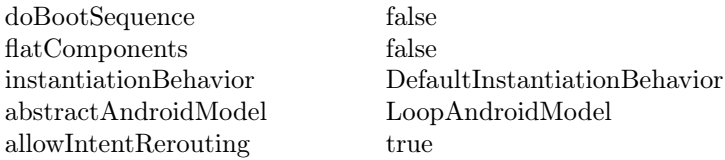

#### Einstellungen zur Generierung des SDG

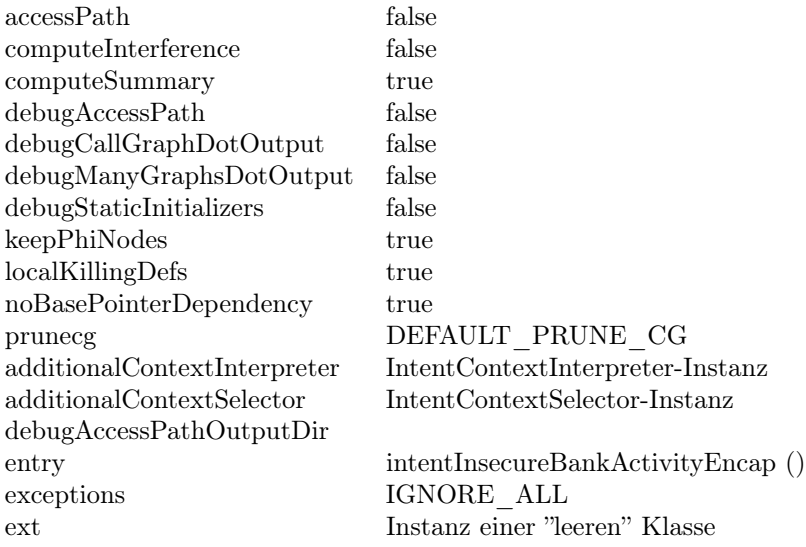

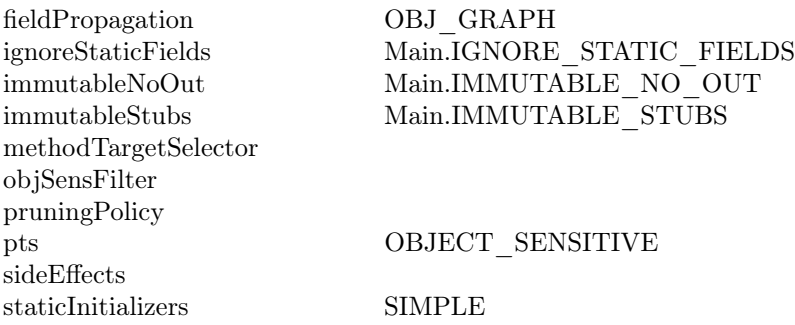

# **Klassen Index**

Der folgende Index führt Klassen auf, die in diesem Dokument referenziert werden. Für Informationen über alle Klassen, die im Umfang dieser Arbeit geschrieben wurde bietet sich eine Suche in der JavaDoc-Dokumentation an.

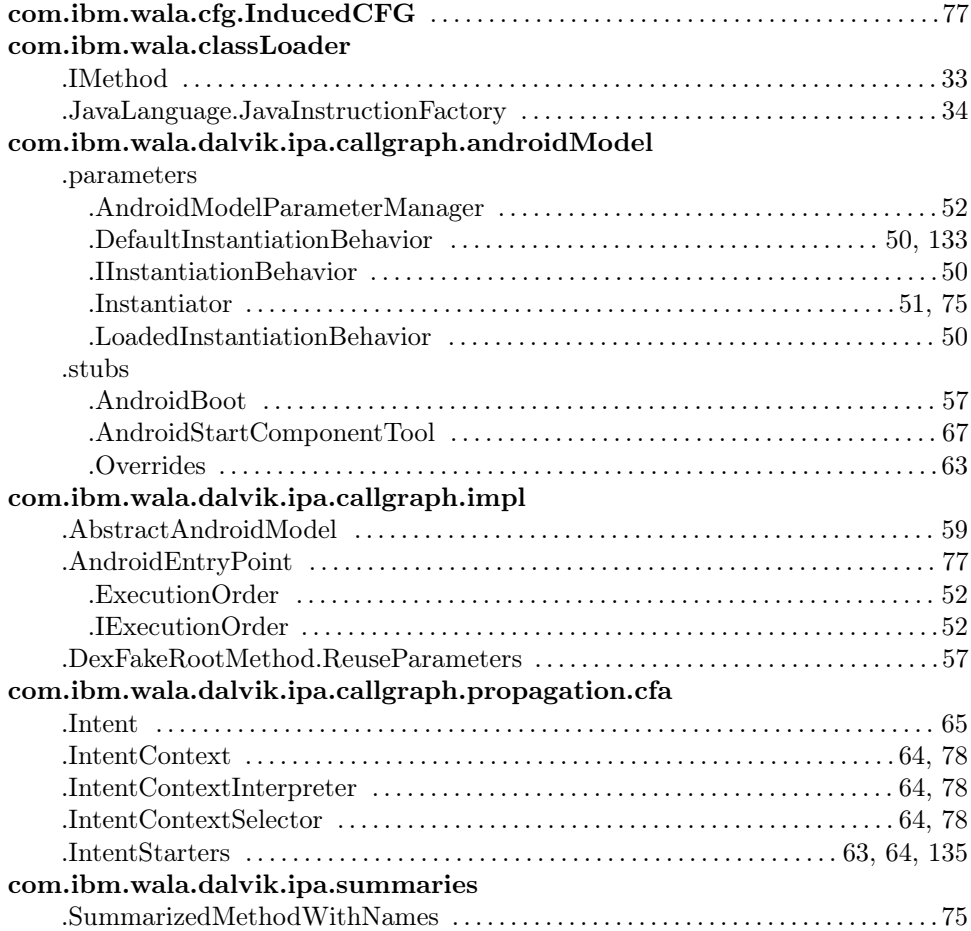

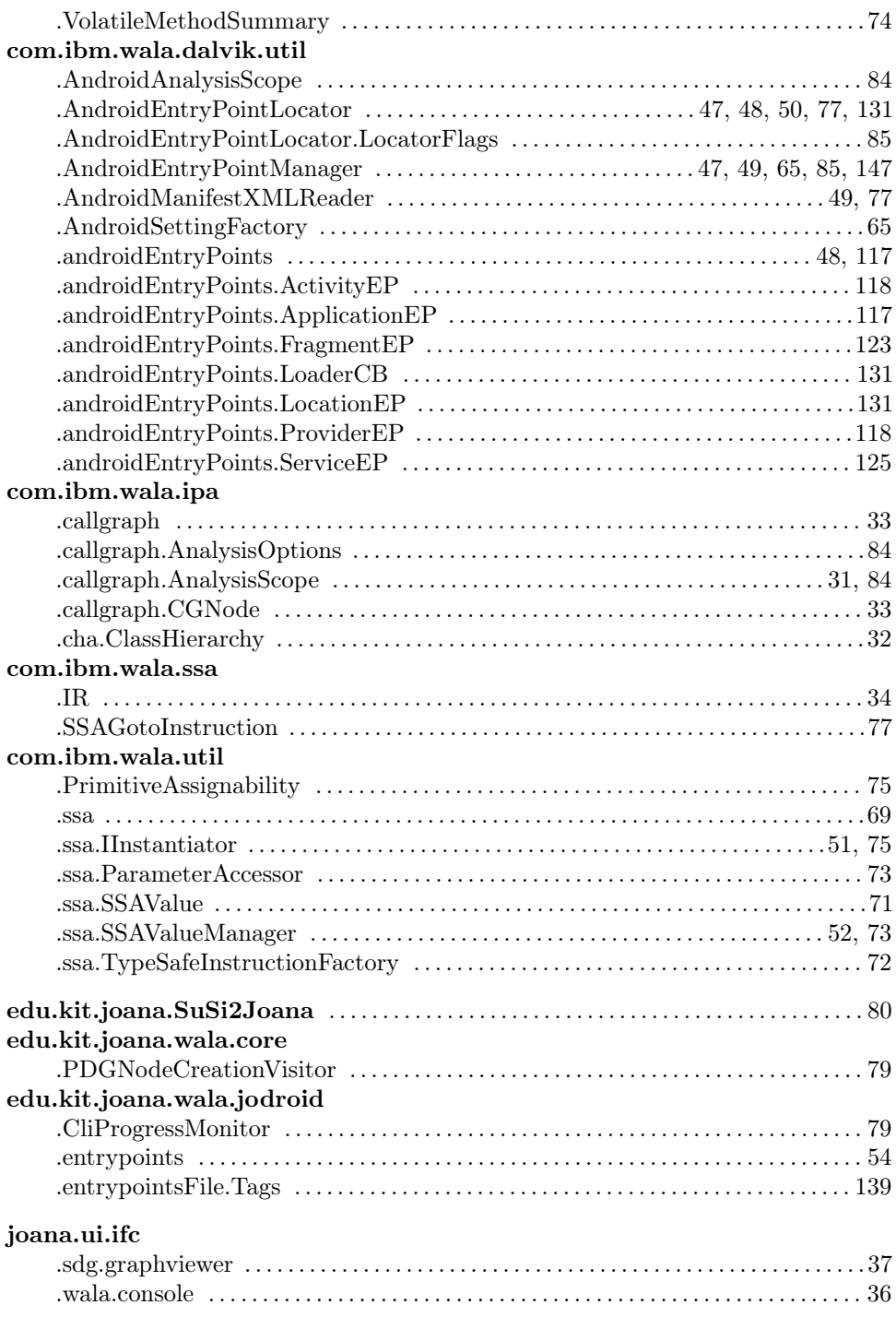

### **Literaturverzeichnis**

- [1] Agesen, O. Constraint-based type inference and parametric polymorphism. In Static Analysis. Springer, 1994, pp. 78–100. [2.2.2](#page-21-0)
- [2] AGESEN, O. The cartesian product algorithm. In  $ECOOP'$  = Object-Oriented Programming, 9th European Conference, Åarhus, Denmark, August 7–11, 1995, M. Tokoro and R. Pareschi, Eds., vol. 952 of Lecture Notes in Computer Science. Springer Berlin Heidelberg, 1995, pp. 2–26. [2.2.2](#page-21-0)
- [3] ALLEN, F. E. Control flow analysis.  $SIGPLAN Not. 5, 7$  (July 1970), 1–19. [2.1.2](#page-12-0)
- [4] Allen, J. R., Kennedy, K., Porterfield, C., and Warren, J. Conversion of control dependence to data dependence. In Proceedings of the 10th ACM SIGACT-SIGPLAN symposium on Principles of programming languages (New York, NY, USA, 1983), POPL '83, ACM, pp. 177–189. [2.1.3](#page-14-0)
- [5] ANDERSEN, L. O. Program analysis and specialization for the C programming language. PhD thesis, 1994. [2.2.2](#page-21-0)
- [6] Adroid developer reference manual. https://developer.android.com/reference/packages.html. [2.3.3,](#page-27-0) [2.3.4,](#page-31-0) [4.5.1](#page-64-1)
- [7] Cytron, R., Ferrante, J., Rosen, B. K., Wegman, M. N., and Zadeck, F. K. Efficiently computing static single assignment form and the control dependence graph. ACM Trans. Program. Lang. Syst. 13, 4 (Oct. 1991), 451– 490. [2.2.4](#page-25-0)
- [8] Bytecode for the Dalvik VM. http://source.android.com/tech/dalvik/dalvikbytecode.html. [2.3.7](#page-36-0)
- [9] Adroid developer guide. https://developer.android.com/guide. [2.3.4,](#page-31-0) [3](#page-113-0)
- [10] Din66001, Sept. 1966. Programmablaufplan. [2.1.1](#page-12-1)
- [11] Dolby, J., and Sridharan, M. Static and dynamic program analysis using wala. In Proceedings of the 2010 ACM SIGPLAN 2010 Conference on Programming Language Design and Implementation (June 2010). [1.2](#page-9-0)
- [12] Droidbench benchmarks. http://sseblog.ec-spride.de/tools/droidbench/. [6.4.1](#page-96-0)
- [13] Ferrante, J., Ottenstein, K. J., and Warren, J. D. The program dependence graph and its use in optimization. ACM Trans. Program. Lang. Syst. 9, 3 (July 1987), 319–349. [2.1.5](#page-15-0)
- [14] Fink, S., Dolby, J., and Colby, L. Semi-automatic j2ee transaction configuration. Tech. rep., Technical Report RC23326, IBM, 2004. [2.2.2](#page-21-0)
- [15] Flowdroid taint analysis. http://sseblog.ec-spride.de/tools/flowdroid/. [5.4.3,](#page-87-1) [6.3,](#page-95-0) [6.4.1](#page-96-0)
- [16] Fritz, C. Flowdroid: A precise and scalable data flow analysis for android. Master's thesis, Technische Universität Darmstadt, 2013. [6.3,](#page-95-0) [4](#page-96-1)
- [17] Fuchs, A. P., Chaudhuri, A., and Foster, J. S. Scandroid: Automated security certification of android applications. Manuscript, Univ. of Maryland, http://www.cs. umd. edu/~ avik/projects/scandroidascaa (2009). [2.4.3](#page-42-0)
- [18] Giffhorn, D., and Hammer, C. Precise analysis of java programs using joana. In Source Code Analysis and Manipulation, 2008 Eighth IEEE International Working Conference on (sept. 2008), pp. 267 –268. [1.2,](#page-9-0) [2.5](#page-42-1)
- [19] Grove, D., and Chambers, C. A framework for call graph construction algorithms. ACM Trans. Program. Lang. Syst. 23, 6 (Nov. 2001), 685–746. [2.2.2](#page-21-0)
- [20] Grove, D., DeFouw, G., Dean, J., and Chambers, C. Call graph construction in object-oriented languages. In Proceedings of the 12th ACM SIGPLAN Conference on Object-oriented Programming, Systems, Languages, and Applications (New York, NY, USA, 1997), OOPSLA '97, ACM, pp. 108–124. [2.2.2](#page-21-0)
- [21] Hind, M. Pointer analysis: haven't we solved this problem yet? In Proceedings of the 2001 ACM SIGPLAN-SIGSOFT workshop on Program analysis for software tools and engineering (New York, NY, USA, 2001), PASTE '01, ACM, pp. 54–61. [2.2.2](#page-21-0)
- [22] Horwitz, S., Reps, T., and Binkley, D. Interprocedural slicing using dependence graphs. SIGPLAN Not. 39, 4 (Apr. 2004), 229–243. [2.1.3,](#page-14-1) [2.1.3,](#page-14-0) [2.1.5,](#page-15-0) [2.1.6,](#page-16-0) [2.1.6,](#page-16-1) [2.1.7,](#page-17-0) [2.1.8](#page-20-0)
- [23] Insecurebank. http://www.paladion.net/downloadapp.html. [6.4.3](#page-104-0)
- [24] Lengauer, T., and Tarjan, R. E. A fast algorithm for finding dominators in a flowgraph. ACM Trans. Program. Lang. Syst. 1, 1 (Jan. 1979), 121–141. [2.1.2](#page-13-0)
- [25] MITCHELL, J. Type inference and type containment. In Semantics of Data Types, G. Kahn, D. MacQueen, and G. Plotkin, Eds., vol. 173 of Lecture Notes in Computer Science. Springer Berlin Heidelberg, 1984, pp. 257–277. [2.2.3](#page-25-1)
- [26] OTTENSTEIN, K. J., AND OTTENSTEIN, L. M. The program dependence graph in a software development environment. SIGPLAN Not. 19, 5 (Apr. 1984), 177–184. [2.1.5,](#page-15-0) [2.1.6](#page-16-1)
- [27] Podgurski, A., and Clarke, L. A formal model of program dependences and its implications for software testing, debugging, and maintenance. Software Engineering, IEEE Transactions on 16, 9 (sep 1990), 965 –979. [2.1.3,](#page-14-1) [2.1.4](#page-14-2)
- [28] Ryder, B. Constructing the call graph of a program. Software Engineering, IEEE Transactions on SE-5, 3 (may 1979), 216 – 226. [2.2.1](#page-21-1)
- [29] Shivers, O. Control flow analysis in scheme. Proceedings of the 1988 ACM SIGPLAN Conference on Programming Language Design and Implementation. [2.2.2](#page-21-0)
- [30] Shivers, O. Control-Flow Analysis of Higher-Order Languages. PhD thesis, Pittsburgh, PA 15213, USA, 1991. [2.2.2](#page-21-0)
- [31] Smali disassembler for dalvik bytecode. https://code.google.com/p/smali/. [2.4.3](#page-42-0)
- [32] Soot: a java optimization framework. http://www.sable.mcgill.ca/soot/. [6.3](#page-95-0)
- [33] STEENSGAARD, B. Points-to analysis in almost linear time. In *Proceedings of* the 23rd ACM SIGPLAN-SIGACT Symposium on Principles of Programming Languages (New York, NY, USA, 1996), POPL '96, ACM, pp. 32–41. [2.2.2](#page-21-0)
- [34] Susi sources and sinks. http://sseblog.ec-spride.de/tools/susi/. [5.4.3,](#page-87-1) [6.1.4](#page-93-0)
- [35] TUMBLESON, C. E. A. android-apktool. https://code.google.com/p/androidapktool/. [2.3.8](#page-37-0)
- [36] Javadoc api dokumentation walas. http://wala.sourceforge.net/javadocs/. [2.4.1](#page-39-1)
- [37] Offizielles wala wiki bei sourceforge. http://wala.sourceforge.net/. [2.4](#page-38-1)
- [38] Weiser, M. Program slicing. In Proceedings of the 5th international conference on Software engineering (Piscataway, NJ, USA, 1981), ICSE '81, IEEE Press, pp. 439–449. [2.1.6,](#page-16-0) [2.1.6,](#page-16-1) [2.1.8](#page-20-0)